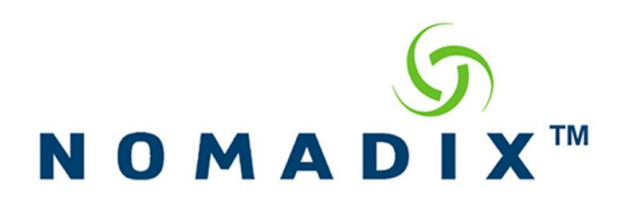

# **XML Interface DTD**

**Confidential** Release 9.0

21600 Oxnard St Suite 1900 Woodland Hills, CA 91367, USA

++ 1.818.597.1500

http://www.nomadix.com/

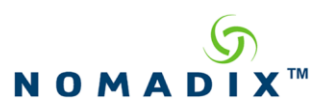

# **Contents**

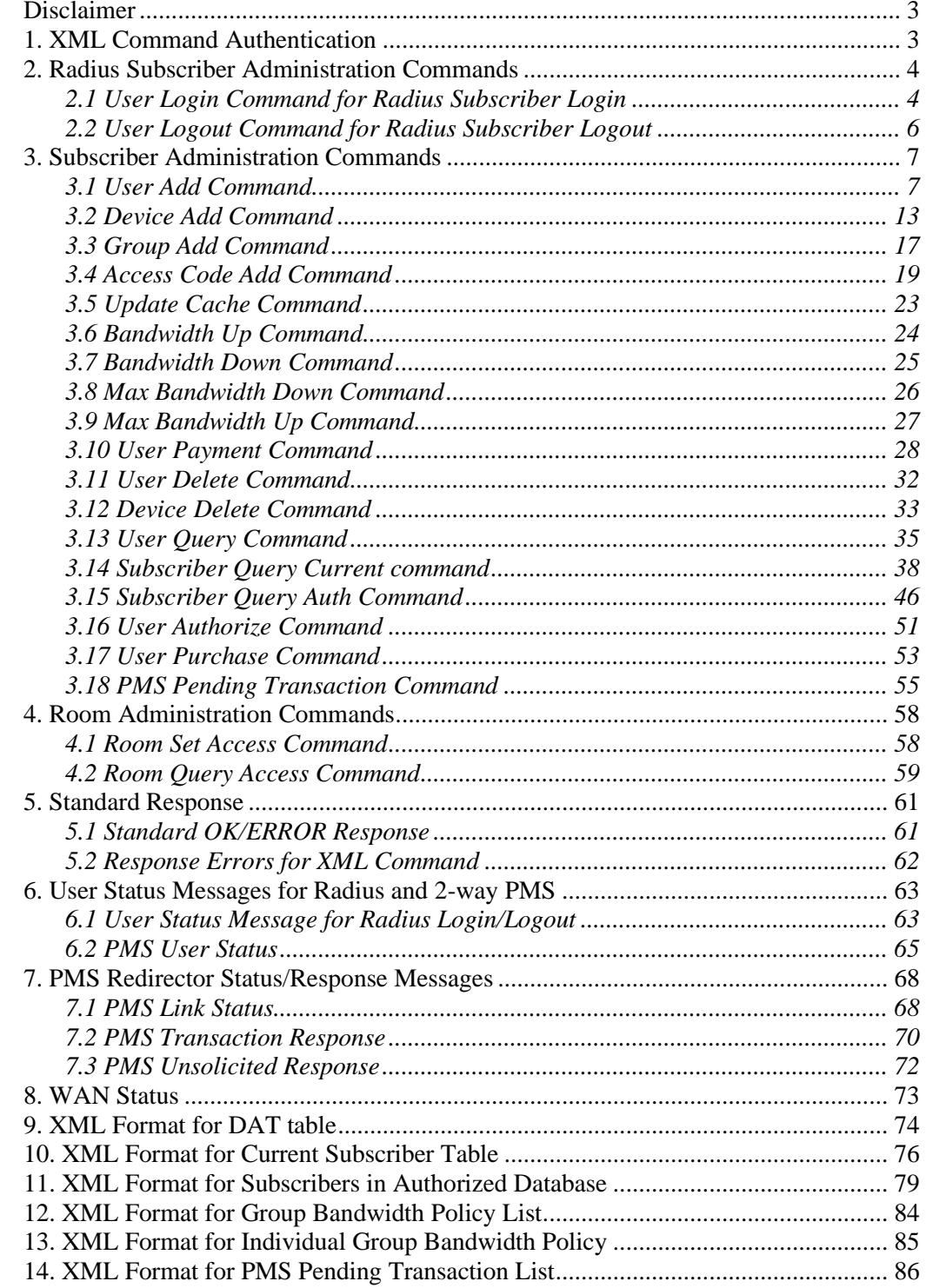

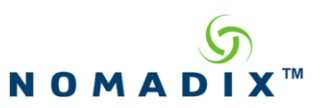

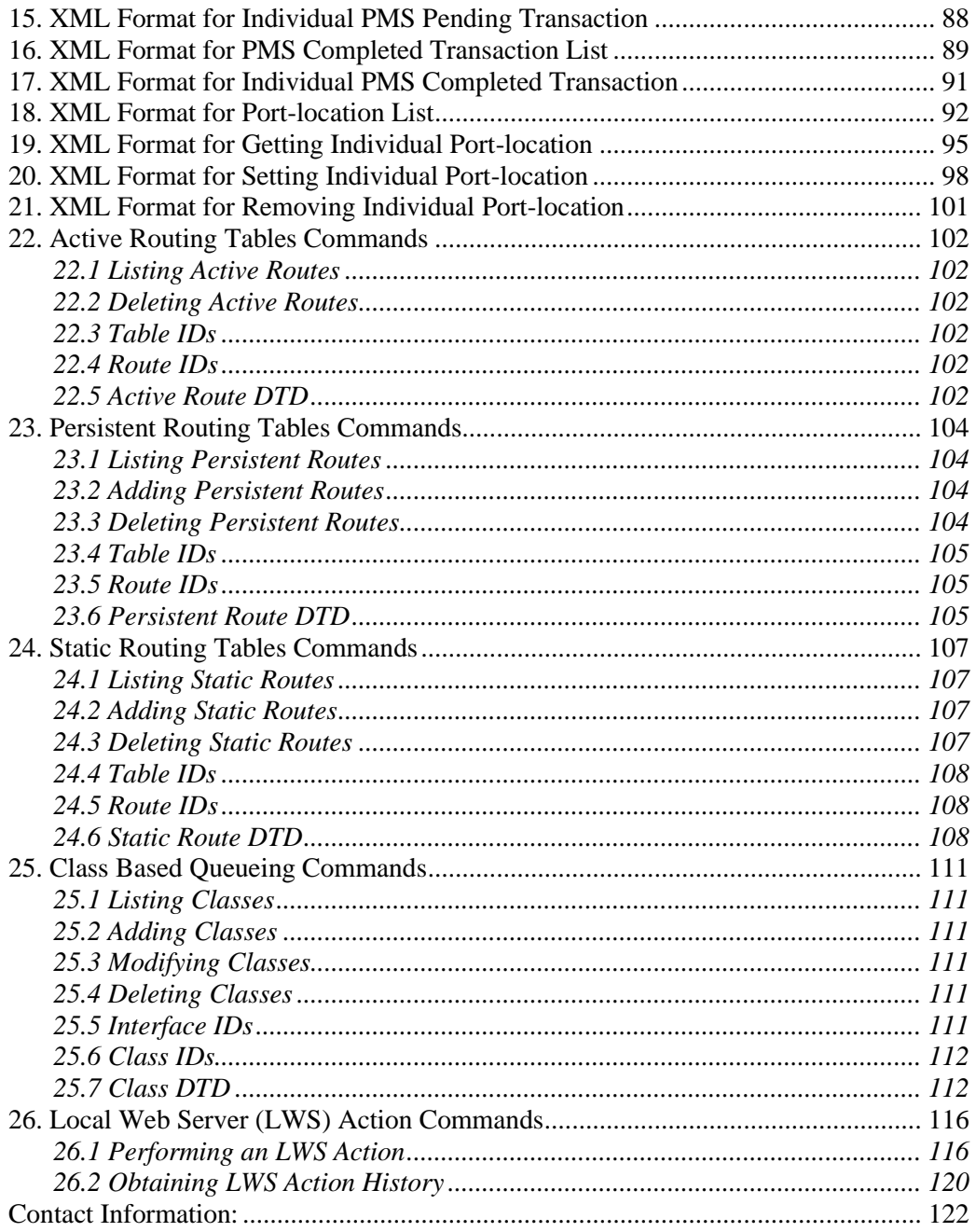

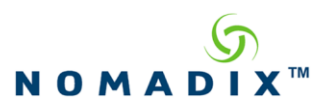

## <span id="page-3-0"></span>**Disclaimer**

There are a number of caveats that need to be expressly stated:

- 1. Nomadix does not guarantee that following these guidelines will ensure the problem-free interoperability between the web server running the XML scripts and Nomadix technology.
- 2. To ensure accuracy for future releases, Nomadix reserves the right to change and add to this specification without notice.

## <span id="page-3-1"></span>**1. XML Command Authentication**

All XML commands are authenticated before being acted upon. The NSE supports two methods of authentication, each of which can be enabled/disabled via configuration.

- Authenticate via IP address This legacy method of authentication verifies that the IP address of the peer (the sender of the XML command) matches one of the configured peer addresses (referred to as XML Server 1 through XML Server 4)
- Authenticate via user credentials This method of authentication verifies the user credentials supplied in the HTTP request used to transport the XML command. Commands that update the NSE's operating state require a privilege level of "administrator" or "XML". The "operator" privilege level is also allowed for commands that simply retrieve state.

All XML commands are available via the HTTP port (80) or the HTTPS port (443). That is, commands that specify a port of 1111 or 1112 are also available on port 80 or 443.

Commands that specify a port of 80 or 443 are only available on those ports (i.e. they are not available on ports 1111 or 1112).

Both authentication methods described above are available on the HTTP port (80) and the HTTPS port (443).

Only the first authentication method (Authenticate via IP address) is available on port 1111 and port 1112.

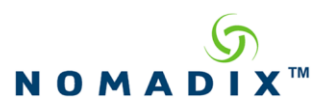

## <span id="page-4-0"></span>**2. Radius Subscriber Administration Commands**

**NOTE: The commands listed in this section should be sent as a POST to one of the following addresses:**

**http://NSE\_URI:1111/usg/command.xml https://NSE\_URI:1112/usg/command.xml**

**Please note the port difference between standard and secure transmissions.**

<span id="page-4-1"></span>*2.1 User Login Command for Radius Subscriber Login*

The Portal Page web server can send this command to instruct the NSE to send a RADIUS authentication request to the RADIUS server to authenticate a subscriber. This is the XML command with the following DTD:

<?xml version="1.0" encoding="UTF-8"?>  $\leq$  -- DTD defines Login command sent to NSE --> <!ELEMENT SUB\_USER\_NAME (#PCDATA)> <!ELEMENT SUB\_PASSWORD (#PCDATA)> <!ELEMENT SUB\_MAC\_ADDR (#PCDATA)> <!ELEMENT PORTAL\_SUB\_ID (#PCDATA)> <!ELEMENT USG (SUB\_USER\_NAME, SUB\_PASSWORD, SUB\_MAC\_ADDR, PORTAL\_SUB\_ID?)>

<!ATTLIST USG COMMAND CDATA #REQUIRED>

Where: COMMAND attribute: 'RADIUS\_LOGIN' SUB\_USER\_NAME: Subscriber's username (char [96]) SUB\_PASSWORD: Subscriber's password (char [128]) SUB\_MAC\_ADDR: Subscriber's MAC address (char [12]) PORTAL\_SUB\_ID (optional): Unique identifier that the Portal Page web server can send to the NSE which will be sent back with status response (char [36])

Sample command XML:

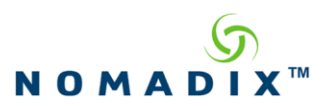

<USG COMMAND="**RADIUS\_LOGIN**"> <SUB\_USER\_NAME>**jsmith**</SUB\_USER\_NAME> <SUB\_PASSWORD>**abc123**</SUB\_PASSWORD> <SUB\_MAC\_ADDR>**1A2B3C4D5E6F**</SUB\_MAC\_ADDR> <PORTAL\_SUB\_ID>**12345678-1234-1234-1234-123456789012**</PORTAL\_SUB\_ID>  $<$ /USG $>$ 

#### **Response for the Login Command**

*Standard:* As a response to this command, the web server will get an acknowledgement XML message from the NSE (OK or ERROR, see "Standard OK/ERROR Response" section for DTD definition).

The NSE will send status message asynchronously if the "Portal XML POST URL" is enabled in the AAA section of the NSE (see User Status Message section).

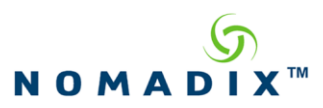

## <span id="page-6-0"></span>*2.2 User Logout Command for Radius Subscriber Logout*

The Portal Page web server can send this command to instruct the NSE to logout the subscriber. This is the XML command with the following DTD:

<?xml version="1.0" encoding="UTF-8"?>  $\leftarrow$ DTD defines Logout command sent to NSE

-->

<!ELEMENT SUB\_MAC\_ADDR (#PCDATA)> <!ELEMENT SUB\_USER\_NAME (#PCDATA)>

<!ELEMENT USG (SUB\_MAC\_ADDR, SUB\_USER\_NAME)> <!ATTLIST USG COMMAND CDATA #REQUIRED>

Where: COMMAND attribute: 'LOGOUT' SUB\_MAC\_ADDR: Subscriber's MAC address (char [12], optional if username is present) SUB\_USER\_NAME: Subscriber's username (char [96], optional if MAC address is present)

Sample command XML:

#### <USG COMMAND="**LOGOUT**">

<SUB\_MAC\_ADDR>**1A2B3C4D5E6F**</SUB\_MAC\_ADDR>

<SUB\_USER\_NAME>**jsmith**</SUB\_USER\_NAME>

 $<$ /USG $>$ 

### **Response for the Logout Command**

*Standard:* As a response to this command, the web server will get an acknowledgement XML message from the NSE (OK or ERROR, see "Standard OK/ERROR Response" section for DTD definition).

The NSE will send status message asynchronously if the "Portal XML POST URL" is enabled in the AAA section of the NSE (see User Status Message).

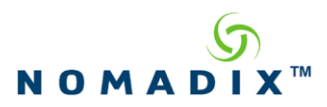

## <span id="page-7-0"></span>**3. Subscriber Administration Commands**

**NOTE:** *Unless specified otherwise,* **the commands listed in this section should be sent as a POST to one of the following addresses:**

**http://NSE\_URI:1111/usg/command.xml https://NSE\_URI:1112/usg/command.xml**

**Please note the port difference between standard and secure transmissions.**

#### <span id="page-7-1"></span>*3.1 User Add Command*

The specified subscriber has been authorized for access and will be added to the NSE's MAC authorization table. If the subscriber is in the 'Current' (active) memory table of the NSE then the Update Cache XML command must follow in order to correctly update the subscriber. This is the XML command with the following DTD:

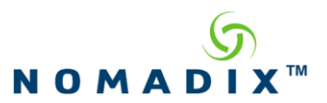

<?xml version="1.0" encoding="UTF-8"?> <!-- DTD defines User Add command sent to NSE --> <!ELEMENT USER\_NAME (#CDATA)> <!ELEMENT PASSWORD(#PCDATA)> <!ELEMENT EXPIRY\_TIME (#PCDATA)> <!ELEMENT COUNTDOWN (#PCDATA)> <!ELEMENT ROOM\_NUMBER (#PCDATA)> <!ELEMENT PAYMENT\_METHOD (#PCDATA)> <!ELEMENT PLAN (#PCDATA)> <!ELEMENT IP\_TYPE (#PCDATA)> <!ELEMENT DHCP\_SUBNET(#PCDATA)> <!ELEMENT CONFIRMATION (#PCDATA)> <!ELEMENT PAYMENT (#PCDATA)> <!ELEMENT USER\_DEF1 (#CDATA)> <!ELEMENT USER\_DEF2 (#CDATA)> <!ELEMENT SMTP\_REDIRECT (#PCDATA)> <!ELEMENT BANDWIDTH\_UP (#PCDATA)> <!ELEMENT BANDWIDTH\_DOWN (#PCDATA)> <!ELEMENT BANDWIDTH\_MAX\_UP (#PCDATA)> <!ELEMENT BANDWIDTH\_MAX\_DOWN (#PCDATA)> <!ELEMENT QOS\_POLICY (#PCDATA)> <!ELEMENT CLASS\_NAME (#PCDATA)> <!ELEMENT USG (USER\_NAME?, PASSWORD?, EXPIRY\_TIME?, COUNTDOWN?, ROOM\_NUMBER?, PAYMENT\_METHOD, PLAN?, IP\_TYPE?, DHCP\_SUBNET?, CONFIRMATION?, PAYMENT?, USER\_DEF1?, USER\_DEF2?, SMTP\_REDIRECT?, BANDWIDTH\_UP?, BANDWIDTH\_DOWN?, BANDWIDTH\_MAX\_UP?, BANDWIDTH\_MAX\_DOWN?, QOS\_POLICY?,CLASS\_NAME?)> <!ATTLIST USG COMMAND CDATA #REQUIRED MAC\_ADDR CDATA

 $\rightarrow$ 

<!ATTLIST PASSWORD ENCRYPT (TRUE | FALSE) #REQUIRED > <!ATTLIST EXPIRY\_TIME UNITS (SECONDS | MINUTES | HOURS | DAYS) #REQUIRED >

Where:

COMMAND attribute: USER\_ADD MAC ADDR attribute (optional): Subscriber's MAC address (char [12]) USER\_NAME (optional): Subscriber's username (char [96]) PASSWORD (optional): Subscriber's password (char [128]) ENCRYPT attribute: Either TRUE or FALSE EXPIRY TIME (optional): Expiry time UNITS attribute: Either SECONDS, MINUTES, HOURS or DAYS ROOM\_NUMBER (optional): (char [8])

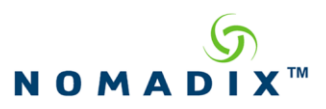

PAYMENT\_METHOD (optional but recommended): Either "RADIUS", "PMS",

"CREDIT\_CARD", or "ROOM\_OPEN"

IP\_TYPE (optional): Either "PRIVATE" or "PUBLIC"

DHCP\_SUBNET (optional): Subnet based on configured DHCP subnets in the NSE

CONFIRMATION (optional): Confirmation number/ID

PAYMENT (optional): Amount charged for access

USER\_DEF1 (optional): User definable string (char [128]), if not provided in the command, NSE will empty it.

USER\_DEF2 (optional): User definable string (char [128]), if not provided in the command, NSE will empty it.

COUNTDOWN (optional): 0 off, 1 enabled. If not present, it defaults to off. (NOTE: If a billing plan is specified and it is an X-over-Y billing plan, then the *countdown* element, if present, is irrelevant and is ignored.

PLAN: (optional): This relates to the X over Y plan number in Billing Plans setup. If used for X over Y, USER\_NAME and PASSWORD are required.

SMTP\_REDIRECT: (optional): Either TRUE or FALSE for SMTP Redirection enabled for that user. If not included, the User will have this variable as TRUE for their profile.

BANDWIDTH\_UP: (optional): This will set the Upstream Bandwidth for a user without having to send the other Bandwidth XML command. Legacy element that is obsolete because of Bandwidth Max Up.

BANDWIDTH\_DOWN: (optional): This will set the Downstream Bandwidth for a user without having to send the other Bandwidth XML Command. Legacy element that is obsolete because of Bandwidth\_Max\_Down.

BANDWIDTH\_MAX\_UP: (optional): This will set the Maximum Upstream bandwidth for the user without having to send the other Bandwidth XML Command.

BANDWIDTH\_MAX\_DOWN: (optional): This will set the Maximum Downstream bandwidth for the user without having to send the other Bandwidth XML Command.

QOS\_POLICY: (optional): Select and add the QoS Policy that is configured on the NSE to the profile for the user.

CLASS\_NAME: (optional): Class name (char [64]) indicates the class that traffic to/from this user should be assigned to for Class-Based Queuing purposes.

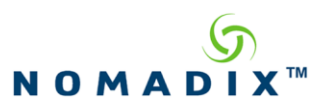

Sample command XML (Normal Plan):

```
<USG COMMAND="USER_ADD" MAC_ADDR="1A2B3C4D5E6F">
   <USER_NAME><![CDATA[jsmith]]></USER_NAME>
   <PASSWORD ENCRYPT="FALSE">JSMITH6</PASSWORD>
   <EXPIRY_TIME UNITS="SECONDS">60</EXPIRY_TIME>
   <COUNTDOWN>1</COUNTDOWN>
   <ROOM_NUMBER>1234</ROOM_NUMBER>
   <PAYMENT_METHOD>CREDIT_CARD</PAYMENT_METHOD>
   <IP_TYPE>PRIVATE</IP_TYPE>
   <DHCP_SUBNET>192.168.1.0</DHCP_SUBNET>
   <CONFIRMATION>123abc</CONFIRMATION>
   <PAYMENT>9.95</PAYMENT>
   <USER_DEF1><![CDATA[meeting room]]></USER_DEF1>
   <USER_DEF2><![CDATA[whatever string]]></USER_DEF2>
   <SMTP_REDIRECT>TRUE</SMTP_REDIRECT>
   <BANDWIDTH_MAX_UP>256</BANDWIDTH_MAX_UP>
   <BANDWIDTH_MAX_DOWN>256</BANDWIDTH_MAX_DOWN>
   <QOS_POLICY>QoSPolicy1</QOS_POLICY>
   < CLASS_NAME> Lobby</CLASS_NAME>
\langle/USG\rangle
```
Sample command XML (X over Y Plan):

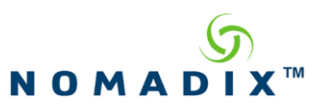

<USG COMMAND="**USER\_ADD**" MAC\_ADDR="**1A2B3C4D5E6F**"> <USER\_NAME><![CDATA[**jsmith]]>**</USER\_NAME> <PASSWORD ENCRYPT="FALSE">**JSMITH6**</PASSWORD> <PAYMENT\_METHOD>**CREDIT\_CARD**</PAYMENT\_METHOD> <PLAN>**0**</PLAN> <USER\_DEF1><![CDATA[**meeting room]]>**</USER\_DEF1> <USER\_DEF2><![CDATA[**whatever string]]>**</USER\_DEF2> <SMTP\_REDIRECT>TRUE</SMTP\_REDIRECT> <BANDWIDTH\_MAX\_UP>**256**</BANDWIDTH\_MAX\_UP> <BANDWIDTH\_MAX\_DOWN>**256**</BANDWIDTH\_MAX\_DOWN> <QOS\_POLICY>**QoSPolicy1**</QOS\_POLICY>  $<$ /USG $>$ 

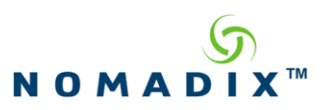

## **Response for the User Add Command**

*Standard:* As a response to this command, the web server will get an acknowledgement XML message from the NSE (OK or ERROR, see "Standard OK/ERROR Response" section for DTD definition).

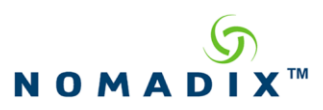

## <span id="page-13-0"></span>*3.2 Device Add Command*

In which a specified Device is authorized for access, and is added to the NSE authorized MAC address database. The device is furthermore *guaranteed* access at any time by reserving a permanent entry for it in the NSE Current (active) subscriber table.

<?xml version="1.0" encoding="UTF-8"?>  $<!--</math>$  DTD defines Device Add command sent to NSE --> <!ELEMENT DEVICE\_NAME (#CDATA)> <!ELEMENT IP\_ADDR (#PCDATA)> <!ELEMENT DHCP\_SUBNET(#PCDATA)> <!ELEMENT IP6\_ADDR (#PCDATA)> <!ELEMENT PROXY\_ARP (#PCDATA)> <!ELEMENT VLAN (#PCDATA)> <!ELEMENT USER\_DEF1 (#CDATA)> <!ELEMENT USER\_DEF2 (#CDATA)> <!ELEMENT SMTP\_REDIRECT (#PCDATA)> <!ELEMENT BANDWIDTH\_MAX\_UP (#PCDATA)> <!ELEMENT BANDWIDTH\_MAX\_DOWN (#PCDATA)> <!ELEMENT QOS\_POLICY (#PCDATA)> <!ELEMENT CLASS\_NAME (#PCDATA)> <!ELEMENT USG (DEVICE\_NAME?, IP\_ADDR?, DHCP\_SUBNET?, IP6\_ADDR?, PROXY\_ARP?, VLAN?, USER\_DEF1?, USER\_DEF1?, SMTP\_REDIRECT?, BANDWIDTH\_MAX\_UP?, BANDWIDTH\_MAX\_DOWN?, QOS\_POLICY?, CLASS\_NAME?)> <!ATTLIST USG COMMAND CDATA #REQUIRED MAC\_ADDR CDATA #REQUIRED>

Where:

**Attributes (mandatory)**

COMMAND DEVICE\_ADD

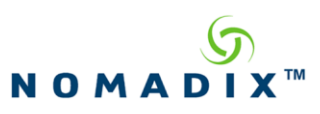

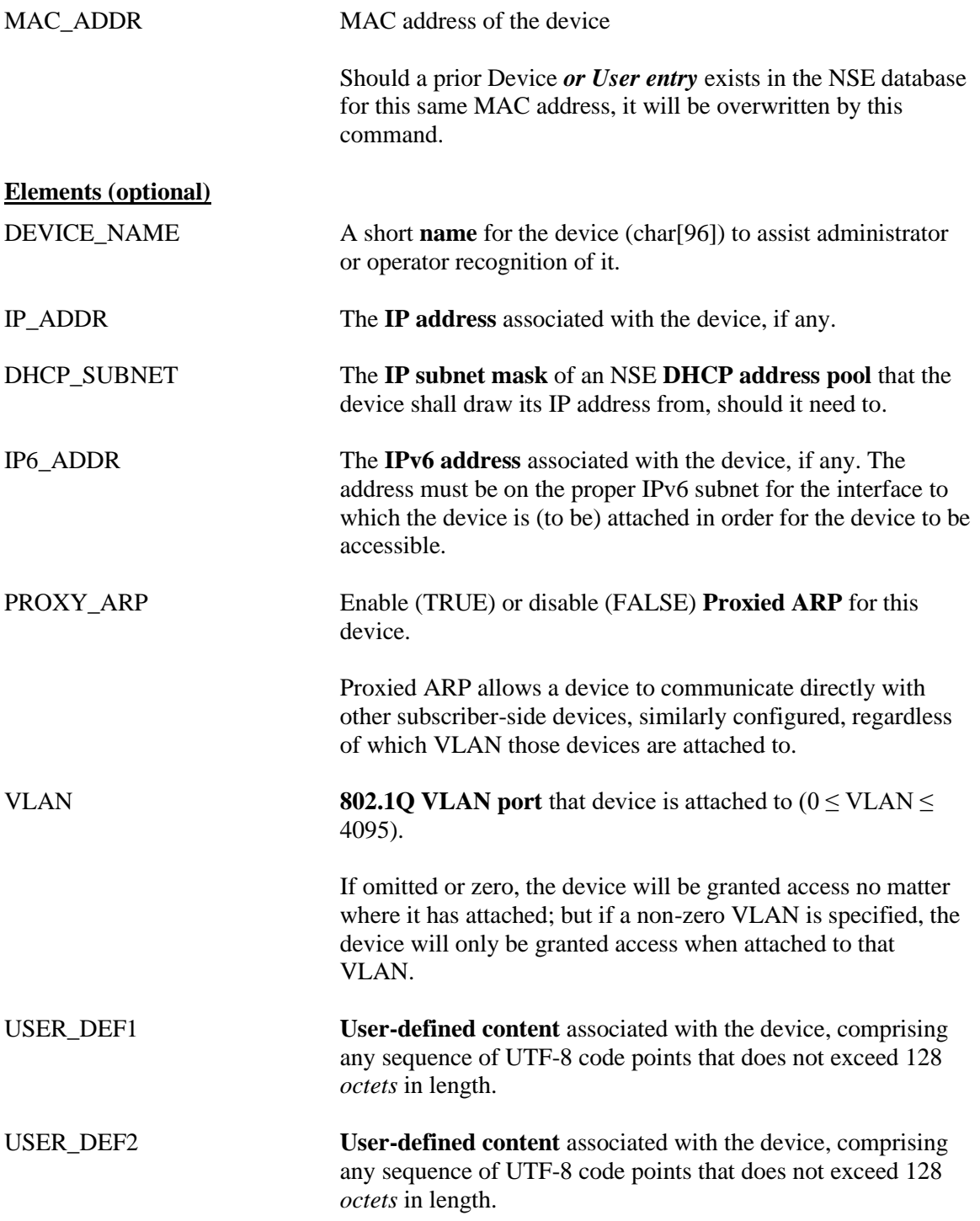

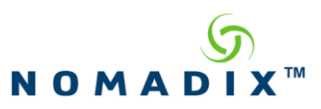

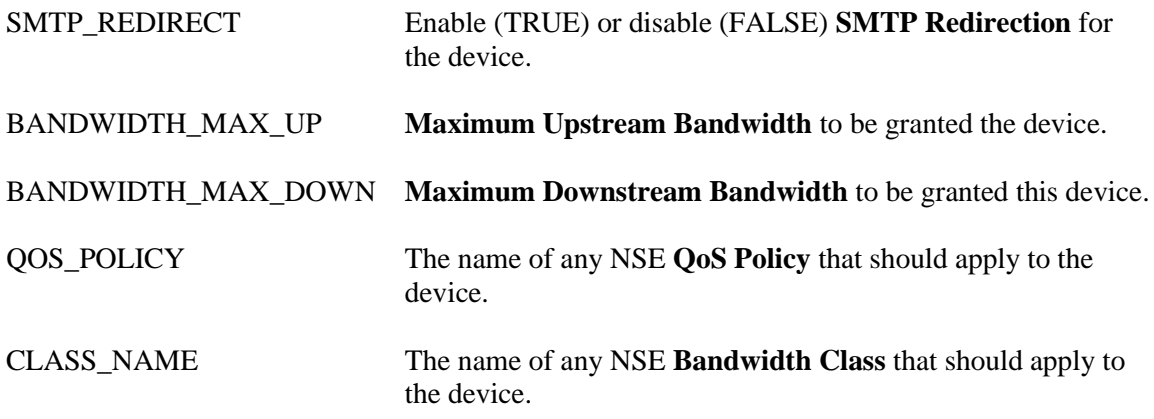

Sample command XML:

<USG COMMAND="**DEVICE\_ADD**" MAC\_ADDR="**1A2B3C4D5E6F**"> <DEVICE\_NAME><![CDATA[**Erasmus]]>**</USER\_NAME> <IP\_ADDR>**192.168.1.44**</IP\_ADDR> <DHCP\_SUBNET>**192.168.1.0**</DHCP\_SUBNET> <IP6\_ADDR>**2001:428:4c05:112::5**</IP6\_ADDR> <PROXY\_ARP>TRUE</PROXY\_ARP> <VLAN>14</VLAN> <USER\_DEF1><![CDATA[**meeting room]]>**</USER\_DEF1> <USER\_DEF2><![CDATA[**whatever string]]>**</USER\_DEF2> <SMTP\_REDIRECT>TRUE</SMTP\_REDIRECT> <BANDWIDTH\_MAX\_UP>**256**</BANDWIDTH\_MAX\_UP> <BANDWIDTH\_MAX\_DOWN>**256**</BANDWIDTH\_MAX\_DOWN> <QOS\_POLICY>**QoSPolicy1**</QOS\_POLICY> < CLASS\_NAME>**Lobby<**/CLASS\_NAME>

 $<$ /USG $>$ 

#### **Response for the Device Add Command**

*Standard:* As a response to this command, the web server will get an acknowledgement XML message from the NSE (OK or ERROR, see "Standard OK/ERROR Response" section for DTD definition).

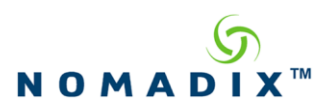

Page 16 of 122 March 29, 2021

# **Nomadix Confidential**

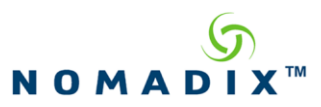

## <span id="page-17-0"></span>*3.3 Group Add Command*

The Specified Group is added to the authorized database of the NSE and utilizes the listed attributes for the group. This is the XML command with the following DTD:

<?xml version="1.0" encoding="UTF-8"?>  $\leftarrow$  DTD defines Group Add command sent to NSE --> <!ELEMENT USER\_NAME (#CDATA)> <!ELEMENT PASSWORD(#PCDATA)> <!ELEMENT EXPIRY\_TIME (#PCDATA)> <!ELEMENT DHCP\_TYPE (#PCDATA)> <!ELEMENT DHCP\_SUBNET(#PCDATA)> <!ELEMENT PAYMENT (#PCDATA)> <!ELEMENT USER\_DEF1 (#CDATA)> <!ELEMENT USER\_DEF2 (#CDATA)> <!ELEMENT SMTP\_REDIRECT (#PCDATA)> <!ELEMENT BANDWIDTH\_MAX\_UP (#PCDATA)> <!ELEMENT BANDWIDTH\_MAX\_DOWN (#PCDATA)> <!ELEMENT QOS\_POLICY (#PCDATA)> <!ELEMENT GROUP\_USERS\_MAX (#PCDATA)> <!ELEMENT CLASS\_NAME (#PCDATA)> <!ELEMENT VALID\_UNTIL (#PCDATA)> <!ELEMENT USG (USER\_NAME, PASSWORD, EXPIRY\_TIME, DHCP\_TYPE?, DHCP\_SUBNET?, PAYMENT?, USER\_DEF1?, USER\_DEF1?, SMTP\_REDIRECT?, BANDWIDTH\_MAX\_UP?, BANDWIDTH\_MAX\_DOWN?, QOS\_POLICY?, GROUP\_USERS\_MAX?,CLASS\_NAME?, VALID\_UNTIL?)> <!ATTLIST USG COMMAND CDATA #REQUIRED  $\mathbf{r}$ <!ATTLIST PASSWORD ENCRYPT (TRUE | FALSE) #REQUIRED > <!ATTLIST EXPIRY\_TIME UNITS (SECONDS | MINUTES | HOURS | DAYS) #REQUIRED > Where: COMMAND attribute: GROUP\_ADD USER\_NAME (Required): Group's username (char [96]) PASSWORD (Required): Group's password (char [128]) ENCRYPT attribute: Either TRUE or FALSE EXPIRY\_TIME (Required): Expiry time

UNITS attribute: Either SECONDS, MINUTES, HOURS or DAYS DHCP TYPE (optional): Either "PRIVATE" or "PUBLIC"

DHCP\_SUBNET (optional): Subnet based on configured DHCP subnets in the NSE

PAYMENT (optional): Amount charged for access

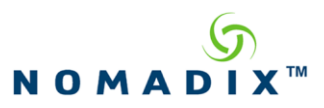

USER\_DEF1 (optional): User definable string (char [128]), if not provided in the command, NSE will empty it.

USER DEF2 (optional): User definable string (char [128]), if not provided in the command, NSE will empty it.

SMTP\_REDIRECT: (optional): Either TRUE or FALSE for SMTP Redirection enabled for that user. If not included the User will have this variable as TRUE for their profile.

BANDWIDTH\_MAX\_UP: (optional): This will set the Maximum Upstream bandwidth for the user without having to send the other Bandwidth XML Command.

BANDWIDTH\_MAX\_DOWN: (optional): This will set the Maximum Downstream bandwidth for the user without having to send the other Bandwidth XML Command.

QOS\_POLICY (optional): Select and add the QoS Policy that is configured on the NSE to the profile for the user.

GROUP\_USERS\_MAX (optional): This will set the maximum number of concurrent users that can utilize this Group account.

CLASS\_NAME: (optional): Class name (char [64]) indicates the class that traffic to/from this user should be assigned to for Class-Based Queuing purposes.

VALID\_UNTIL: (optional): The date/time at which this group will cease to exist. If non-empty, must be expressed in a valid ISO 8601 format. Absence of this element or an empty string means the group will have permanent (until administratively deleted) existence. A date/time that does not lie in the future (with respect to the NSE's current time) will be rejected as an error. The granularity of this parameter is in minutes, so if the ISO 8601 string includes seconds they will be ignored (i.e., treated as if submitted as "00").

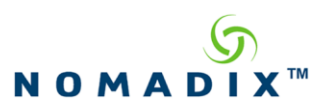

Sample command XML:

# <USG COMMAND="**GROUP\_ADD**">

```
<USER_NAME><![CDATA[Conference1]]></USER_NAME>
   <PASSWORD ENCRYPT="FALSE">users</PASSWORD>
   <EXPIRY_TIME UNITS="SECONDS">600</EXPIRY_TIME>
   <DHCP_SUBNET>192.168.1.0</DHCP_SUBNET>
   <DHCP_TYPE>PRIVATE</DHCP_TYPE>
   <PAYMENT>9.95</PAYMENT>
   <USER_DEF1><![CDATA[meeting room1]]></USER_DEF1>
   <USER_DEF2><![CDATA[whatever string]]></USER_DEF2>
   <SMTP_REDIRECT>TRUE</SMTP_REDIRECT>
   <BANDWIDTH_MAX_UP>256</BANDWIDTH_MAX_UP>
   <BANDWIDTH_MAX_DOWN>256</BANDWIDTH_MAX_DOWN>
   <QOS_POLICY>QoSPolicy1</QOS_POLICY>
   <GROUP_USERS_MAX>25</GROUP_USERS_MAX>
   < CLASS_NAME> Lobby</CLASS_NAME>
   < VALID_UNTIL>2014-08-15T11:00-07:00</VALID_UNTIL>
</USG>
```
## **Response for the Group Add Command**

*Standard:* As a response to this command, the web server will get an acknowledgement XML message from the NSE (OK or ERROR, see "Standard OK/ERROR Response" section for DTD definition).

### <span id="page-19-0"></span>*3.4 Access Code Add Command*

The Specified Access Code is added to the authorized database of the NSE and utilizes the listed attributes for the group. This is the XML command with the following DTD:

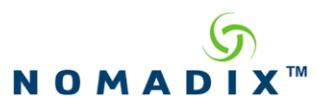

<?xml version="1.0" encoding="UTF-8"?>

<!--

 DTD defines Access Code Add command sent to NSE -->

<!ELEMENT USER\_NAME (#CDATA)> <!ELEMENT EXPIRY\_TIME (#PCDATA)> <!ELEMENT DHCP\_TYPE (#PCDATA)> <!ELEMENT DHCP\_SUBNET(#PCDATA)> <!ELEMENT USER\_DEF1 (#CDATA)> <!ELEMENT USER\_DEF2 (#CDATA)> <!ELEMENT SMTP\_REDIRECT (#PCDATA)> <!ELEMENT BANDWIDTH\_MAX\_UP (#PCDATA)> <!ELEMENT BANDWIDTH\_MAX\_DOWN (#PCDATA)> <!ELEMENT QOS\_POLICY (#PCDATA)> <!ELEMENT GROUP\_USERS\_MAX (#PCDATA)> <!ELEMENT CLASS\_NAME (#PCDATA)> <!ELEMENT VALID\_UNTIL (#PCDATA)>

<!ELEMENT USG (USER\_NAME, EXPIRY\_TIME, DHCP\_TYPE? DHCP\_SUBNET? USER\_DEF1?, USER\_DEF1?, SMTP\_REDIRECT?, BANDWIDTH\_MAX\_UP?, BANDWIDTH\_MAX\_DOWN?, QOS\_POLICY?, GROUP\_USERS\_MAX?, CLASS\_NAME?, VALID\_UNTIL)>

<!ATTLIST USG COMMAND CDATA #REQUIRED> <!ATTLIST EXPIRY\_TIME UNITS(SECONDS | MINUTES | HOURS | DAYS) #REQUIRED>

Where:

COMMAND attribute: ACCESS\_CODE\_ADD

USER\_NAME (required): Access Code's username (char [96])

EXPIRY TIME (required): Session time of a user. Must be greater than 0.

UNITS attribute: Either SECONDS, MINUTES, HOURS or DAYS

DHCP TYPE (optional): Either "PRIVATE" or "PUBLIC"

DHCP\_SUBNET (optional): Subnet based on configured DHCP subnets in the NSE

USER\_DEF1 (optional): User definable string (char [128]), if not provided in the command, NSE will empty it.

USER\_DEF2 (optional): User definable string (char [128]), if not provided in the command, NSE will empty it.

SMTP\_REDIRECT: (optional): Either TRUE or FALSE for SMTP Redirection enabled for that user. If not included the User will have this variable as TRUE for their profile.

BANDWIDTH\_MAX\_UP: (optional): This will set the Maximum Upstream bandwidth for the user without having to send the other Bandwidth XML Command.

BANDWIDTH\_MAX\_DOWN: (optional): This will set the Maximum Downstream bandwidth for the user without having to send the other Bandwidth XML Command.

QOS\_POLICY (optional): Select and add the QoS Policy that is configured on the NSE to the profile for the user.

GROUP\_USERS\_MAX (optional): This will set the maximum number of concurrent users that can utilize this account. Must be greater than 0.

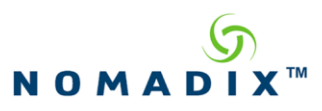

CLASS\_NAME: (optional): Class name (char [64]) indicates the class that traffic to/from this user should be assigned to for Class-Based Queuing purposes.

VALID\_UNTIL: (required): The date/time at which this access code will cease to exist. Must be expressed in a valid ISO 8601 format A date/time that does not lie in the future (with respect to the NSE's current time) will be rejected as an error. The granularity of this parameter is in minutes, so if the ISO 8601 string includes seconds they will be ignored (i.e., treated as if submitted as "00").

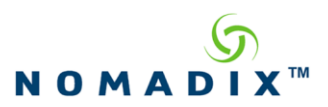

Sample command XML:

```
<USG COMMAND="ACCESS_CODE_ADD">
   <USER_NAME><![CDATA[Conference1]]></USER_NAME>
   <EXPIRY_TIME UNITS="SECONDS">3600</EXPIRY_TIME>
   <DHCP_SUBNET>10.0.0.0</DHCP_SUBNET>
   <DHCP_TYPE>PRIVATE</DHCP_TYPE>
   <USER_DEF1><![CDATA[whatever1]]></USER_DEF1>
   <USER_DEF2><![CDATA[whatever2]]></USER_DEF2>
   <SMTP_REDIRECT>TRUE</SMTP_REDIRECT>
   <BANDWIDTH_MAX_UP>256</BANDWIDTH_MAX_UP>
   <BANDWIDTH_MAX_DOWN>256</BANDWIDTH_MAX_DOWN>
   <QOS_POLICY>qos1</QOS_POLICY>
   <GROUP_USERS_MAX>2</GROUP_USERS_MAX>
   <CLASS_NAME>class1</CLASS_NAME>
   <VALID_UNTIL>2022-01-15T17:00-08:00</VALID_UNTIL>
</USG>
```
### **Response for the Access Code Add Command**

*Standard:* As a response to this command, the web server will get an acknowledgement XML message from the NSE (OK or ERROR, see "Standard OK/ERROR Response" section for DTD definition).

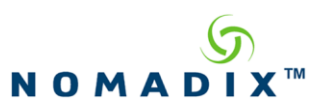

## <span id="page-23-0"></span>*3.5 Update Cache Command*

The memory authorization table entry specified by the MAC address will have its status changed from "pending" to "authorized". NOTE: It is important to update the cache to enable proper access for the subscriber. This is the XML command with the following DTD:

<?xml version="1.0" encoding="UTF-8"?>  $\lt!!$ -- DTD defines Update Cache command sent to NSE --> <!ELEMENT PAYMENT\_METHOD (#PCDATA)> <!ELEMENT USG (PAYMENT\_METHOD?)> <!ATTLIST USG COMMAND CDATA #REQUIRED MAC\_ADDR CDATA #REQUIRED

Where: COMMAND attribute: CACHE\_UPDATE MAC\_ADDR attribute: Subscriber's MAC address (char [12])

Sample command XML:

#### <USG COMMAND="**CACHE\_UPDATE**" MAC\_ADDR="**1A2B3C4D5E6F**">

 $\langle$ /USG $\rangle$ 

>

### **Response for the Update Cache Command**

*Standard:* As a response to this command, the web server will get an acknowledgement XML message from the NSE (OK or ERROR, see "Standard OK/ERROR Response" section for DTD definition).

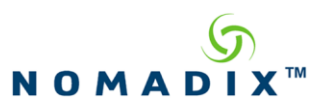

## <span id="page-24-0"></span>*3.6 Bandwidth Up Command*

Set the Bandwidth Up for an authorized subscriber. This is the XML command with the following DTD:

<?xml version="1.0" encoding="UTF-8"?>  $\lt!!$ -- DTD defines Bandwidth Up command sent to NSE --> <!ELEMENT BANDWIDTH\_UP (#PCDATA)>

<!ELEMENT USG (BANDWIDTH\_UP)> <!ATTLIST USG COMMAND CDATA #REQUIRED SUBSCRIBER CDATA #REQUIRED  $>$ 

Where: COMMAND attribute: SET\_BANDWIDTH\_UP SUBSCRIBER attribute: Subscriber's MAC address (char [12]) BANDWIDTH\_UP: (number measured in Kbps (i.e. for 128,000 bits per second, enter 128))

Sample command XML:

```
<USG COMMAND="SET_BANDWIDTH_UP" SUBSCRIBER="1A2B3C4D5E6F">
```
<BANDWIDTH\_UP>**128**</BANDWIDTH\_UP>

 $\langle$ /USG $\rangle$ 

## **Response for the Bandwidth Up Command**

*Standard:* As a response to this command, the web server will get an acknowledgement XML message from the NSE (OK or ERROR, see "Standard OK/ERROR Response" section for DTD definition).

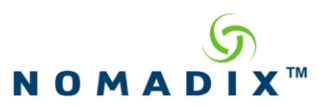

## <span id="page-25-0"></span>*3.7 Bandwidth Down Command*

<?xml version="1.0" encoding="UTF-8"?>

Set the Bandwidth Down for an authorized subscriber. This is the XML command with the following DTD:

 $\lt!$ !-- DTD defines Bandwidth Down command sent to NSE -->

<!ELEMENT BANDWIDTH\_DOWN (#PCDATA)>

<!ELEMENT USG (BANDWIDTH\_DOWN)>

<!ATTLIST USG COMMAND CDATA #REQUIRED SUBSCRIBER CDATA #REQUIRED  $>$ 

Where: COMMAND attribute: SET\_BANDWIDTH\_DOWN SUBSCRIBER attribute: Subscriber's MAC address (char [12]) BANDWIDTH\_DOWN: (number measured in Kbps (i.e. for 128,000 bits per second, enter 128))

Sample command XML:

#### <USG COMMAND="**SET\_BANDWIDTH\_DOWN**" SUBSCRIBER="**1A2B3C4D5E6F**">

#### <BANDWIDTH\_DOWN>**256**</BANDWIDTH\_DOWN>

 $<$ /USG $>$ 

### **Response for the Bandwidth Down Command**

*Standard:* As a response to this command, the web server will get an acknowledgement XML message from the NSE (OK or ERROR, see "Standard OK/ERROR Response" section for DTD definition).

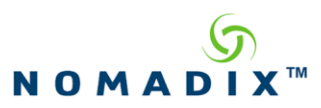

## <span id="page-26-0"></span>*3.8 Max Bandwidth Down Command*

Set the guaranteed Maximum Downstream Bandwidth for an Authorized Subscriber.. This is the XML command with the following DTD:

<?xml version="1.0" encoding="UTF-8"?>

 $\leftarrow$ 

-->

DTD defines Bandwidth Max Down command sent to NSE

<!ELEMENT BANDWIDTH\_MAX\_DOWN (#PCDATA)>

<!ELEMENT USG (BANDWIDTH\_MAX\_DOWN)>

<!ATTLIST USG COMMAND CDATA #REQUIRED SUBSCRIBER CDATA #REQUIRED >

Where: COMMAND attribute: SET\_BANDWIDTH\_MAX\_DOWN SUBSCRIBER attribute: Subscriber's MAC address (char [12]) BANDWIDTH\_MAX\_DOWN: (number measured in Kbps (i.e. for 128,000 bits per second, enter 128))

Sample command XML:

#### <USG COMMAND="**SET\_BANDWIDTH\_MAX\_DOWN**" SUBSCRIBER="**1A2B3C4D5E6F**">

#### <BANDWIDTH\_MAX\_DOWN>**256**</BANDWIDTH\_MAX\_DOWN>

 $<$ /USG $>$ 

#### **Response for the Bandwidth Max Down Command**

*Standard:* As a response to this command, the web server will get an acknowledgement XML message from the NSE (OK or ERROR, see "Standard OK/ERROR Response" section for DTD definition).

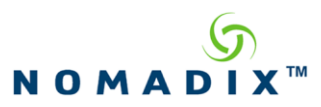

## <span id="page-27-0"></span>*3.9 Max Bandwidth Up Command*

Set the guaranteed Maximum Upstream Bandwidth for an Authorized Subscriber. This is the XML command with the following DTD:

<?xml version="1.0" encoding="UTF-8"?>  $\lt!$ !-- DTD defines Bandwidth Max Up command sent to NSE -->

<!ELEMENT BANDWIDTH\_\_MAX\_UP (#PCDATA)>

<!ELEMENT USG (BANDWIDTH\_MAX\_UP)>

<!ATTLIST USG COMMAND CDATA #REQUIRED SUBSCRIBER CDATA #REQUIRED  $>$ 

Where:

COMMAND attribute: SET\_BANDWIDTH\_MAX\_UP SUBSCRIBER attribute: Subscriber's MAC address (char [12]) BANDWIDTH\_MAX\_UP: (number measured in Kbps (i.e. for 128,000 bits per second, enter 128))

Sample command XML:

### <USG COMMAND="**SET\_BANDWIDTH\_MAX\_UP**" SUBSCRIBER="**1A2B3C4D5E6F**">

```
<BANDWIDTH_MAX_UP>256</BANDWIDTH__MAX_UP>
```
 $\langle$ /USG $>$ 

### **Response for the Bandwidth Max Up Command**

*Standard:* As a response to this command, the web server will get an acknowledgement XML message from the NSE (OK or ERROR, see "Standard OK/ERROR Response" section for DTD definition).

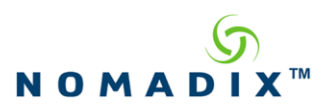

## <span id="page-28-0"></span>*3.10 User Payment Command*

Subscriber's authorization and payment is requested. The authorization method can only be set to PMS. The NSE will verify room mapping, establish communication with the PMS system, post access fee to the PMS for the subscriber's room bill and add the subscriber to the internal database for access. If the subscriber is in the Current (active) memory table of the NSE then the Update Cache XML command must follow in order to correctly update the subscriber. This is the XML command with the following DTD:

<?xml version="1.0" encoding="UTF-8"?>  $\leq$  -- DTD defines User Payment command sent to NSE --> <!ELEMENT USER\_NAME (#PCDATA)> <!ELEMENT REAL\_NAME (#PCDATA)> <!ELEMENT PASSWORD (#PCDATA)> <!ELEMENT EXPIRY\_TIME (#PCDATA)> <!ELEMENT ROOM\_NUMBER (#PCDATA)> <!ELEMENT PAYMENT (#PCDATA)> <!ELEMENT MAC\_ADDR (#PCDATA)> <!ELEMENT REG\_NUMBER (#PCDATA)> <!ELEMENT BANDWIDTH\_MAX\_UP (#PCDATA)> <!ELEMENT BANDWIDTH\_MAX\_DOWN (#PCDATA)> <!ELEMENT COUNTDOWN (#PCDATA)> <!ELEMENT BILLING\_PLAN (#PCDATA)> <!ELEMENT CC\_SUFFIX (#PCDATA)> <!ELEMENT CC\_EXPIRATION (#PCDATA)> <!ELEMENT WFB\_BUNDLED (#PCDATA)> <!ELEMENT TRANS\_ID (#PCDATA)> <!ELEMENT REVENUE\_CENTER (#PCDATA)> <!ELEMENT CLASS\_NAME (#PCDATA)> <!ELEMENT USG (USER\_NAME, REAL\_NAME?, PASSWORD, EXPIRY\_TIME, ROOM\_NUMBER, PAYMENT?, MAC\_ADDR?, REG\_NUMBER?, BANDWIDTH\_MAX\_UP?, BANDWIDTH\_MAX\_DOWN?, COUNTDOWN?, BILLING\_PLAN?, CC\_SUFFIX?, CC\_EXPIRATION?, WFB\_BUNDLED?, TRANS\_ID?, REVENUE\_CENTER?,CLASS\_NAME?)> <!ATTLIST USG COMMAND CDATA #REQUIRED PAYMENT\_METHOD CDATA #REQUIRED > <!ATTLIST PASSWORD ENCRYPT (TRUE | FALSE) #REQUIRED> <!ATTLIST EXPIRY\_TIME UNITS (SECONDS | MINUTES | HOURS | DAYS) #REQUIRED> <!ATTLIST WFB\_BUNDLED WFB\_OPTION (A | B | C | D) #IMPLIED>

Where: COMMAND attribute: USER\_PAYMENT PAYMENT\_METHOD attribute: 'PMS'

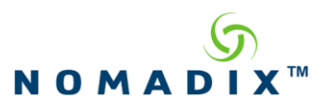

USER\_NAME: Subscriber's username (char [96]). Note: For 2-way PMS, the subscriber's MAC address is optional but recommended.

REAL\_NAME (optional, but required for 2-way PMS): Subscriber's real name as listed in PMS (char [96])

PASSWORD: Subscriber's password (char [128])

ENCRYPT attribute: Either TRUE or FALSE

EXPIRY\_TIME (optional, but required for 2-way PMS): Expiry time

UNITS attribute: Either SECONDS, MINUTES, HOURS or DAYS

ROOM\_NUMBER: Room number (Port-Location "Location" number) of access (char [8]). Note:

For 2-way PMS, use the PMS database room number.

PAYMENT (optional): Amount charged for access

MAC\_ADDR: MAC address of user for post-paid PMS and 2-way PMS (char [12]).

REG\_NUMBER: Reservation number of hotel guest for Micros Fidelio FIAS compliant Query and Post interface (char [24]).

BANDWIDTH\_MAX\_UP: (optional): This will set the Maximum Upstream bandwidth for the user without having to send any other Bandwidth XML Command.

BANDWIDTH\_MAX\_DOWN: (optional): This will set the Maximum Downstream bandwidth for the user without having to send any other Bandwidth XML Command.

COUNTDOWN: (optional): This will set the user so that their allotted time will not start counting down, and the charge will not post, until they log in (note: only supported for 1-way PMS systems).

BILLING\_PLAN: (optional): This will allow selection of a specified billing plan for either an X over Y Setting or a WFB selection for the user.

CC\_SUFFIX: (optional): Last 4 Digits of the Credit Card for Marriott WFB PMS Verification. CC\_EXPIRATION: (optional): Expiration Date on the Credit Card for Marriott WFB PMS Verification. Format = MMYY.

WFB\_BUNDLED: (optional): WFB Bundle Bill.  $0 =$ Charge 1 = Bundle

WFB OPTION attribute: Either A, B, C or D

TRANS\_ID: (optional): (32 bit unsigned Integer) Used to match commands with

USER\_STATUS messages. Information entered here will be mirrored on the USER\_STATUS messages.

REVENUE\_CENTER: (optional): 3 Digits to specify the Revenue Center for MICROS PMS, or 2 Digits to specify Revenue Code for Marriott WFB and Marriott FOSSE.

CLASS\_NAME: (optional): Class name (char [64]) indicates the class that traffic to/from this subscriber should be assigned to for Class-Based Queuing purposes.

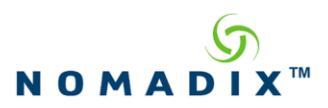

Sample command XML (Micros Fidelio FIAS Query and Post):

<USG COMMAND="**USER\_PAYMENT**" PAYMENT\_METHOD="**PMS**"> <USER\_NAME>**jsmith**</USER\_NAME> <REAL\_NAME></REAL\_NAME> <PASSWORD ENCRYPT="FALSE">**JSMITH**</PASSWORD> <EXPIRY\_TIME UNITS="**SECONDS**">**60**</EXPIRY\_TIME> <ROOM\_NUMBER>**1234**</ROOM\_NUMBER> <PAYMENT>**9.95**</PAYMENT> <MAC\_ADDR>**001122334455**</MAC\_ADDR> <REG\_NUMBER>**0123456789**</REG\_NUMBER> <BANDWIDTH\_MAX\_UP>**256**</BANDWIDTH\_MAX\_UP> <BANDWIDTH\_MAX\_DOWN>**256**</BANDWIDTH\_MAX\_DOWN> <CLASS\_NAME>**Lobby**</CLASS\_NAME>

 $<$ /USG $>$ 

Sample command XML (2-Way PMS):

<USG COMMAND="**USER\_PAYMENT**" PAYMENT\_METHOD="**PMS**"> <USER\_NAME>**001122334455**</USER\_NAME> <REAL\_NAME>**Smith**</REAL\_NAME> <PASSWORD ENCRYPT="FALSE">**JSMITH**</PASSWORD> <EXPIRY\_TIME UNITS="**SECONDS**">**3600**</EXPIRY\_TIME> <ROOM\_NUMBER>**1234**</ROOM\_NUMBER> <PAYMENT>**9.95**</PAYMENT> <MAC\_ADDR>**0010a4a9cc19**</MAC\_ADDR> <BANDWIDTH\_MAX\_UP>**256**</BANDWIDTH\_MAX\_UP> <TRANS\_ID>**123546**</TRANS\_ID> <WFB\_BUNDLED>**0**</WFB\_BUNDLED> <COUNTDOWN>**DISABLED**</COUNTDOWN> <CLASS\_NAME>**Lobby**</CLASS\_NAME>

 $<$ /USG $>$ 

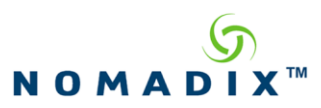

## **Response for the User Payment Command**

This is the response sent to User Payment command. The response is an XML message with the following DTD:

<?xml version="1.0" encoding="UTF-8"?>  $<!--</math>$  DTD defines response for User Payment command --> <!ELEMENT CONFIRMATION (#PCDATA)> <!ELEMENT USG (CONFIRMATION)> <!ATTLIST USG RESULT CDATA #REQUIRED ID CDATA #REQUIRED IP CDATA #REQUIRED >

Where: CONFIRMATION: confirmation number/ID ID attribute: ID of the NSE (char [6]) IP attribute: IP address of the NSE (char [18])

Sample Response XML:

<USG RESULT="**OK**" ID="**ABC1234**" IP="**192.168.100.102**">

<CONFIRMATION>**123abc**</CONFIRMATION>

 $<$ /USG $>$ 

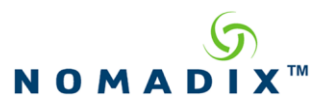

## <span id="page-32-0"></span>*3.11 User Delete Command*

The subscriber's specified by MAC address or username, will be deleted from the authorization table. This is the XML command with the following DTD:

<?xml version="1.0" encoding="UTF-8"?>

 $\leftarrow$ 

-->

DTD defines User Delete command sent to NSE

<!ELEMENT USER (#PCDATA)>

<!ELEMENT USG (USER)>

<!ATTLIST USG COMMAND CDATA #REQUIRED> <!ATTLIST USER ID\_TYPE (MAC\_ADDR | USER\_NAME) #REQUIRED>

Where:

COMMAND attribute: USER\_DELETE USER attribute: ID\_TYPE (either MAC\_ADDR or USER\_NAME) MAC\_ADDR: Subscriber's MAC address (char [12], optional if username is present) USER\_NAME: Subscriber's username (char [96], optional if MAC is present)

Sample command XML:

<USG COMMAND="**USER\_DELETE**">

<USER ID\_TYPE="MAC\_ADDR">**001122334455**</USER>

 $<$ /USG $>$ 

or

<USG COMMAND="**USER\_DELETE**">

<USER ID\_TYPE="USER\_NAME">**jsmith**</USER>

 $<$ /USG $>$ 

### **Response for the User Delete Command**

*Standard:* As a response to this command, the web server will get an acknowledgement XML message from the NSE (OK or ERROR, see "Standard OK/ERROR Response" section for DTD definition).

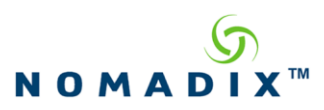

## <span id="page-33-0"></span>*3.12 Device Delete Command*

The device specified by MAC address will be deleted from the authorization table. This is the XML command with the following DTD:

<?xml version="1.0" encoding="UTF-8"?>  $<!--</math>$  DTD defines Device Delete command sent to NSE --> <!ELEMENT MAC\_ADDR (#PCDATA)> <!ELEMENT USG (MAC\_ADDR)> <!ATTLIST USG COMMAND CDATA #REQUIRED MAC\_ADDR CDATA #REQUIRED>

Where:

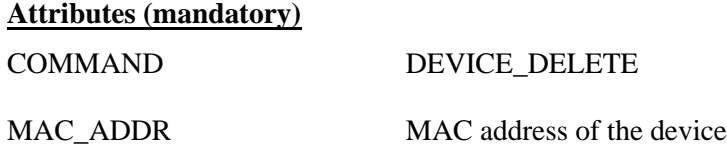

Sample command XML:

<USG COMMAND="**DEVICE\_DELETE**" MAC\_ADDR="**001122334455**"**>**  $<$ /USG $>$ 

### **Response for the Device Delete Command**

*Standard:* As a response to this command, the web server will get an acknowledgement XML message from the NSE (OK or ERROR, see "Standard OK/ERROR Response" section for DTD definition).

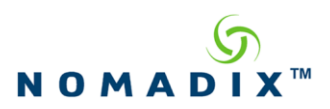

Page 34 of 122 March 29, 2021

# **Nomadix Confidential**

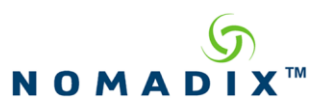

## <span id="page-35-0"></span>*3.13 User Query Command*

The user's data contained in the authorization table is returned (a listing for the user being queried must be present in the Current table for the command to complete successfully). This is the XML command with the following DTD:

```
<?xml version="1.0" encoding="UTF-8"?>
<!-- DTD defines User Query command sent to NSE
-->
<!ELEMENT USER (#PCDATA)>
<!ELEMENT USG (USER)>
```
<!ATTLIST USG COMMAND CDATA #REQUIRED> <!ATTLIST USER ID\_TYPE (MAC\_ADDR | USER\_NAME) #REQUIRED>

Where:

COMMAND attribute: USER\_QUERY USER attribute: ID\_TYPE (either MAC\_ADDR or USER\_NAME MAC\_ADDR: Subscriber's MAC address (char [12], optional if username is present) USER\_NAME: Subscriber's username (char [96], optional if MAC is present)

Sample command XML:

```
<USG COMMAND="USER_QUERY">
   <USER ID_TYPE="USER_NAME">jsmith</USER>
</USG>or
<USG COMMAND="USER_QUERY">
   <USER ID_TYPE="MAC_ADDR">001122334455</USER>
```
 $<$ /USG $>$ 

## **Response for the User Query Command**

This is the response sent to User Query command. The response is an XML message with the following DTD:
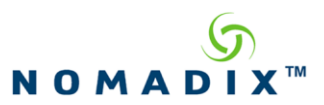

<?xml version="1.0" encoding="UTF-8"?>

 $<!--</math>$ 

 DTD defines response for User Query command -->

<!ELEMENT MAC\_ADDR (#PCDATA)> <!ELEMENT USER\_NAME (#PCDATA)> <!ELEMENT PASSWORD (#PCDATA)> <!ELEMENT EXPIRY\_TIME (#PCDATA)> <!ELEMENT ROOM\_NUMBER (#PCDATA)> <!ELEMENT PAYMENT\_METHOD (#PCDATA)> <!ELEMENT BILLING\_STATUS (#PCDATA)> <!ELEMENT DATA\_VOLUME (#PCDATA)> <!ELEMENT USG (MAC\_ADDR, USER\_NAME, PASSWORD, EXPIRY\_TIME, ROOM\_NUMBER, PAYMENT\_METHOD, BILLING\_STATUS, DATA\_VOLUME)> <!ATTLIST USG

RESULT CDATA #REQUIRED ID CDATA #REQUIRED IP CDATA #REQUIRED >

<!ATTLIST EXPIRY\_TIME UNITS (SECONDS | MINUTES | HOURS | DAYS) #REQUIRED>

Where: MAC ADDR: Subscriber's MAC address (char [12]) USER\_NAME: Subscriber's username (char [96]) PASSWORD: Subscriber's password (char [128]) EXPIRY\_TIME: Expiry time UNITS attribute: Either SECONDS, MINUTES, HOURS or DAYS ROOM\_NUMBER: Room number (Port-Location "Location" number) of access (char [8]) PAYMENT\_METHOD: Either "PMS", "CREDIT\_CARD", or blank if subscriber added by XML or by administrator BILLING\_STATUS: "DONE\_OK" when 2-way PMS query is done and "DONE\_ERROR" when the 2-way PMS query is not done. DATA\_VOLUME: data transferred by subscriber in Kbytes ID attribute: ID of the NSE (char [6]) IP attribute: IP address of the NSE (char [18])

Sample Response XML:

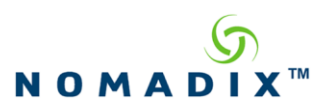

<USG RESULT="**OK**" ID="**ABC1234**" IP="**192.168.100.102**">

<MAC\_ADDR>**001122334455**</MAC\_ADDR>

<USER\_NAME>**jsmith**</USER\_NAME>

<PASSWORD>**JSMITH6**</PASSWORD>

<EXPIRY\_TIME UNITS="**SECONDS**">**3600**</EXPIRY\_TIME>

<ROOM\_NUMBER>**1234**</ROOM\_NUMBER>

<PAYMENT\_METHOD>**PMS**</PAYMENT\_METHOD>

<BILLING\_STATUS>**DONE\_OK**</BILLING\_STATUS>

<DATA\_VOLUME>**123456**</DATA\_VOLUME>

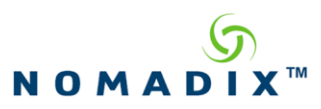

# *3.14 Subscriber Query Current command*

A query is made for information about a current subscriber. Information from that subscriber's entry in the "current table" is returned. This is the XML command with the following DTD:

<?xml version="1.0" encoding="UTF-8"?>

 $\leftarrow$ 

-->

DTD defines Current Subscriber Query command sent to NSE platforms

<!ELEMENT MAC\_ADDR (#PCDATA)>

<!ELEMENT USG (MAC\_ADDR)>

<!ATTLIST USG COMMAND CDATA #REQUIRED>

Where: COMMAND attribute: SUBSCRIBER\_QUERY\_CURRENT MAC ADDR: Subscriber's MAC address (char [12], required)

Sample command XML:

#### <USG COMMAND="**SUBSCRIBER\_QUERY\_CURRENT**">

<MAC\_ADDR>**00508B74C8A6**</MAC\_ADDR>

 $<$ /USG $>$ 

# **Response for the SUBSCRIBER\_QUERY\_CURRENT Command**

This is the response sent to SUBSCRIBER\_QUERY\_CURRENT command. The response is an XML message with the following DTD:

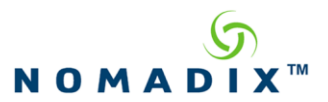

<?xml version="1.0" encoding="UTF-8"?>  $\lt$   $\sim$   $\sim$  DTD defines response for Current Subscriber Query command --> <!ELEMENT MAC\_ADDR (#PCDATA)> <!ELEMENT IP\_ADDR (#PCDATA)> <!ELEMENT PORT\_VLAN (#PCDATA)> <!ELEMENT PORT\_MODEM\_MAC (#PCDATA)> <!ELEMENT PORT\_EMB\_FDB (#PCDATA)> <!ELEMENT ROOM\_NUMBER (#CDATA)> <!ELEMENT USER\_NAME (#CDATA)> <!ELEMENT USER\_DEF1 (#CDATA)> <!ELEMENT USER\_DEF2 (#CDATA)> <!ELEMENT MAX\_BW\_UP (#PCDATA)> <!ELEMENT MAX\_BW\_DOWN (#PCDATA)> <!ELEMENT THRUP\_UP\_IN (#PCDATA)> <!ELEMENT THRUP\_UP\_OUT (#PCDATA)> <!ELEMENT THRUP\_DOWN\_IN (#PCDATA)> <!ELEMENT THRUP\_DOWN\_OUT (#PCDATA)> <!ELEMENT AAA\_STATE (#PCDATA)> <!ELEMENT EXPIRY\_TIME\_SECS (#PCDATA)> <!ELEMENT IDLE\_TO\_SECS (#PCDATA)> <!ELEMENT BYTES\_TX (#PCDATA)> <!ELEMENT BYTES\_RX (#PCDATA)> <!ELEMENT PACKETS\_TX (#PCDATA)> <!ELEMENT PACKETS\_RX (#PCDATA)> <!ELEMENT PROXY\_STATE (#PCDATA)> <!ELEMENT AUTH\_METHOD (#PCDATA)> <!ELEMENT SMTP\_REDIRECTION (#PCDATA)> <!ELEMENT GROUP (#PCDATA)> <!ELEMENT QOS\_POLICY (#PCDATA)> <!ELEMENT NAT\_IP\_ADDR (#PCDATA)> <!ELEMENT IP\_TYPE (#PCDATA)> <!ELEMENT SUBSCRIBER\_CURRENT (MAC\_ADDR, IP\_ADDR, PORT\_VLAN?, PORT\_MODEM\_MAC?,PORT\_EMB\_FDB?, ROOM\_NUMBER?, USER\_NAME, USER\_DEF1?, USER\_DEF2?, MAX\_BW\_UP?, MAX\_BW\_DOWN?, THRUP\_UP\_IN?, THRUP\_UP\_OUT?, THRUP\_DOWN\_IN?, THRUP\_DOWN\_OUT?, AAA\_STATE, EXPIRY\_TIME\_SECS, IDLE\_TO\_SECS, BYTES\_TX, BYTES\_RX, PACKETS\_TX, PACKETS\_RX, PROXY\_STATE, AUTH\_METHOD, SMTP\_REDIRECTION, GROUP?,QOS\_POLICY?, NAT\_IP\_ADDR, IP\_TYPE?)> <!ELEMENT USG (SUBSCRIBER\_CURRENT?)> <!ATTLIST USG RESULT CDATA #REQUIRED ID CDATA #REQUIRED IP CDATA #REQUIRED >

Page 39 of 122 March 29, 2021

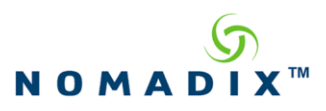

#### Where:

SUBSCRIBER\_CURRENT (optional): Present if and only if result attribute of USG element has the value "OK".

MAC\_ADDR: Subscriber's MAC address, exactly 12 hex-ascii characters in length.

IP\_ADDR: Subscriber's IP address, up to 15 characters in length.

PORT\_VLAN (optional): If subscriber is connected to a port on an 802.1Q concentrator, the port number to which he is connected.

PORT\_MODEM\_MAC (optional): If a subscriber is connected to a port on a Riverdelta 1000B or an Elastic Networks concentrator, this is the "modem MAC" address of the port to which he is connected.

PORT\_EMB\_FDB (optional): If a subscriber is connected to a port on an SNMP-based concentrator, this is the embellished port number to which he is connected.

NOTE: No more than one of the three elements PORT\_VLAN, PORT\_MODEM\_MAC, and PORT\_EMB\_FDB will be present. The type that is present depends on which type of concentrator is being used on the NSE's subscriber-side network. If concentrators are not being used, or if a subscriber is directly connected, none of these elements will be present.

ROOM NUMBER (optional): Room "number" or name (e.g., "Lobby") of access. Empty if no defined room is associated with the subscriber's port of access.

USER\_NAME: Subscriber's username

USER DEF1: User definable string (char [128])

USER\_DEF2: User definable string (char [128])

MAX BW UP (optional): Effective maximum upstream bandwidth, in Kbps, for this subscriber. Empty if there is no effective limit for the subscriber. There is a limit only if the bandwidth management feature is enabled on the NSE AND there is a limit specified for the subscriber, either via an authFile entry or via RADIUS VSA.

MAX BW\_DOWN (optional): Effective maximum downstream bandwidth, in Kbps, for this subscriber. Empty if there is no effective limit for the subscriber. There is a limit only if the bandwidth management feature is enabled on the NSE AND there is a limit specified for the subscriber, either via an authFile entry or via RADIUS VSA.

THRUP\_UP\_IN (optional): The upstream data rate currently entering the NSE from this subscriber, in Kbps. Empty if the information is not presently available (e.g., throughput is not measured when bandwidth management is disabled).

THRUP\_UP\_OUT (optional): The upstream data rate currently exiting the NSE (on the network side) from this subscriber, in Kbps. Empty if the information is not presently available (e.g., throughput is not measured when bandwidth management is disabled).

THRUP\_DOWN\_IN (optional): The downstream data rate currently entering the NSE for this subscriber, in Kbps. Empty if the information is not presently available (e.g., throughput is not measured when bandwidth management is disabled).

THRUP DOWN OUT (optional): The downstream data rate currently exiting the NSE (on the subscriber side) for this subscriber, in Kbps. Empty if the information is not presently available (e.g., throughput is not measured when bandwidth management is disabled).

AAA\_STATE: PENDING, VALID, UNKOWN, NO\_ACCESS, TIMED\_OUT, or AAA\_OFF. TIMED\_OUT will be returned if there is a session timer or idle timer which has expired. In this

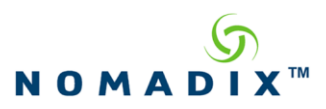

case, the subscriber no longer has access to the network, and removal of the record from the current table is imminent.

EXPIRY TIME SECS: The amount of time left, in seconds, before the subscriber session times out. If there is no session timer for this session, this element will be empty. If the timer has already expired, the number shown here will be negative, and will reflect the number of seconds since the expiration. In this case, removal of the record from the current table is imminent.

IDLE\_TO\_SECS: The amount of idle time left, in seconds, before the subscriber's session is deemed to have ended due to inactivity. If there is no idle timer in effect for this session, the element will be empty. If the timer has already expired, the number shown here will be negative, and will reflect the number of seconds since the expiration. In this case, removal of the record from the current table is imminent.

BYTES\_TX: Data transmitted by subscriber in bytes (64-bit value)

BYTES RX: Data received by (delivered to) subscriber in bytes (64-bit value)

PACKETS TX: Number of packets transmitted by subscriber.

PACKETS RX: Number of packets received by (delivered to) subscriber.

PROXY\_STATE: ON, OFF, or UNKNOWN.

AUTH\_METHOD: Indicates the means by which a subscriber became authorized for network access. Values are NOT\_AUTHORIZED (e.g., subscriber is still in Pending state),

NOT\_NEEDED (e.g., if AAA is turned off), RADIUS, CREDIT\_CARD, PMS, TUNNELING, FREE\_ROOM, ADMIN (if added to authorization database via the WMI, CLI, or SNMP), and XML. This element will be empty if the NSE software is unable to determine the authorization state of a subscriber.

NOTE: XML will be returned for any subscriber who was added to the database via an XML command, regardless of payment method element in that command. RADIUS, PMS, and CREDIT\_CARD are returned only if the NSE itself has conducted the interaction with the corresponding server.

SMTP\_REDIRECTION: Indicates whether or not SMTP redirection is effectively enabled for this subscriber, either ENABLED or DISABLED. "Effectively enabled" means that the subscriber's SMTP traffic will be redirected, i.e., the SMTP redirection feature is enabled globally on the NSE AND it is enabled for the individual subscriber (NOTE: There are separate global configuration parameters for enabling SMTP for well-configured and mis-configured subscribers).

GROUP (optional): Indicates whether subscriber is logged on to a group account, either TRUE or FALSE.

QOS\_POLICY (optional): The name of the QOS policy in effect for this subscriber. Empty if no QOS policy is in effect.

NAT\_IP\_ADDR: The NAT IP address that has been assigned to this subscriber for DAT sessions. It will be reported as 0.0.0.0 if none has yet been assigned.

IP\_TYPE (optional): If the subscriber has been assigned an address by the NSE, this parameter indicates whether the address was assigned from a public ("PUBLIC") or private ("PRIVATE") DHCP POOL. Note: This parameter indicates the IP\_TYPE at the time of address assignment. Subsequent changes to DHCP Pools have no effect on this parameter.

RESULT attribute: OK or ERROR. See the DTD section entitled "Standard OK/ERROR Response" for the elements and attributes of an ERROR response. If no subscriber with the

Page 41 of 122 March 29, 2021

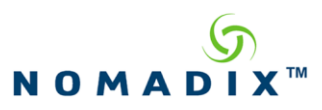

specified MAC address is found, the error code 202 will be returned. If a matching entry is found in the current table but pertains to a "device" (as configured in the authFile), the same error code 202 will be returned, as such an entry does not pertain to a subscriber. ID attribute: ID of the USG or NSE, exactly 6 hex-ascii characters in length. IP attribute: IP address of the USG or NSE, up to 15 characters in length.

**Note about optional elements:** Elements specified above as optional will not be present if they pertain to an NSE feature that is not licensed on a particular NSE, or if they pertain to a feature that is not supported on the hardware platform on which the NSE is running. However, if a feature is licensed but is configured as disabled, the pertinent elements will be present in the response, but will be empty (contain no data). For example, if an NSE is not licensed for bandwidth management, the MAX\_BW\_UP and MAX\_BW\_DOWN elements will not be present in the response, but if bandwidth management is licensed but configured as disabled, these elements will be present but empty.

#### **Implementation Notes for Portal/EWS Developers**:

- **1) Must gracefully handle/ignore elements not recognized**: In the future, as new NSE features are implemented or as new requirements arise for the *subscriber\_query\_current* command, new elements may be added to the response. An implementation must be prepared to gracefully ignore any unrecognized elements it may receive.
- **2) Must gracefully handle missing optional elements**: Elements specified as optional in the DTD may or may not be present. An implementation must handle either case gracefully. See "note about optional elements" above for more detail.
- **3) Must gracefully handle empty elements**: Many of the elements may be present but be empty of data, depending on NSE configuration and subscriber state. An implementation must be prepared to handle empty elements gracefully. See detailed element descriptions above and the "note about optional elements" above for explanation of the situations giving rise to empty elements.

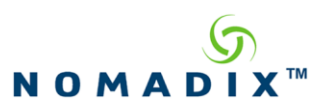

## **Sample Responses (delivered without line feeds nor tabs/spaces):**

The following example contains all of the elements, including one empty element :

Page 43 of 122 March 29, 2021

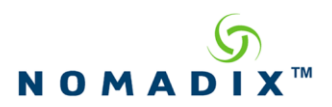

<USG RESULT="**OK**" ID="**ABC123**" IP="**192.168.100.102**"> <SUBSCRIBER\_CURRENT> <MAC\_ADDR>**001122334455**</MAC\_ADDR> <IP\_ADDR>**10.0.0.12**</IP\_ADDR> <PORT\_VLAN>**101**</PORT\_VLAN> <ROOM\_NUMBER>**Lobby**</ROOM\_NUMBER> <USER\_NAME><![CDATA[**GeorgeIII**]]></USER\_NAME> <USER\_DEF1><![CDATA[**meeting room1**]]></USER\_DEF1> <USER\_DEF2><![CDATA[**whatever string**]]></USER\_DEF2> <MAX\_BW\_UP>**1024**</MAX\_BW\_UP> <MAX\_BW\_DOWN>**1024**</MAX\_BW\_DOWN> <THRUP\_UP\_IN>**185**</THRUP\_UP\_IN> <THRUP\_UP\_OUT>**185**</THRUP\_UP\_OUT> <THRUP\_DOWN\_IN>**89**</THRUP\_DOWN\_IN> <THRUP\_DOWN\_OUT>**89**</THRUP\_DOWN\_OUT> <AAA\_STATE>**VALID**</AAA\_STATE> <EXPIRY\_TIME\_SECS>**40809**</EXPIRY\_TIME\_SECS> <IDLE\_TO\_SECS></IDLE\_TO\_SECS> <BYTES\_TX>**45117330**</BYTES\_TX> <BYTES\_RX>**46169841**</BYTES\_RX> <PACKETS\_TX>**207328**</PACKETS\_TX> <PACKETS\_RX>**219564**</PACKETS\_RX> <PROXY\_STATE>**OFF**</PROXY\_STATE> <AUTH\_METHOD>**RADIUS**</AUTH\_METHOD> <SMTP\_REDIRECTION>**ENABLED**</SMTP\_REDIRECTION> <GROUP>**FALSE**</GROUP> <QOS\_POLICY>**RH\_102**</QOS\_POLICY> <NAT\_IP\_ADDR>**67.130.148.131**</NAT\_IP\_ADDR> <IP\_TYPE>**PRIVATE**</IP\_TYPE>

</SUBSCRIBER\_CURRENT>

 $<$ /USG $>$ 

Page 44 of 122 March 29, 2021

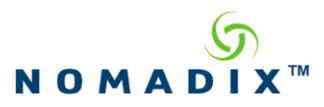

The following example contains the minimal set of elements, illustrating the case when all relevant NSE features are unlicensed :

<USG RESULT="**OK**" ID="**ABC123**" IP="**192.168.100.102**"> <SUBSCRIBER\_CURRENT> <MAC\_ADDR>**001122334455**</MAC\_ADDR> <IP\_ADDR>**10.1.1.56**</IP\_ADDR> <USER\_NAME><![CDATA[**MBM**]]></USER\_NAME> <USER\_DEF1><![CDATA[**meeting room1**]]></USER\_DEF1> <USER\_DEF2><![CDATA[**whatever string**]]></USER\_DEF2> <AAA\_STATE>**VALID**</AAA\_STATE> <EXPIRY\_TIME\_SECS>**17567**</EXPIRY\_TIME\_SECS> <IDLE\_TO\_SECS>**297**</IDLE\_TO\_SECS> <BYTES\_TX>**852677**</BYTES\_TX> <BYTES\_RX>**1983451**</BYTES\_RX> <PACKETS\_TX>**10342**</BYTES\_TX> <PACKETS\_RX>**33986**</BYTES\_RX> <PROXY\_STATE>**ON**</PROXY\_STATE> <AUTH\_METHOD>**XML**</AUTH\_METHOD> <SMTP\_REDIRECTION>**ENABLED**</SMTP\_REDIRECTION> <NAT\_IP\_ADDR>**67.130.148.131**</NAT\_IP\_ADDR> </SUBSCRIBER\_CURRENT>

 $\langle$ /USG $\rangle$ 

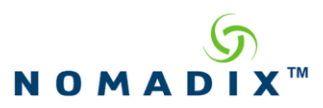

## *3.15 Subscriber Query Auth Command*

A query is made for information about a subscriber configuration saved in the authorized database. Information from that subscriber's entry in the "auth table" is returned. This is the XML command with the following DTD:

<?xml version="1.0" encoding="UTF-8"?>

<!--

 DTD defines Subscriber Query Auth command sent to NSE platforms -->

<!ELEMENT MAC\_ADDR (#PCDATA)> <!ELEMENT USER\_NAME (#PCDATA)>

<!ELEMENT USG (MAC\_ADDR | USER\_NAME)>

<!ATTLIST USG COMMAND CDATA #REQUIRED>

Where:

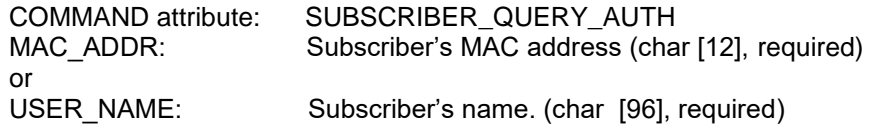

Sample command XML:

#### <USG COMMAND="**SUBSCRIBER\_QUERY\_AUTH**">

<MAC\_ADDR> **0010A4BABD5C**</MAC\_ADDR>

 $<$ /USG $>$ 

### **Response for the SUBSCRIBER\_QUERY\_AUTH Command**

This is the response sent to *SUBSCRIBER\_QUERY\_AUTH* command. The response is an XML message with the following DTD:

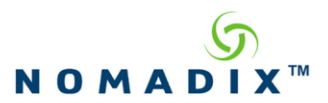

<?xml version="1.0" encoding="UTF-8"?>  $\lt$   $\sim$   $\sim$  DTD defines response for Subscriber Query Auth command --> <!ELEMENT MAC\_ADDR (#PCDATA)> <!ELEMENT USER\_NAME (#CDATA)> <!ELEMENT IP\_ADDR (#PCDATA)> <!ELEMENT SUBNET (#PCDATA)> <!ELEMENT EXPIRY\_TIME\_SECS (#PCDATA)> <!ELEMENT EXPIRED (#PCDATA)> <!ELEMENT AMT\_PAID (#PCDATA)> <!ELEMENT AMT\_LEFT (#PCDATA)> <!ELEMENT USER\_DEF1 (#CDATA)> <!ELEMENT USER\_DEF2 (#CDATA)> <!ELEMENT AUTH\_METHOD (#PCDATA)> <!ELEMENT COUNT\_DOWN (#PCDATA)> <!ELEMENT COUNTING\_DOWN (#PCDATA)> <!ELEMENT IP\_TYPE (#PCDATA)> <!ELEMENT MAX\_BW\_UP (#PCDATA)> <!ELEMENT MAX\_BW\_DOWN (#PCDATA)> <!ELEMENT BILLING\_PLAN (#PCDATA)> <!ELEMENT QOS\_POLICY (#PCDATA)> <!ELEMENT SMTP\_REDIRECTION (#PCDATA)> <!ELEMENT SUBSCRIBER\_AUTH (MAC\_ADDR, USER\_NAME, IP\_ADDR, SUBNET, EXPIRY\_TIME\_SECS, EXPIRED, AMT\_PAID, AMT\_LEFT, USER\_DEF1, USER\_DEF2, AUTH\_METHOD, COUNT\_DOWN, COUNTING\_DOWN, IP\_TYPE?, MAX\_BW\_UP?, MAX\_BW\_DOWN?, BILLING\_PLAN, QOS\_POLICY?, SMTP\_REDIRECTION)> <!ELEMENT USG (SUBSCRIBER\_AUTH?)> <!ATTLIST USG RESULT CDATA #REQUIRED ID CDATA #REQUIRED IP CDATA #REQUIRED

Where:

>

MAC\_ADDR: Subscriber's MAC address, exactly 12 hex-ascii characters in length. An empty string is returned if subscriber was added by name.

USER\_NAME: Subscriber's username, up to 96 hex-ascii characters. An empty string is returned if subscriber was added by MAC.

IP\_ADDR: Subscriber's IP address, up to 15 characters in length. (May not reflect the correct IP address assigned to this subscriber.) This value may change at the IP update time. SUBNET: Subscriber's subnet.

EXPIRY\_TIME\_SECS: The amount of time left, in seconds, before the subscriber account times out. An empty string will be returned if there is no expiration time or this subscriber expired.

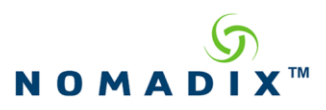

EXPIRED: String indicating if this subscriber has expired. ("TRUE" or "FALSE"). AMT\_PAID: Amount paid by the user of this account.

AMT\_LEFT: Amount left on this account. For x-over-y subscribers this value does not reflect the

USER DEF1: User definable string (char [128])

USER DEF2: User definable string (char [128])

The actual amount left on this account, which will be updated at the logout time.

AUTH\_METHOD: String indicating by what method the subscriber was added to the authorized persistent database. Values are: "PMS", "CREDIT\_CARD", "XML", "ADMIN".

Radius and post-paid PMS subscribers will not appear in the authorized database.

Some other methods of authorization may be added in the future and the users of this command should be prepared to handle such cases.

Note: "XML" will be returned for subscribers that were added via XML commands, regardless of the payment method.

COUNT\_DOWN: String indicating if Count-down starts after Login for this subscriber; ("ENABLED" or "DISABLED").

COUNTING\_DOWN: String indicating if the time is running down for this subscriber. ("TRUE" or "FALSE").

IP\_TYPE (optional): String indicating what kind of IP the user is authorized to use. ("PRIVATE" or "PUBLIC").

MAX BW UP (optional): Configured maximum upstream bandwidth, in Kbps, for this subscriber. An empty string will be returned if this parameter was not configured when the account was created – meaning UNLIMITED.

MAX\_BW\_DOWN (optional): Configured maximum downstream bandwidth, in Kbps, for this subscriber. An empty string will be returned if this parameter was not configured when the account was created – meaning UNLIMITED.

BILLING PLAN: Plan number associated with this account. An empty string is returned if there is no associated plan for this subscriber.

QOS\_POLICY (optional): QoS policy associated with this account, up to 16 characters in length. An empty string will be returned if no policy is assigned to this subscriber.

SMTP\_REDIRECTION: String indicating if the SMTP protocol redirection is enabled for this subscriber. ("ENABLED", or "DISABLED") Note: This does not take into account a global status of SMTP redirect. Rather, how the individual subscriber was configured.

RESULT attribute: "OK" or "ERROR". See the DTD section entitled "Standard OK/ERROR Response" for the elements and attributes of an ERROR response.

If specified MAC address found is not a subscriber an error 202 will be returned "Unknown user MAC address", along with the syslog message "User: '*MAC*' is a Device". When subscriber query by username finds record for a group account, an error 201 will be returned "Unknown user name", along with the syslog msg "User: '*Name*' is a Group Account".

ID attribute: ID of NSE, exactly 6 hex-ascii characters in length. IP attribute: IP address of the NSE, up to 15 characters in length.

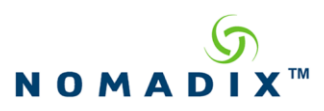

#### **Note about optional elements:**

Elements specified as optional will not be present if they are not licensed on a particular NSE or if they are not implemented on a hardware platform on which the NSE is running. However, if the feature is licensed but was not configured for the particular subscriber, the element will be present in the response but will contain no data. For example, if the quality of service on a particular unit is licensed but user did not select policy during configuration, the element QOS\_POLICY will be present but will contain en empty string.

#### **Implementation Notes for Portal/EWS Developers**:

- **1) Must gracefully ignore elements not recognized:** In the future, as new NSE features are implemented or as new requirements arise for the *subscriber\_query\_auth* command, new elements may be added to the response. An implementation must be prepared to gracefully ignore any unrecognized elements it may receive.
- **2) Must gracefully handle missing optional elements:** Elements specified as optional in the DTD may or may not be present. An implementation must handle either case gracefully. See "note about optional elements" above for more detail.
- **3) Must gracefully handle empty elements:** Many of the elements may be present but be empty of data, depending on NSE configuration and subscriber state. An implementation must be prepared to handle empty elements gracefully. See detailed element descriptions above and the "note about optional elements" above for more details.

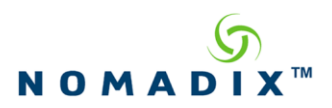

Sample Response XML:

<USG RESULT="**OK**" ID="**ABC123**" IP="**192.168.100.102**"> <SUBSCRIBER\_AUTH> <MAC\_ADDR>**001122334455**</MAC\_ADDR> <USER\_NAME><![CDATA[**Gonzales**]]></USER\_NAME> <IP\_ADDR>**10.0.0.12**</IP\_ADDR> <SUBNET></SUBNET> <EXPIRY\_TIME\_SECS>**40809**</EXPIRY\_TIME\_SECS> <AMT\_PAID>**678.55**</AMT\_PAID> <AMT\_LEFT>**16.35**</AMT\_LEFT> <USER\_DEF1><![CDATA[**meeting room1**]]></USER\_DEF1> <USER\_DEF2><![CDATA[**whatever string**]]></USER\_DEF2> <AUTH\_METHOD>**RADIUS**</AUTH\_METHOD> <COUNT\_DOWN>**ENABLED**</COUNT\_DOWN> <COUNTING\_DOWN>**TRUE**</COUNTING\_DOWN> <IP\_TYPE>**PRIVATE**</IP\_TYPE> <MAX\_BW\_UP>**512**</MAX\_BW\_UP> <MAX\_BW\_DOWN>**1024**</MAX\_BW\_DOWN> <BILLING\_PLAN>**5**</BILLING\_PLAN> <QOS\_POLICY>**RH\_102**</QOS\_POLICY> <SMTP\_REDIRECTION>**ENABLED**</SMTP\_REDIRECTION> </SUBSCRIBER\_AUTH>

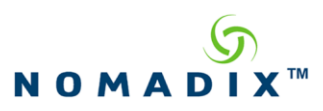

### *3.16 User Authorize Command*

A subscriber's identity, specified by his MAC address, is checked against the authorization table. If the subscriber is found in the MAC authorization table, **VALID\_USER** is returned along with the subscriber's authorization method: **PMS** or **CREDIT\_CARD**. If the subscriber is not found, **INVALID** USER will be returned. This is the XML command with the following DTD:

<?xml version="1.0" encoding="UTF-8"?>  $<!--</math>$  DTD defines User Authorize command sent to NSE --> <!ELEMENT USG (EMPTY)> <!ATTLIST USG COMMAND CDATA #REQUIRED MAC\_ADDR CDATA #REQUIRED

Where: COMMAND : "USER\_AUTHORIZE" MAC\_ADDR attribute: Subscriber's MAC address (char [12])

Sample command XML:

#### <USG COMMAND="**USER\_AUTHORIZE**" MAC\_ADDR="**1A2B3C4D5E6F**">

 $\langle$ USG $\rangle$ 

>

### **Response for the User Authorize Command**

This is the response sent for User Authorize command. The response is an XML message with the following DTD:

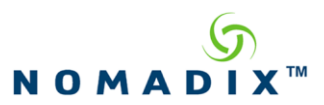

<?xml version="1.0" encoding="UTF-8"?>

 $<!--</math>$ 

 DTD defines response for User Authorize command -->

<!ELEMENT STATUS (#PCDATA)> <!ELEMENT PAYMENT\_METHOD (#PCDATA)> <!ELEMENT USG (STATUS, PAYMENT\_METHOD)>

<!ATTLIST USG RESULT CDATA #REQUIRED ID CDATA #REQUIRED IP CDATA #REQUIRED >

Where: STATUS: "VALID\_USER" or "INVALID USER" PAYMENT\_METHOD: "PMS" or "CREDIT\_CARD" ID attribute: ID of the NSE (char [6]) IP attribute: IP address of the NSE (char [18])

Sample Response XML:

<USG RESULT="**OK**" ID="**ABC123**" IP="**192.168.100.102**">

<STATUS>**VALID\_USER**</STATUS>

<PAYMENT\_METHOD>**PMS**</PAYMENT\_METHOD>

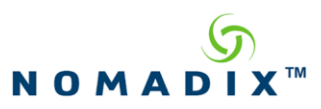

# *3.17 User Purchase Command*

A subscriber's e-commerce or special service purchase is to be charged. Currently, the only option is to charge the subscriber's bill via the PMS system. This is the XML command with the following DTD:

<?xml version="1.0" encoding="UTF-8"?> <!-- DTD defines User Purchase command sent to NSE --> <!ELEMENT ITEM\_CODE (#PCDATA)> <!ELEMENT ITEM\_DESCRIPTION (#PCDATA)> <!ELEMENT ITEM\_AMOUNT (#PCDATA)> <!ELEMENT ITEM\_TAX (#PCDATA)> <!ELEMENT ITEM\_TOTAL (#PCDATA)> <!ELEMENT REAL\_NAME(#PCDATA)> <!ELEMENT MAC\_ADDRESS(#PCDATA)> <!ELEMENT REG\_NUMBER(#PCDATA)> <!ELEMENT TRANS\_ID(#PCDATA)> <!ELEMENT CC\_SUFFIX(#PCDATA)> <!ELEMENT CC\_EXPIRATION(#PCDATA)> <!ELEMENT WFB\_BUNDLED(#PCDATA)> <!ELEMENT REVENUE\_CENTER(#PCDATA)> <!ELEMENT USG (ITEM\_CODE, ITEM\_DESCRIPTION, ITEM\_AMOUNT, ITEM\_TAX, ITEM\_TOTAL, REAL\_NAME?, MAC\_ADDRESS?, REG\_NUMBER?, TRANS\_ID?, CC\_SUFFIX?, CC\_EXPIRATION?, WFB\_BUNDLED?, REVENUE\_CENTER?)> <!ATTLIST USG COMMAND CDATA #REQUIRED ROOM\_NUMBER CDATA #REQUIRED > <!ATTLIST WFB\_BUNDLED WFB\_OPTION (A | B | C | D) #IMPLIED>

Where:

COMMAND attribute: USER\_PURCHASE ROOM\_NUMBER attribute: Room number (Port-Location "Location" number), (char [8]) ITEM\_CODE: Code of the item being purchased ITEM\_DESCRIPTION: Description of the item ITEM\_AMOUNT: Item amount ITEM\_TAX; Item tax ITEM\_TOTAL: Item total REAL\_NAME: Name in the PMS DATABASE Only needed for 2-way PMS MAC\_ADDRESS: MAC Address of the Subscriber Only needed for Post Paid PMS REG\_NUMBER: Registration number required for 2-way FIAS PMS CC\_SUFFIX: (optional): Last 4 Digits of the Credit Card for Marriott WFB PMS Verification.

Page 53 of 122 March 29, 2021

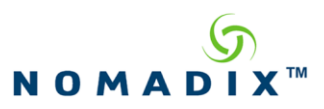

CC\_EXPIRATION: (optional): Expiration Date on the Credit Card for Marriott WFB PMS Verification. Format = MMYY. WFB BUNDLED: (optional): WFB Bundle Bill.  $0 =$ Charge 1 = Bundle WFB OPTION attribute: Either A, B, C or D TRANS\_ID: (optional): (unsigned Integer) Used to match commands with USER\_STATUS messages. Information entered here will be mirrored on the USER\_STATUS messages. REVENUE\_CENTER: (optional): 3 Digits to specify the Revenue Center for MICROS PMS, or 2 Digits to specify Revenue Code for Marriott WFB and Marriott FOSSE.

Sample command XML:

<USG COMMAND="**USER\_PURCHASE**" ROOM\_NUMBER="**1234**">

<ITEM\_CODE>**123**</ITEM\_CODE> <ITEM\_DESCRIPTION>**Tooth Brush**</ITEM\_DESCRIPTION> <ITEM\_AMOUNT>**2.49**</ITEM\_AMOUNT> <ITEM\_TAX>**0.21**</ITEM\_TAX> <ITEM\_TOTAL>**2.70**</ITEM\_TOTAL> <REAL\_NAME>Smith</REAL\_NAME>

<MAC\_ADDRESS>010203040506</MAC\_ADDRESS>

<REG\_NUMBER>12345</REG\_NUMBER>

<TRANS\_ID>12345</TRANS\_ID>

<CC\_SUFFIX>1234</CC\_SUFFIX>

<CC\_EXPIRATION>1209</CC\_EXPIRATION>

<WFB\_BUNDLED WFB\_OPTION="A">1</WFB\_BUNDLED>

<REVENUE CENTER>1</REVENUE\_CENTER>

 $<$ /USG $>$ 

#### **Response for the User Purchase Command**

*Standard:* As a response to this command, the web server will get an acknowledgement XML message from the NSE (OK or ERROR, see "Standard OK/ERROR Response" section for DTD definition).

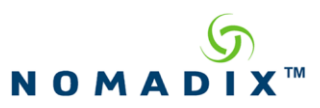

## <span id="page-55-0"></span>*3.18 PMS Pending Transaction Command*

**NOTE: This command should be sent as a POST to the following address:**

#### **http(s)://NSE\_URI/api/pmsRedirector/v1/pendingTransaction**

Submit a pending PMS transaction to be processed by the PMS Serial Redirector. This is the XML command with the following DTD:

<?xml version="1.0" encoding="UTF-8"?>  $\lt!!$ -- DTD defines PMS Pending Transaction command --> <!ELEMENT DATA (#PCDATA)> <!ELEMENT TRANSACTION\_ID (#PCDATA)> <!ELEMENT P\_TRANSACTION (DATA, TRANSACTION\_ID)> <!ELEMENT USG (P\_TRANSACTION)>

<!ATTLIST USG COMMAND CDATA #REQUIRED>

Where:

COMMAND attribute: PMS\_PENDING\_TRANSACTION TRANSACTION\_ID: (optional): (32 bit unsigned Integer) Used to match commands with PMS\_TRANSACTION\_RESPONSE messages. Information entered here will be mirrored on the PMS\_TRANSACTION\_RESPONSE messages.

DATA: The data that will be sent to the attached PMS system. Before sending, the data is framed with an ETX (hex 02) and an STX (hex 03) and appended with a checksum.

Sample command XML:

<USG COMMAND="**PMS\_PENDING\_TRANSACTION**">

<P\_TRANSACTION>

<TRANSACTION\_ID>**123445**</TRANSACTION\_ID>

<DATA>**PR|PI1008 |DA110629|TI131100|P#0001|CTPlan A|**</DATA>

</P\_TRANSACTION>

 $\langle$ USG $\rangle$ 

### **Response for the PMS Pending Transaction Command**

The response to this command will indicate whether or not the command was successfully queued on the NSE for processing.

Page 55 of 122 March 29, 2021

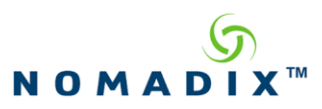

An HTTP response code of 200 indicates success. The DTD of a successful response XML is:

```
<?xml version="1.0" encoding="UTF-8"?>
```
 $\leftarrow$ 

 DTD defines successful response for PMS Pending Transaction command -->

<!ELEMENT ID (#PCDATA)>

<!ELEMENT LINK\_STATE (#PCDATA)> <!ELEMENT DATA (#PCDATA)> <!ELEMENT TRANSACTION\_ID (#PCDATA)> <!ELEMENT P\_TRANSACTION (ID, LINK\_STATE, DATA, TRANSACTION\_ID)> <!ELEMENT USG (P\_TRANSACTION)>

<!ATTLIST USG COMMAND CDATA #REQUIRED>

Where:

COMMAND attribute: PMS\_PENDING\_TRANSACTION

ID: (32 bit unsigned Integer) A unique ID that can be used to identify the transaction in an "xxx" or an "xxxx" command.

LINK STATE: (optional): contains the value "DOWN" as is present only if the link to the attached PMS system is down.

TRANSACTION\_ID: (optional): (32 bit unsigned Integer) The TRANSACTION\_ID from the corresponding command.

DATA: The DATA from the corresponding command.

Sample successful response XML:

<USG COMMAND="PMS\_PENDING\_TRANSACTION" VERSION="1.0"> <P\_TRANSACTION URI="/api/pmsRedirector/v1/pendingTransaction/2">  $<$ ID>2 $<$ /ID> <LINK\_STATE>DOWN</LINK\_STATE> <TRANSACTION\_ID>123445</TRANSACTION\_ID> <DATA><![CDATA[PR|PI1008 |DA110629|TI131100|P#0001|CTPlan A|]]></DATA> </P\_TRANSACTION>  $<$ /USG $>$ 

An HTTP response code of 500 is used to indicate that the request failed. An XML error response will be send to the web server. The DTD of the error response XML is:

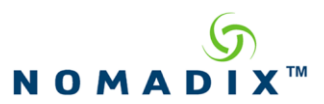

<?xml version="1.0" encoding="UTF-8"?>

 $<!--</math>$ 

 DTD defines successful response for PMS Pending Transaction command -->

<!ELEMENT ERROR\_CODE (#PCDATA)> <!ELEMENT ERROR\_DESCRIPTION (#PCDATA <!ELEMENT USG (ERROR\_CODE, ERROR\_DESCRIPTION)>

<!ATTLIST USG RESULT CDATA #REQUIRED>

Where:

Result attribute: "ERROR"

ERROR\_CODE: Indicates the numeric error code. 1 indicates an XML syntax error in the command, 3 indicates that the PMS transaction queue on the NSE is full. All other error conditions are indicated by a value of 4

ERROR\_DESCRITPION: A description of the error corresponding to the ERROR\_CODE. The description for the error code of 1 is "Syntax error". The description for the error code 3 is "Collection full". The description for the error code 4 is "Unknown error"

Sample error response XML:

USG RESULT="ERROR" VERSION="1.0"> <ERROR\_CODE>3</ERROR\_CODE> <ERROR\_DESCRIPTION>Collection Full</ERROR\_DESCRIPTION>

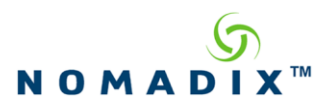

# **4. Room Administration Commands**

**NOTE: The commands listed in this section should be sent as a POST to one of the following addresses:**

**http://NSE\_URI:1111/usg/command.xml https://NSE\_URI:1112/usg/command.xml**

**Please note the port difference between standard and secure transmissions.**

#### *4.1 Room Set Access Command*

This command will be sent by the Administrator to the NSE when room access needs to be set. This is the XML command with the following DTD:

```
<?xml version="1.0" encoding="UTF-8"?>
\leftarrow DTD defines Room Set Access command sent to NSE
-->
<!ELEMENT ACCESS_MODE (#PCDATA)>
<!ELEMENT USG( ACCESS_MODE )>
```
<!ATTLIST USG COMMAND CDATA #REQUIRED ROOM\_NUMBER CDATA #REQUIRED >

Where:

COMMAND attribute: "ROOM\_SET\_ACCESS" ROOM\_NUMBER attribute: Room number (Port-Location "Location" number), (char [8]) ACCESS\_MODE: Type of access ROOM\_OPEN, ROOM\_CHARGE, or ROOM\_BLOCK

Sample command XML:

<USG COMMAND="**ROOM\_SET\_ACCESS**" ROOM\_NUMBER="**123**4">

<ACCESS\_MODE>**ROOM\_OPEN**</ACCESS\_MODE>

 $\langle$ USG $\rangle$ 

### **Response for the Set Room Access Command**

*Standard:* As a response to this command, the web server will get an acknowledgement XML message from the NSE (OK or ERROR, see "Standard OK/ERROR Response" section for DTD definition).

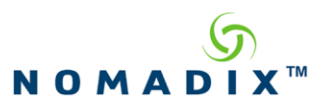

# *4.2 Room Query Access Command*

This command will be sent by the Administrator to the NSE when there is a need to query the access status of a room. This is the XML command with the following DTD:

<?xml version="1.0" encoding="UTF-8"?>  $\lt!!$ -- DTD defines Room Query Access command sent to NSE --> <!ELEMENT USG(EMPTY)> <!ATTLIST USG COMMAND CDATA #REQUIRED ROOM\_NUMBER CDATA #REQUIRED  $\rightarrow$ 

Where: COMMAND attribute: "ROOM\_QUERY\_ACCESS" ROOM\_NUMBER attribute: Room number (Port-Location "Location" number), (char [8])

Sample command XML:

## <USG COMMAND="**ROOM\_QUERY\_ACCESS**" ROOM\_NUMBER="**1234**"**>**  $<$ /USG $>$

# **Response for the Room Query Access Command**

This is the response sent for Room Query Access command. The response is an XML message with the following DTD:

<?xml version="1.0" encoding="UTF-8"?>  $\leftarrow$  DTD defines response for Room Query Access command --> <!ELEMENT ERROR\_NUM (#PCDATA)> <!ELEMENT ERROR\_DESC (#PCDATA)> <!ELEMENT ACCESS\_MODE (#PCDATA)> <!ELEMENT ROOM\_NUMBER(#PCDATA)> <!ELEMENT USG (ERROR\_NUM?, ERROR\_DESC?,ACCESS\_MODE?,ROOMNUMBER?)> <!ATTLIST USG RESULT CDATA #REQUIRED ID CDATA #REQUIRED IP CDATA #REQUIRED >

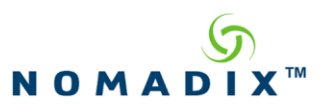

Where: RESULT attribute: 'OK' or 'ERROR'. In case of 'ERROR', ERORR\_NUM and ERROR\_DESC elements must be present. ID attribute: ID of the NSE (char [6]) IP attribute: IP address of the NSE (char [18]) ERROR\_NUM: '102'or '200 ', present only when RESULT is 'ERROR'. ERROR\_DESC: 'Required attribute is missing' when ERROR\_NUM is '102', 'Unknown room number' when ERROR\_NUM is '200'.

Sample OK XML:

<USG RESULT="**OK**" ID="**ABC123**" IP="**192.168.100.102**">

<ROOM\_NUMBER>**1234**</ROOM\_NUMBER>

<ACCESS\_MODE>**ROOM\_OPEN**</ACCESS\_MODE>

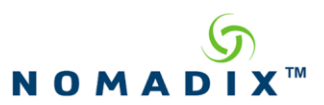

# **5. Standard Response**

### *5.1 Standard OK/ERROR Response*

<?xml version="1.0" encoding="UTF-8"?>  $\leq$  -- DTD defines Standard Response from NSE --> <!ELEMENT ERROR\_NUM (#PCDATA)> <!ELEMENT ERROR\_DESC (#PCDATA)> <!ELEMENT USG (ERROR\_NUM, ERROR\_DESC)?>

<!ATTLIST USG RESULT CDATA #REQUIRED ID CDATA #REQUIRED IP CDATA #REQUIRED

Where:

>

RESULT attribute: 'OK' or 'ERROR'. In case of 'ERROR', ERORR\_NUM and ERROR\_DESC elements will be present. ID attribute: ID of the NSE (char [6]) IP attribute: IP address of the NSE (char [18]) ERROR\_NUM: present only when RESULT is 'ERROR' (see Response Errors for XML Command section). ERROR DESC: (see Response Errors for XML Command section).

Sample OK XML:

<USG RESULT="**OK**" ID="**ABC123**" IP="**192.168.100.102**">

 $\langle$ USG $\rangle$ 

Sample ERROR XML:

<USG RESULT="**ERROR**" ID="**ABC123**" IP="**192.168.100.102**">

<ERROR\_NUM>**102**</ERROR\_NUM>

<ERROR\_DESC>**Required attribute is missing**</ERROR\_DESC>

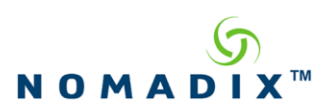

# *5.2 Response Errors for XML Command*

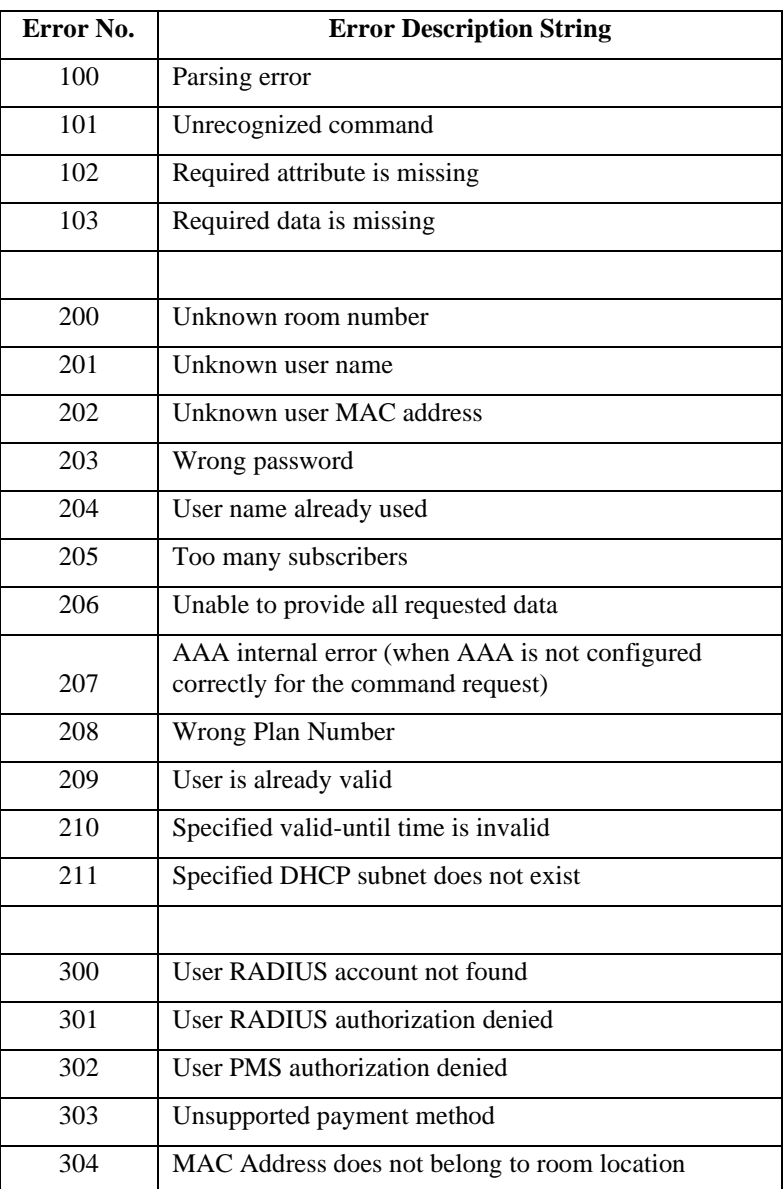

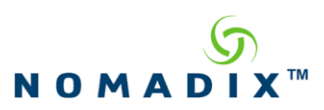

# **6. User Status Messages for Radius and 2-way PMS**

### *6.1 User Status Message for Radius Login/Logout*

The NSE sends this message to the Portal Page web server when the subscriber's status changes. This is the XML command message with the following DTD:

```
<?xml version="1.0" encoding="UTF-8"?>
<!--
 DTD defines User Status Message sent from NSE
-->
<!ELEMENT SUB_MAC_ADDR (#PCDATA)> 
<!ELEMENT SUB_STATUS (#PCDATA)> 
<!ELEMENT SUB_USER_NAME (#PCDATA)> 
<!ELEMENT PORTAL_SUB_ID (#PCDATA)>
<!ELEMENT USG (SUB_MAC_ADDR, SUB_USER_NAME, SUB_STATUS, PORTAL_SUB_ID)>
<!ATTLIST USG
  COMMAND CDATA #REQUIRED
      ID CDATA #REQUIRED
      IP CDATA #REQUIRED
>
```
Where:

COMMAND attribute: 'USER\_STATUS' ID attribute: ID of the NSE (char [6]) IP attribute: IP address of the NSE (char [18]) SUB MAC ADDRESS: Subscriber's MAC address (char [12]) SUB\_STATUS: One of: 'RADIUS\_LOGIN', 'RADIUS\_LOGIN\_ACCEPT', 'RADIUS\_LOGIN\_REJECT', 'RADIUS\_LOGIN\_ERROR', 'RADIUS\_LOGIN\_TIMEOUT','RADIUS\_LOGOUT', 'RADIUS\_LOGOUT\_PORTAL\_RESET', 'RADIUS\_LOGOUT\_IDLE\_TIMEOUT', 'RADIUS\_LOGOUT\_SESSION\_TIMEOUT', 'RADIUS\_LOGOUT\_USER\_REQUEST', or 'RADIUS\_LOGOUT\_ADMIN\_RESET' (char [35]) 'SUB\_USER\_NAME: Subscriber's Username (char [96]) PORTAL\_SUB\_ID: Some unique identifier that the Portal Web Server can send to the NSE, which will be sent back on responses for that request. (char [36])

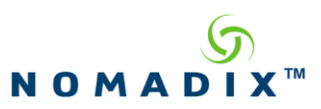

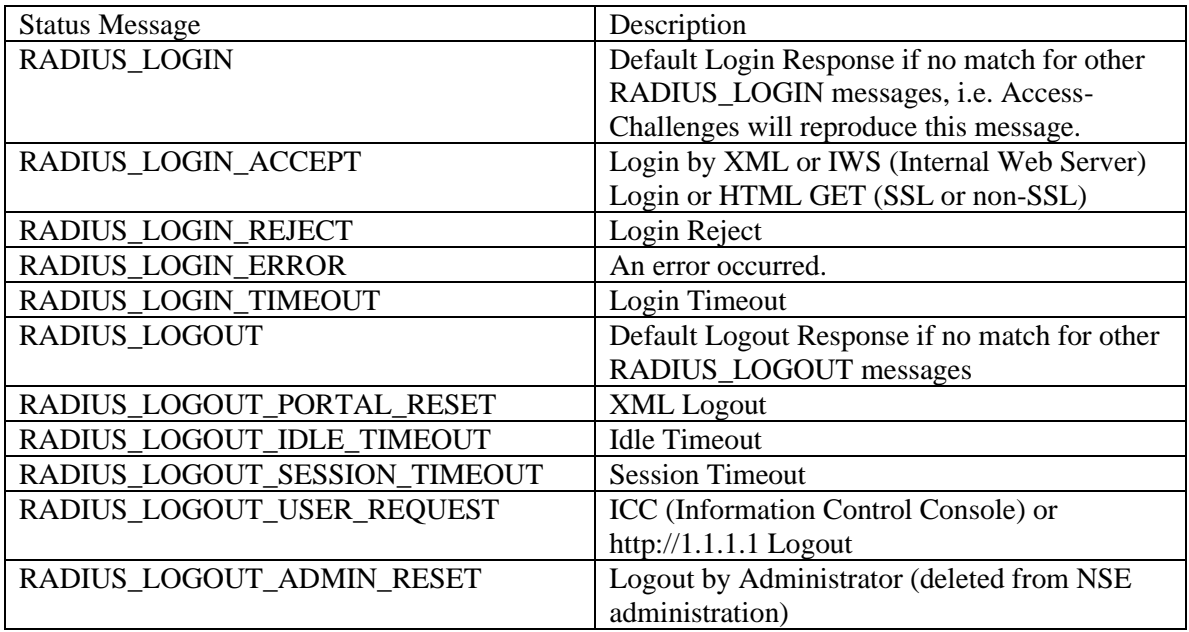

Sample command XML:

<USG COMMAND="**USER\_STATUS**" ID="**ABC123**" IP="**192.168.100.102**">

<SUB\_MAC\_ADDR>**001122334455**</SUB\_MAC\_ADDR>

<SUB\_USER\_NAME>**jsmith**</SUB\_USER\_NAME>

<SUB\_STATUS>**RADIUS\_LOGIN\_ACCEPT**</SUB\_STATUS>

<PORTAL\_SUB\_ID>**12345678-1234-1234-1234-123456789012**</PORTAL\_SUB\_ID>

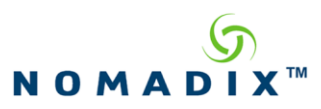

# *6.2 PMS User Status*

The NSE sends this message to the Portal Page web server when the subscriber's Purchases time with MICROS PMS. This is the XML command message with the following DTD:

```
<?xml version="1.0" encoding="UTF-8"?>
\leftarrow DTD defines User Status Message sent from NSE
-->
<!ELEMENT SUB_MAC_ADDR (#PCDATA)>
<!ELEMENT SUB_USER_NAME (#PCDATA)>
<!ELEMENT TRANSACTION_ID (#PCDATA)>
<!ELEMENT SUB_STATUS (#PCDATA)>
<!ELEMENT FAIL_REASON (#PCDATA)>
<!ELEMENT PMS_ERROR (#PCDATA)>
<!ELEMENT USG (SUB_MAC_ADDR, SUB_USER_NAME, TRANSACTION_ID, SUB_STATUS, 
FAIL_REASON, PMS_ERROR)>
<!ATTLIST USG
  COMMAND CDATA #REQUIRED
      ID CDATA #REQUIRED
      IP CDATA #REQUIRED
>
```
Where:

COMMAND attribute: 'USER\_STATUS' ID attribute: ID of the NSE (char [6]) IP attribute: IP address of the NSE (char [18])

SUB\_MAC\_ADDRESS: Subscriber's MAC address (char [12]) SUB\_USER\_NAME: Subscriber's user name TRANSACTION\_ID (optional): The TRANS\_ID sent in the USER\_PAYMENT or USER\_PURCHASE SUB\_STATUS: One of: "PMS\_INVALID\_CREDENTIALS","PMS\_COMPLETED", "PMS\_FAILED", "PMS\_POST\_PAID"

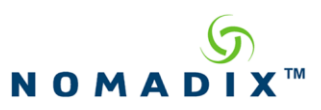

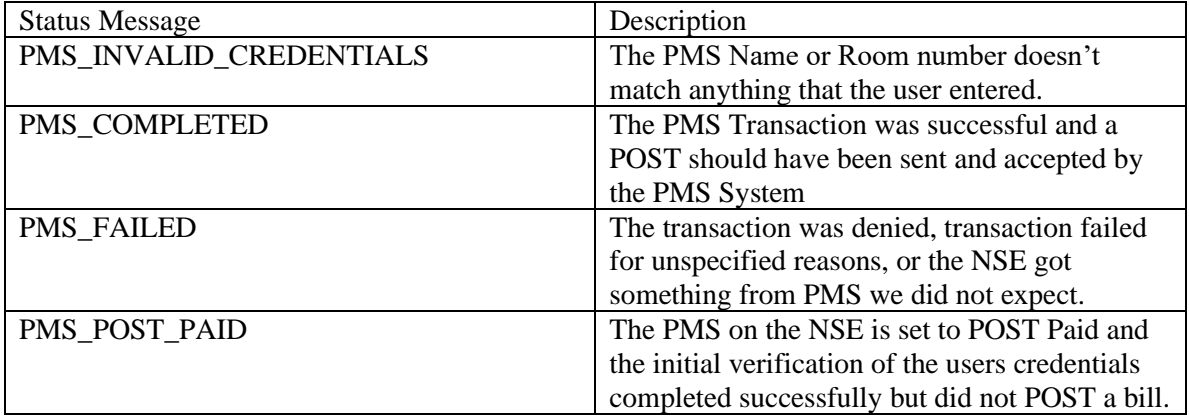

FAIL\_REASON (optional): MOP\_CA (cash payment), MOP\_SC (signed charges), or NO\_POST (NPY shown in the PL response to the PR message) PMS\_ERROR (optional): Error Code returned by PMS

Sample command XML:

<USG COMMAND="**USER\_STATUS**" ID="**0164b3**" IP="**192.168.100.102**">

<SUB\_MAC\_ADDR>**00:11:22:33:44:55**</SUB\_MAC\_ADDR>

<SUB\_USER\_NAME>**gray**</SUB\_USER\_NAME>

<TRANSACTION\_ID>**1234**</TRANSACTION\_ID>

<SUB\_STATUS>**PMS\_POST\_PAID**</SUB\_STATUS>

 $<$ /USG $>$ 

<USG COMMAND="**USER\_STATUS**" ID="**0164b3**" IP="**192.168.100.102**">

<SUB\_MAC\_ADDR>**00:11:22:33:44:55**</SUB\_MAC\_ADDR>

<SUB\_USER\_NAME>**gray**</SUB\_USER\_NAME>

<SUB\_STATUS>**PMS\_FAILED**</SUB\_STATUS>

<FAIL\_REASON>**MOP\_CA**</FAIL\_REASON>

 $<$ /USG $>$ 

```
<USG COMMAND="USER_STATUS" ID="0164b3" IP="192.168.100.102">
```
<SUB\_MAC\_ADDR>**00:11:22:33:44:55**</SUB\_MAC\_ADDR>

```
<SUB_USER_NAME>gray</SUB_USER_NAME>
```

```
<SUB_STATUS>PMS_FAILED</SUB_STATUS>
```
<PMS\_ERROR>**11**</PMS\_ERROR>

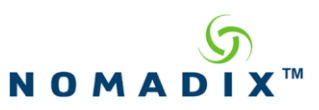

For reference, the following table provides a summary of the interaction between the PMS payment type (Pre-pay or Post-pay), the "Free for PMS User" option in a billing plan, and the NP  $\frac{1}{2}$  (No Post) flag returned in the PL response to the PR message:

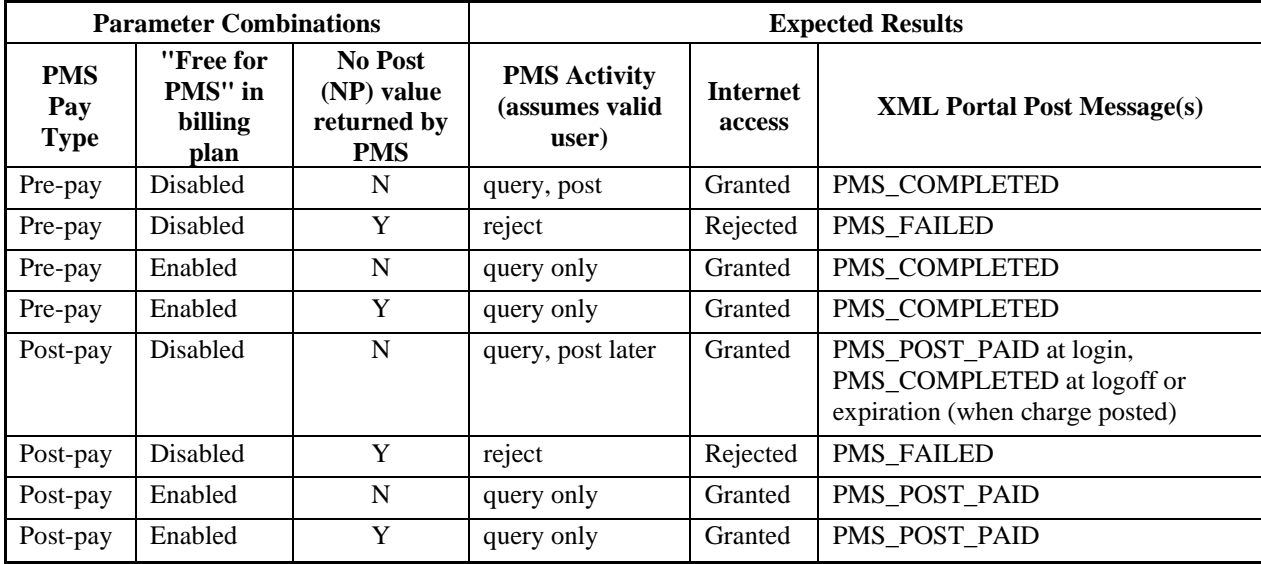

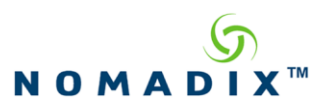

## **7. PMS Redirector Status/Response Messages**

The messages defined in this section are used by the NSE's PMS Redirector feature to send PMS responses and status to the Portal Page web server.

Each message is numbered (the SEQUENCE\_NUMBER element). The Portal Page web server can use this sequence number to detect lost messages indicating some sort of communication problem.

## *7.1 PMS Link Status*

The PMS Link Status Message is used by the NSE to indicate, to the Portal Page web server, whether or not the link layer (as defined by the FIAS specification) between the NSE and the PMS system is correctly functioning (i.e. UP or DOWN).

The NSE sends this message to the Portal Page web server whenever the NSE detects a change in the PMS Link Status.

The DTD for this status message is the following:

```
<?xml version="1.0" encoding="UTF-8"?>
<!-- DTD defines PMS Link Status Message sent from NSE
-->
<!ELEMENT NSE_ID (#PCDATA)>
<!ELEMENT SEQUENCE_NUMBER (#PCDATA)>
<!ELEMENT LINK_STATUS (#PCDATA)>
<!ELEMENT USG (NSE_ID, SEQUENCE_NUMBER, LINK_STATUS)>
<!ATTLIST USG
  COMMAND CDATA #REQUIRED
  VERSION CDATA #REQUIRED
>
```
Where: COMMAND attribute: 'PMS\_LINK\_STATUS' VERSION attribute: '1.0' NSE ID: ID of the NSE (char [6]) SEQUENCE\_NUMBER: The sequence number of the message LINK\_STATUS: The status of the PMS link, "UP" or "DOWN"

Sample PMS Link Status Message:

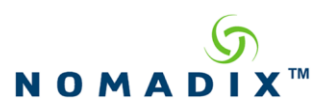

<USG COMMAND="**PMS\_LINK\_STATUS**" VERSION="1.0" > <NSE\_ID>**112233**</NSE\_ID> <SEQUENCE\_NUMBER>**4871**</SEQUENCE\_NUMBER> <LINK\_STATUS>**UP**</LINK\_STATUS>

 $<$ /USG $>$ 

Page 69 of 122 March 29, 2021

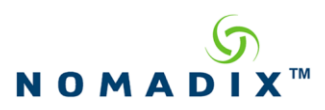

# *7.2 PMS Transaction Response*

For each PMS Pending transaction command posted to the NSE (refer to section [3.18\)](#page-55-0), one or responses will be generated by the PMS system. Each of these responses will be encapsulated in a PMS Transaction Response message and sent to the Portal Page web server.

The DTD for this message is the following:

```
<?xml version="1.0" encoding="UTF-8"?>
\leftarrow DTD defines PMS Transaction Response sent from NSE
-->
<!ELEMENT NSE_ID (#PCDATA)>
<!ELEMENT SEQUENCE_NUMBER (#PCDATA)>
<!ELEMENT TRANSACTION_ID (#PCDATA)>
<!ELEMENT ID (#PCDATA)>
<!ELEMENT ERROR_CODE (#PCDATA)>
<!ELEMENT COMPLETION_CODE (#PCDATA)>
<!ELEMENT DATA (#PCDATA)>
<!ELEMENT USG (NSE_ID, SEQUENCE_NUMBER, TRANSACTION_ID, ID, ERROR_CODE, 
COMPLETION_CODE, DATA?)>
<!ATTLIST USG
  COMMAND CDATA #REQUIRED
  VERSION CDATA #REQUIRED
>
```
Where:

COMMAND attribute: 'PMS\_TRANSACTION\_RESPONSE' VERSION attribute: '1.0' NSE ID: ID of the NSE (char [6]) SEQUENCE\_NUMBER: The sequence number of the message TRANSACTION\_ID: The transaction id specified in the corresponding PMS Pending transaction command. ID: The unique ID assigned by the NSE to the transaction. Note that this ID is assigned and returned when the transaction is created via PMS Pending transaction command.

#### ERROR\_CODE:

- $\bullet$  0 No error occurred
- $\bullet$  1 Reserved
- 2 The transaction failed due to repeated NAKs
- $\bullet$  3 The transaction failed due to a timeout
- 4 The transaction's data (specified in the PMS Pending transaction command) matched a configured PMS Redirector filter and was therefore dropped.

COMPLETION\_CODE:

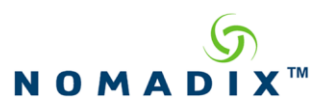

- 0 Additional responses are anticipated for this transaction
- $\bullet$  1 This is the final response to this transaction

DATA: The application data received (if any) from the attached PMS system that caused this PMS Transaction response to be generated.

Sample PMS Transaction Response Message:

<USG COMMAND="**PMS\_TRANSACTION\_RESPONSE**" VERSION="1.0" > <NSE\_ID>**112233**</NSE\_ID> <SEQUENCE\_NUMBER>**4871**</SEQUENCE\_NUMBER> <TRANSACTION\_ID>**123445**</TRANSACTION\_ID>  $<$ ID>233 $<$ /ID > < ERROR\_CODE>**0**</ERROR\_CODE> < COMPLETION\_CODE>**1**</COMPLETION\_CODE> <DATA>DE|DA110715|TI090102|</DATA>

 $\langle$ /USG $\rangle$
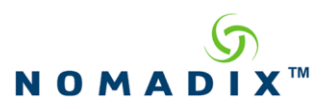

## *7.3 PMS Unsolicited Response*

Upon receipt of an application message from the attached PMS system that is not part of a transaction (i.e. response to a PMS Pending transaction command) a PMS Unsolicited response will be generated and sent to the Portal Page web server.

The DTD for this message is the following:

```
<?xml version="1.0" encoding="UTF-8"?>
\lt!!--
 DTD defines PMS Unsolicited Response sent from NSE
-->
<!ELEMENT NSE_ID (#PCDATA)>
<!ELEMENT SEQUENCE_NUMBER (#PCDATA)>
<!ELEMENT DATA (#PCDATA)>
<!ELEMENT USG (NSE_ID, SEQUENCE_NUMBER, DATA)>
<!ATTLIST USG
  COMMAND CDATA #REQUIRED
   VERSION CDATA #REQUIRED
>
```
COMMAND attribute: 'PMS\_UNSOLICITED\_RESPONSE' VERSION attribute: '1.0' NSE\_ID: ID of the NSE (char [6]) SEQUENCE\_NUMBER: The sequence number of the message DATA: The application data received from the attached PMS system that caused this PMS Unsolicited response to be generated.

Sample PMS Unsolicited Response Message:

<USG COMMAND="**PMS\_UNSOLICITED\_RESPONSE**" VERSION="1.0" >

<NSE\_ID>**112233**</NSE\_ID>

<SEQUENCE\_NUMBER>**4871**</SEQUENCE\_NUMBER>

<DATA>DE|DA110715|TI090102|</DATA>

 $\langle$ /USG $>$ 

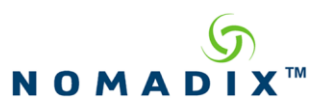

# **8. WAN Status**

The NSE sends this message to the Portal Page web server upon booting and whenever the primary wan interface of the NSE changes. Note that this message is only sent if the load balancing feature or the interface failover feature on the NSE is enabled. This is the XML Command with the following DTD:

<?xml version="1.0" encoding="UTF-8"?>  $<!--</math>$  DTD defines Wan Status Message sent from NSE --> <!ELEMENT PRIMARY\_WAN\_IP (#PCDATA)> <!ELEMENT USG (PRIMARY\_WAN\_IP)> <!ATTLIST USG COMMAND CDATA #REQUIRED ID CDATA #REQUIRED

Where: COMMAND attribute: 'WAN\_STATUS' ID attribute: ID of the NSE (char [6]) PRIMARY WAN IP: IP address of the NSE'S PRIMARY WAN (char [18])

Sample command XML:

<USG COMMAND="**WAN\_STATUS**" ID="**0164b3**">

<PRIMARY\_WAN\_IP>**192.168.100.102**</PRIMARY\_WAN\_IP>

 $<$ /USG $>$ 

>

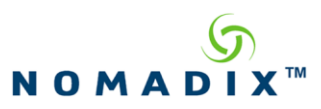

# **9. XML Format for DAT table**

The NSE will send the DAT table with this format after a get request is sent to the following Web address: **http[s]://NSE\_IP/api/dat**. This is the XML Command with the following DTD:

<?xml version="1.0" encoding="UTF-8"?>  $\leftarrow$  DTD defines DAT Table Message sent from the NSE --> <!ELEMENT SESS\_NUM (#PCDATA)> <!ELEMENT SUB\_IP (#PCDATA)> <!ELEMENT SUB\_PORT (#PCDATA)> <!ELEMENT SUB\_MAC\_ADDR (#PCDATA)> <!ELEMENT SESS\_NAT\_IP (#PCDATA)> <!ELEMENT SESS\_NAT\_PORT (#PCDATA)> <!ELEMENT REMOTE\_IP (#PCDATA)> < !ELEMENT REMOTE\_PORT (#PCDATA)> <!ELEMENT SESS\_PROTO (#PCDATA)> <!ELEMENT SESS\_STATE (#PCDATA)> <!ELEMENT IDLE\_TOUT (#PCDATA)> <!ELEMENT SESS\_TOUT (#PCDATA)> <!ELEMENT NSE (SESSION\_ENTRY)> <!ELEMENT SESSION\_ENTRY(SESS\_NUM, SUB\_IP, SUB\_PORT, SUB\_MAC\_ADDR, SESS\_NAT\_IP, SESS\_NAT\_PORT, REMOTE\_IP, REMOTE\_PORT, SESS\_PROTO, SESS\_STATE, IDLE\_TOUT, SESS\_TOUT)> <!ATTLIST NSE COMMAND CDATA #REQUIRED> Where: COMMAND attribute: 'DAT\_TABLE\_RSP' SESS\_NUM: The Session Number in the Table SUB\_IP: The Subscriber IP address for this Session SUB\_PORT: The Subscribers Source Port for this Session SUB MAC ADDR: The MAC address for the Subscriber for this Session. SESS NAT IP: The IP address that this session has been translated to usually the NSE IP but sometimes an INAT address. SESS NAT PORT: The source port from the NSE that this session is using. REMOTE\_IP: The destination IP for this Session. REMOTE\_PORT: The destination port for this translated session. SESS\_PROTO: The protocol that is being used in this session. (Usually TCP or UDP, ANY means it is an INAT session) SESS\_STATE: The State that the Session is in. (i.e. Established, Time\_Wait, UDP\_MAPPED, etc.) IDLE\_TOUT: The Idle timeout for this session. SESS\_TOUT: How long the session has been timing out.

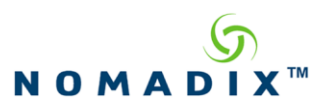

Sample command XML:

<NSE COMMAND="**DAT\_TABLE\_RSP**"> <SESSION\_ENTRY> <SESS\_NUM>**1**</SESS\_NUM> <SUB\_IP>**10.0.0.13**</SUB\_IP> <SUB\_PORT>**1387**</SUB\_PORT> <SUB\_MAC\_ADDR>**00:11:22:33:44:55**</SUB\_MAC\_ADDR> <SESS\_NAT\_IP>**192.168.100.102**</SESS\_NAT\_IP> <SESS\_NAT\_PORT>**5026**</SESS\_NAT\_PORT> <REMOTE\_IP>**80.239.235.200**</REMOTE\_IP> <REMOTE\_PORT>**443**</REMOTE\_PORT> <SESS\_PROTO>**TCP**</SESS\_PROTO> <SESS\_STATE>**ESTABLISHED**</SESS\_STATE> <IDLE\_TOUT>**7**</IDLE\_TOUT> <SESS\_TOUT>**1793**</SESS\_TOUT> </SESSION\_ENTRY> </NSE>

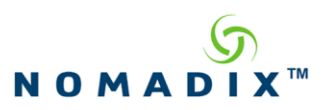

# **10. XML Format for Current Subscriber Table**

The NSE will send the Current Subscriber table with this format after a get request is sent to the following Web address: **http[s]://NSE\_IP/api/current**. This is the XML Command with the following DTD:

<?xml version="1.0" encoding="UTF-8"?> <!-- DTD defines Current Table Message sent from the NSE --> <!ELEMENT SUB\_MAC\_ADDR (#PCDATA)> <!ELEMENT SUB\_IP (#PCDATA)> <!ELEMENT LOCATION (#PCDATA)> <!ELEMENT ROOM\_NUM (#PCDATA)> <!ELEMENT USERNAME (#CDATA)> <!ELEMENT GROUP\_BW\_ID (#PCDATA)> <!ELEMENT BW\_UP (#PCDATA)> <!ELEMENT BW\_DOWN (#PCDATA)> <!ELEMENT THRU\_UP (#PCDATA)> <!ELEMENT THRU\_DOWN (#PCDATA)> <!ELEMENT SUB\_AAA\_STATE (#PCDATA)> <!ELEMENT EXPIRY\_TIME (#PCDATA)> <!ELEMENT SUB\_IDLE\_TO (#PCDATA)> <!ELEMENT BYTES\_TX (#PCDATA)> <!ELEMENT BYTES\_RX (#PCDATA)> <!ELEMENT PROXY\_STATE (#PCDATA)> <!ELEMENT NAT\_IP (#PCDATA)> <!ELEMENT CLASS(#PCDATA)> <!ELEMENT IP\_TYPE (#PCDATA)> <!ELEMENT SMTP\_REDIRECTION (#PCDATA)> <!ELEMENT NSE (SUBSCRIBER\*)> <!ELEMENT SUBSCRIBER (SUB\_MAC\_ADDR, SUB\_IP, LOCATION, ROOM\_NUM, USERNAME, BW\_UP, BW\_DOWN, THRU\_UP, THRU\_DOWN, SUB\_AAA\_STATE, EXPIRY\_TIME, SUB\_IDLE\_TO, BYTES\_TX, BYTES\_RX, PROXY\_STATE, NAT\_IP, CLASS? IP\_TYPE?, SMPT\_REDIRECTION)> <!ATTLIST NSE COMMAND CDATA #FIXED "CURR\_USERS\_RSP"> <!ATTLIST CLASS AVAILABLE CDATA #REQUIRED>

Where:

COMMAND attribute: 'CURR\_USERS\_RSP' SUB\_MAC\_ADDR: MAC Address of the Subscriber in the Table SUB\_IP: IP address of the Subscriber in the Table LOCATION: The Port that the Subscriber is connected on for either VLAN or SNMP Query return.

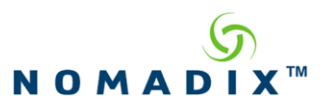

ROOM\_NUM: The Room Number that Matches the LOCATION information from the Port Location Table.

USERNAME: Subscribers Username

GROUP BW ID: The Group Bandwidth Policy number.

BW\_UP: The Configured Maximum Upstream Bandwidth for this Subscriber

BW\_DOWN: The Configured Maximum Downstream Bandwidth for this Subscriber

THRU\_UP: The Current amount of upstream throughput this subscriber is utilizing.

THRU\_DOWN: The Current amount of downstream throughput this subscriber is utilizing.

SUB\_AAA\_STATE: The State of the Subscriber (i.e. Valid, Pending, Valid-Radius, etc.)

EXPIRY TIME: The amount of time left before the subscriber session times out.

SUB IDLE TO: The amount of idle time left before the subscriber is removed from the current subscriber list.

BYTES TX: Number of Bytes sent by the subscriber.

BYTES RX: Number of Bytes sent to the subscriber.

PROXY STATE: Current Proxy State of the Subscriber

NAT\_IP: The NAT IP address that is used for data flows between this subscriber and the network (will show as 0.0.0.0 if no NAT IP address has been assigned to the subscriber yet).

CLASS: The CBQ Class that the subscriber is assigned to. The "AVAILABLE" attribute of this element indicates whether the indicated class is available on the interface the subscriber is currently assigned to.

IP\_TYPE (optional): If the subscriber has been assigned an address by the NSE, this parameter indicates whether the address was assigned from a public ("PUBLIC") or private ("PRIVATE") DHCP POOL. Note: This parameter indicates the IP\_TYPE at the time of address assignment. Subsequent changes to DHCP Pools have no effect on this parameter.

SMTP\_REDIRECTION: String indicating if the SMTP protocol redirection is enabled for this subscriber ("ENABLED" or "DISABLED").

Sample response XML:

#### <NSE COMMAND="**CURR\_USERS\_RSP**">

<SUBSCRIBER>

<SUB\_MAC\_ADDR>**00:11:22:33:44:55**</SUB\_MAC\_ADDR>

<SUB\_IP>**192.168.100.102**</SUB\_IP>

<LOCATION>**0**</LOCATION>

 $<$ ROOM NUM $>$ 

<USER\_NAME>

 $\langle$ [CDATA[ "test" ]]>

</USER\_NAME>

<GROUP\_BW\_ID>**1**</ GROUP\_BW\_ID >

Page 77 of 122 March 29, 2021

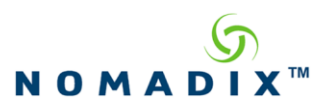

<BW\_UP>**0**</BW\_UP> <BW\_DOWN>**0**</BW\_DOWN> <THRU\_UP>**0-0**</THRU\_UP> <THRU\_DOWN>**0-0**</THRU\_DOWN> <SUB\_AAA\_STATE>**Valid**</SUB\_AAA\_STATE> <EXPIRY\_TIME>**3 hrs 52 min**</EXPIRY\_TIME> <SUB\_IDLE\_TO>**20 mins : 0 sec**</SUB\_IDLE\_TO> <BYTES\_TX>**11708**</BYTES\_TX> <BYTES\_RX>**10111**</BYTES\_RX> <PROXY\_STATE>**Off**</PROXY\_STATE> <NAT\_IP>**67.130.148.131**</NAT\_IP> <CLASS AVAILABLE="TRUE" >**a**</CLASS> <IP\_TYPE >**PRIVATE**</IP\_TYPE> <SMTP\_REDIRECTION >**DISABLED**</SMTP\_REDIRECTION> </SUBSCRIBER>

 $<$ /NSE $>$ 

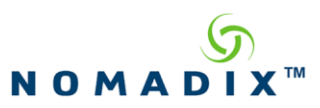

# **11. XML Format for Subscribers in Authorized Database**

The list of subscriber records stored in the authorized database is obtained by sending an HTTP GET request to the following URL: **http[s]://NSE\_IP/api/subAuth**

### **Response for the HTTP GET** *subAuth*

The response is an HTTP reply containing XML data with the following DTD:

<?xml version="1.0" encoding="UTF-8"?>  $\lt!$ !-- DTD defines response for the HTTP GET subAuth request --> <!ELEMENT MAC\_ADDR (#PCDATA)> <!ELEMENT USER\_NAME (#CDATA)> <!ELEMENT IP\_ADDR (#PCDATA)> <!ELEMENT SUBNET (#PCDATA)> <!ELEMENT EXPIRY\_TIME\_SECS (#PCDATA)> <!ELEMENT EXPIRED (#PCDATA)> <!ELEMENT AMT\_PAID (#PCDATA)> <!ELEMENT AMT\_LEFT (#PCDATA)> <!ELEMENT USER\_DEF1 (#CDATA)> <!ELEMENT USER\_DEF2 (#CDATA)> <!ELEMENT AUTH\_METHOD (#PCDATA)> <!ELEMENT COUNT\_DOWN (#PCDATA)> <!ELEMENT COUNTING\_DOWN (#PCDATA)> <!ELEMENT IP\_TYPE (#PCDATA)> <!ELEMENT MAX\_BW\_UP (#PCDATA)> <!ELEMENT MAX\_BW\_DOWN (#PCDATA)> <!ELEMENT BILLING\_PLAN (#PCDATA)> <!ELEMENT QOS\_POLICY (#PCDATA)> <!ELEMENT CLASS (#PCDATA)> <!ELEMENT SMTP\_REDIRECTION (#PCDATA)> <!ELEMENT SUBSCRIBER\_AUTH (MAC\_ADDR, USER\_NAME, USER\_DEF1, USER\_DEF2, IP\_ADDR, SUBNET, EXPIRY\_TIME\_SECS, EXPIRED, AMT\_PAID, AMT\_LEFT, AUTH\_METHOD, COUNT\_DOWN, COUNTING\_DOWN, IP\_TYPE?, MAX\_BW\_UP?, MAX\_BW\_DOWN?, BILLING\_PLAN, QOS\_POLICY?, CLASS, SMTP\_REDIRECTION)> <!ELEMENT USG (SUBSCRIBER\_AUTH\*)> <!ATTLIST USG COMMAND CDATA #FIXED "SUBSCRIBER\_AUTH" >

### Where:

COMMAND attribute: 'SUBSCRIBER\_AUTH' MAC\_ADDR: Subscriber's MAC address, exactly 12 hex-ascii characters in length. An empty string is returned if subscriber was added by name.

Page 79 of 122 March 29, 2021

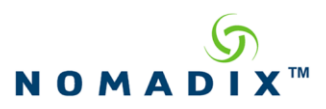

USER\_NAME: Subscriber's username, up to 96 hex-ascii characters. An empty string is returned if subscriber was added by MAC.

IP\_ADDR: Subscriber's IP address, up to 15 characters in length. (May not reflect the correct IP address assigned to this subscriber.) This value may change at the IP update time. SUBNET: Subscriber's subnet.

EXPIRY\_TIME\_SECS: The amount of time left, in seconds, before the subscriber account times out. An empty string will be returned if there is no expiration time or this subscriber has expired. EXPIRED: String indicating if this subscriber has expired. ("TRUE" or "FALSE").

AMT\_PAID: Amount paid by the user of this account.

AMT\_LEFT: Amount left on this account. For x-over-y subscribers this value does not reflect the The actual amount left on this account, which will be updated at the logout time.

USER\_DEF1: User definable string (char [128]).

USER DEF2: User definable string (char [128]).

AUTH\_METHOD: String indicating by what method the subscriber was added to the authorized persistent database. Values are: "PMS", "CREDIT\_CARD", "XML", "ADMIN". Radius and post-paid PMS subscribers will not appear in the authorized database. Some other methods of authorization may be added in the future and the users of this command should be prepared to handle such cases.

Note: "XML" will be returned for subscribers that were added via XML commands, regardless of the payment method.

COUNT\_DOWN: String indicating if Count-down starts after Login for this subscriber; ("ENABLED" or "DISABLED").

COUNTING\_DOWN: String indicating if the time is running down for this subscriber. ("TRUE" or "FALSE").

IP\_TYPE (optional): String indicating what kind of IP the user is authorized to use. ("PRIVATE" or "PUBLIC").

MAX BW UP (optional): Configured maximum upstream bandwidth, in Kbps, for this subscriber. An empty string will be returned if this parameter was not configured when the account was created – meaning UNLIMITED.

MAX\_BW\_DOWN (optional): Configured maximum downstream bandwidth, in Kbps, for this subscriber. An empty string will be returned if this parameter was not configured when the account was created – meaning UNLIMITED.

BILLING PLAN: Plan number associated with this account. An empty string is returned if there is no associated plan for this subscriber.

QOS\_POLICY (optional): QoS policy associated with this account, up to 16 characters in length. An empty string will be returned if no policy is assigned to this subscriber.

CLASS: The CBQ class that has been assigned to the subscriber.

SMTP\_REDIRECTION: String indicating if the SMTP protocol redirection is enabled for this subscriber. ("ENABLED", or "DISABLED")

Note: This does not take into account a global status of SMTP redirect. Rather, how the individual subscriber was configured.

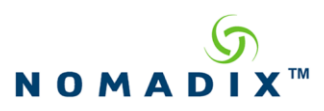

#### **Note about optional elements:**

Elements specified as optional will not be present if they are not licensed on a particular NSE or if they are not implemented on a hardware platform on which the NSE is running. However, if the feature is licensed but was not configured for the particular subscriber, the element will be present in the response but will contain no data. For example, if the quality of service on a particular unit is licensed but user did not select policy during configuration, the element QOS\_POLICY will be present but will contain en empty string.

#### **Implementation Notes for Portal/EWS Developers**:

- **1) Must gracefully ignore elements not recognized:** In the future, as new NSE features are implemented or as new requirements arise for the *subscriber\_query\_auth* command, new elements may be added to the response. An implementation must be prepared to gracefully ignore any unrecognized elements it may receive.
- **2) Must gracefully handle missing optional elements:** Elements specified as optional in the DTD may or may not be present. An implementation must handle either case gracefully. See "note about optional elements" above for more detail.
- **3) Must gracefully handle empty elements:** Many of the elements may be present but be empty of data, depending on NSE configuration and subscriber state. An implementation must be prepared to handle empty elements gracefully. See detailed element descriptions above and the "note about optional elements" above for more details.

Sample Response XML:

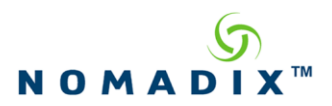

<USG COMMAND="SUBSCRIBER\_AUTH"> <SUBSCRIBER\_AUTH> <MAC\_ADDR>**001122334455**</MAC\_ADDR> <USER\_NAME><![CDATA[**Gonzales**]]></USER\_NAME> <IP\_ADDR>**10.0.0.12**</IP\_ADDR> <SUBNET></SUBNET> <EXPIRY\_TIME\_SECS>**40809**</EXPIRY\_TIME\_SECS> <AMT\_PAID>**678.55**</AMT\_PAID> <AMT\_LEFT>**16.35**</AMT\_LEFT> <USER\_DEF1><![CDATA[**meeting room1**]]></USER\_DEF1> <USER\_DEF2><![CDATA[**whatever string**]]></USER\_DEF2> <AUTH\_METHOD>**ADMIN**</AUTH\_METHOD> <COUNT\_DOWN>**ENABLED**</COUNT\_DOWN> <COUNTING\_DOWN>**TRUE**</COUNTING\_DOWN> <IP\_TYPE>**PRIVATE**</IP\_TYPE> <MAX\_BW\_UP>**512**</MAX\_BW\_UP> <MAX\_BW\_DOWN>**1024**</MAX\_BW\_DOWN> <BILLING\_PLAN>**5**</BILLING\_PLAN> <QOS\_POLICY>**RH\_102**</QOS\_POLICY> <CLASS>**a**</CLASS> <SMTP\_REDIRECTION>**ENABLED**</SMTP\_REDIRECTION> </SUBSCRIBER\_AUTH> **…** <SUBSCRIBER\_AUTH> <MAC\_ADDR>**001122334456**</MAC\_ADDR> <USER\_NAME><![CDATA[**Johnson**]]></USER\_NAME> <IP\_ADDR>**67.130.130.12**</IP\_ADDR> <SUBNET></SUBNET> <EXPIRY\_TIME\_SECS>**2400**</EXPIRY\_TIME\_SECS> <AMT\_PAID>**67.55**</AMT\_PAID> <AMT\_LEFT>**1.35**</AMT\_LEFT>

<USER\_DEF1><![CDATA[**meeting room1**]]></USER\_DEF1>

Page 82 of 122 March 29, 2021

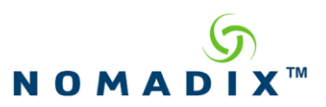

<USER\_DEF2><![CDATA[**whatever string**]]></USER\_DEF2> <AUTH\_METHOD>**XML**</AUTH\_METHOD> <COUNT\_DOWN>**ENABLED**</COUNT\_DOWN> <COUNTING\_DOWN>**FALSE**</COUNTING\_DOWN> <IP\_TYPE>**PUBLIC**</IP\_TYPE> <MAX\_BW\_UP>**512**</MAX\_BW\_UP> <MAX\_BW\_DOWN>**1024**</MAX\_BW\_DOWN> <BILLING\_PLAN>**0**</BILLING\_PLAN> <QOS\_POLICY></QOS\_POLICY> <CLASS>**b**</CLASS> <SMTP\_REDIRECTION>**ENABLED**</SMTP\_REDIRECTION> </SUBSCRIBER\_AUTH>

 $<$ /USG $>$ 

The status of the response will be conveyed through the standard http protocol mechanism.

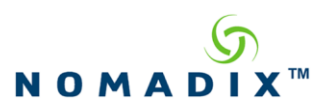

# **12. XML Format for Group Bandwidth Policy List**

The NSE will send an XML-encoded list representing installed bandwidth policies after a get request is sent to the following Web address: **http[s]://NSE\_URI/api/bw/v1/groupPolicy**. This is the XML Command with the following DTD:

<!ELEMENT USG (GROUP\_BW\_POL\*)> <!ATTLIST USG COMMAND CDATA #FIXED "GROUP\_BW\_POLICIES"> <!ATTLIST USG VERSION CDATA "1.0">

<!ELEMENT GROUP\_BW\_POL (ID, MAX\_BW\_UP, MAX\_BW\_DOWN)>

<!-- ID contains an unsigned integer number in base 10. It represents a unique identifier of a policy. Valid range is between 1 and 16777215 inclusively --> <!ELEMENT ID (#PCDATA)>

 $\lt$ !-- MAX\_BW\_UP contains an unsigned integer number in base 10. It represents the maximum upstream (i.e. towards the Internet) bandwidth of the policy. --> <!ELEMENT MAX\_BW\_UP (#PCDATA)>

<!-- MAX\_BW\_DOWN contains an unsigned integer number in base 10. It represents the maximum downstream bandwidth of the policy. --> <!ELEMENT MAX\_BW\_DOWN (#PCDATA)>

Note: The DTD for this command is stored in a file called "GroupBwPolicies-1.0.dtd" that can be accessed on the Nomadix web site.

Sample response XML:

<USG COMMAND="GROUP\_BW\_POLICIES" VERSION="1.0">

<GROUP\_BW\_POL>

 $<$ ID>10 $<$ /ID>

<MAX\_BW\_UP>1024</MAX\_BW\_UP>

<MAX\_BW\_DOWN>2048</MAX\_BW\_DOWN>

</GROUP\_BW\_POL>

<GROUP\_BW\_POL>

 $<$ ID>17 $<$ /ID>

<MAX\_BW\_UP>4096</MAX\_BW\_UP>

<MAX\_BW\_DOWN>4096</MAX\_BW\_DOWN>

</GROUP\_BW\_POL>

 $\langle$ USG>

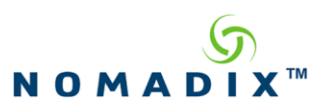

# **13. XML Format for Individual Group Bandwidth Policy**

The NSE will send an XML-encoded representation of a bandwidth policy after a get request is sent to the following Web address: **http[s]://NSE\_URI/api/bw/v1/groupPolicy/policyNumber**. This is the XML Command with the following DTD:

<!ELEMENT USG (GROUP\_BW\_POL)> <!ATTLIST USG COMMAND CDATA #FIXED "GROUP\_BW\_POLICY"> <!ATTLIST USG VERSION CDATA "1.0">

<!ELEMENT GROUP\_BW\_POL (ID, MAX\_BW\_UP, MAX\_BW\_DOWN)>

<!-- ID contains an unsigned integer number in base 10. It represents a unique identifier of a policy. Valid range is between 1 and 16777215 inclusively --> <!ELEMENT ID (#PCDATA)>

 $\lt$ !-- MAX\_BW\_UP contains an unsigned integer number in base 10. It represents the maximum upstream (i.e. towards the Internet) bandwidth of the policy. --> <!ELEMENT MAX\_BW\_UP (#PCDATA)>

<!-- MAX\_BW\_DOWN contains an unsigned integer number in base 10. It represents the maximum downstream bandwidth of the policy. --> <!ELEMENT MAX\_BW\_DOWN (#PCDATA)>

Note: The DTD for this command is stored in a file called "GroupBwPolicy-1.0.dtd" that can be accessed on the Nomadix web site.

Sample response XML:

<USG COMMAND="GROUP\_BW\_POLICY" VERSION="1.0">

<GROUP\_BW\_POL>

 $<$ ID>10 $<$ /ID>

<MAX\_BW\_UP>1024</MAX\_BW\_UP>

<MAX\_BW\_DOWN>2048</MAX\_BW\_DOWN>

</GROUP\_BW\_POL>

 $\langle$ /USG>

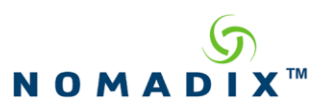

# **14. XML Format for PMS Pending Transaction List**

The NSE will send an XML-encoded list representing PMS Pending Transactions after a get request is sent to the following Web address:

**http[s]://NSE\_URI/api/pmsRedirection/v1/pendingTransaction**. This is the XML Command with the following DTD:

<!ELEMENT USG (P\_TRANSACTION)> <!ATTLIST USG COMMAND CDATA #FIXED "PMS\_PENDING\_TRANSACTIONS"> <!ATTLIST USG VERSION CDATA "1.0">

<!ELEMENT P\_TRANSACTION (ID, LINK\_STATE, TRANSACTION\_ID, DATA)>

<!-- ID contains an unsigned integer number in base 10. It represents a unique identifier of a transaction. Valid range is between 1 and 16777215 inclusively --> <!ELEMENT ID (#PCDATA)>

<!—LINK\_STATE is present only if the serial link between the NSE and the attached PMS device is down. In this case it contains the value "DOWN". --> <!ELEMENT LINK\_STATE (#PCDATA)>

<!—TRANSACTION\_ID contains an unsigned integer number in base 10. It contains the transaction id that was specified when the transaction when the transaction was created, or 0 if a transaction id was not specified. . -->

<!ELEMENT TRANSACTION\_ID (#PCDATA)>

<!—DATA contains the data that will be sent to the attached PMS system. Before sending, the data is framed with an ETX (hex 02) and an STX (hex 03) and appended with a checksum--> <!ELEMENT DATA (#PCDATA)>

Sample response XML:

<USG COMMAND="PMS\_PENDING\_TRANSACTIONS" VERSION="1.0">

<P\_TRANSACTION URI="/api/pmsRedirector/v1/pendingTransaction/2>

 $<$ ID>2 $<$ /ID>

<LINK\_STATE>DOWN</LINK\_STATE>

<TRANSACTION\_ID>111111</TRANSACTION\_ID>

<DATA>

 PS|RN1002 |PTC|TA1100|S11000|T1100|DA110810|TI113143|P#0005|CTPlan A = Pri  $<$ /DATA $>$ 

Page 86 of 122 March 29, 2021

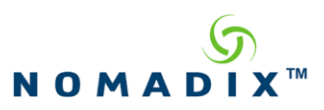

</P\_TRANSACTION>

<P\_TRANSACTION URI="/api/pmsRedirector/v1/pendingTransaction/3>

<ID>3</ID>

<LINK\_STATE>DOWN</LINK\_STATE>

<TRANSACTION\_ID>223344</TRANSACTION\_ID>

<DATA>

PS|RN1015 |PTC|TA2200|S12000|T1200|DA110810|TI113147|P#0005|CTPlan A = Pri

 $<$ /DATA $>$ 

</P\_TRANSACTION>

 $<$ /USG>

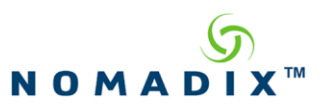

# **15. XML Format for Individual PMS Pending Transaction**

The NSE will send an XML-encoded representation of a PMS Pending Transaction after a get request is sent to the following Web address:

**http[s]://NSE\_URI/api/pmsRedirection/v1/pendingTransaction/job id**. This is the XML Command with the following DTD:

<!ELEMENT USG (P\_TRANSACTION)> <!ATTLIST USG COMMAND CDATA #FIXED "PMS\_PENDING\_TRANSACTION"> <!ATTLIST USG VERSION CDATA "1.0">

<!ELEMENT P\_TRANSACTION (ID, LINK\_STATE, TRANSACTION\_ID, DATA)>

<!-- ID contains an unsigned integer number in base 10. It represents a unique identifier of a transaction. Valid range is between 1 and 16777215 inclusively --> <!ELEMENT ID (#PCDATA)>

<!—LINK\_STATE is present only if the serial link between the NSE and the attached PMS device is down. In this case it contains the value "DOWN". --> <!ELEMENT LINK\_STATE (#PCDATA)>

<!—TRANSACTION\_ID contains an unsigned integer number in base 10. It contains the transaction id that was specified when the transaction when the transaction was created, or 0 if a transaction id was not specified. . -->

<!ELEMENT TRANSACTION\_ID (#PCDATA)>

<!—DATA contains the data that will be sent to the PMS. Before sending, the data is framed in an EXT and STX characters and appended with a checksum. . --> <!ELEMENT DATA (#PCDATA)>

Sample response XML:

<USG COMMAND="PMS\_PENDING\_TRANSACTION" VERSION="1.0">

<P\_TRANSACTION URI="/api/pmsRedirector/v1/pendingTransaction/2>

 $<$ ID>2 $<$ /ID>

<LINK\_STATE>DOWN</LINK\_STATE>

<TRANSACTION\_ID>111111</TRANSACTION\_ID>

<DATA>

PS|RN1002 |PTC|TA1100|S11000|T1100|DA110810|TI113143|P#0005|CTPlan A = Pri

</DATA>

</P\_TRANSACTION>

Page 88 of 122 March 29, 2021

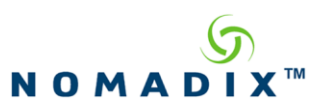

## **16. XML Format for PMS Completed Transaction List**

The NSE will send an XML-encoded list representing PMS Completed Transactions after a get request is sent to the following Web address:

**http[s]://NSE\_URI/api/pmsRedirection/v1/completedTransaction**. This is the XML Command with the following DTD:

<!ELEMENT USG (C\_TRANSACTION)> <!ATTLIST USG COMMAND CDATA #FIXED "PMS\_COMPLETED\_TRANSACTIONS"> <!ATTLIST USG VERSION CDATA "1.0">

<!ELEMENT C\_TRANSACTION (ID, TRANSACTION\_ID, COMPLETION\_STATUS, RESPONSE\_COUNT)>

<!-- ID contains an unsigned integer number in base 10. It represents a unique identifier of a transaction. Valid range is between 1 and 16777215 inclusively --> <!ELEMENT ID (#PCDATA)>

<!—TRANSACTION\_ID contains an unsigned integer number in base 10. It contains the transaction id that was specified when the transaction when the transaction was created, or 0 if a transaction id was not specified. -->

<!ELEMENT TRANSACTION\_ID (#PCDATA)>

<!—COMPLETION\_STATUS indicates the status of the transaction and is one of the following values: 0 – The transaction is complete.

1 – The transaction is not yet complete, additional responses from the attached PMS device are expected.

2 – The transaction was "NAKed" by the attached PMS device and therefore failed.

3 – The transaction timed out. A response to the transaction was not received.

4 – The transaction was filtered by the NSE and not transmitted to the attached PMS device. -->

<!ELEMENT COMPLETION\_STATUS (#PCDATA)>

<!—RESPONSE\_COUNT is an unsigned number in base 10. It represents the number of responses that were received from the PMS that were considered responses to the transaction. --> <!ELEMENT RESPONSE\_COUNT (#PCDATA)>

Sample response XML:

<USG COMMAND="PMS\_COMPLETED\_TRANSACTIONS" VERSION="1.0">

<C\_TRANSACTION URI="/api/pmsRedirector/v1/completedTransaction/2>

 $<$ ID>2 $<$ /ID>

<TRANSACTION\_ID>111111</TRANSACTION\_ID>

<COMPLETION\_STATUS>0</COMPLETION\_STATUS >

<RESPONSE\_COUNT>1</RESPONSE\_COUNT >

</C\_TRANSACTION>

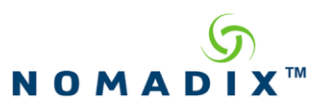

<C\_TRANSACTION URI="/api/pmsRedirector/v1/completedTransaction/3>

<ID>3</ID>

<TRANSACTION\_ID>223344</TRANSACTION\_ID>

 $<$ COMPLETION\_STATUS $>$ 0 $<$ COMPLETION\_STATUS $>$ 

<RESPONSE\_COUNT>1</RESPONSE\_COUNT >

</C\_TRANSACTION>

 $<$ /USG>

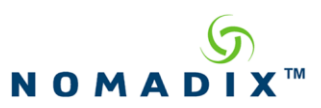

# **17. XML Format for Individual PMS Completed Transaction**

The NSE will send an XML-encoded representation of a PMS Completed Transaction after a get request is sent to the following Web address:

**http[s]://NSE\_URI/api/pmsRedirection/v1/completedTransaction/job id**. This is the XML Command with the following DTD:

<!ELEMENT USG (C\_TRANSACTION)> <!ATTLIST USG COMMAND CDATA #FIXED "PMS\_COMPLETED\_TRANSACTION"> <!ATTLIST USG VERSION CDATA "1.0">

<!ELEMENT C\_TRANSACTION (ID, TRANSACTION\_ID, COMPLETION\_STATUS, RESPONSE\_COUNT)>

<!-- ID contains an unsigned integer number in base 10. It represents a unique identifier of a transaction. Valid range is between 1 and 16777215 inclusively --> <!ELEMENT ID (#PCDATA)>

<!—TRANSACTION\_ID contains an unsigned integer number in base 10. It contains the transaction id that was specified when the transaction when the transaction was created, or 0 if a transaction id was not specified. -->

<!ELEMENT TRANSACTION\_ID (#PCDATA)>

<!—COMPLETION\_STATUS indicates the status of the transaction and is one of the following values: 0 – The transaction is complete.

- 1 The transaction is not yet complete, additional responses from the attached PMS device are expected.
- 2 The transaction was "NAKed" by the attached PMS device and therefore failed.
- 3 The transaction timed out. A response to the transaction was not received.
- 4 The transaction was filtered by the NSE and not transmitted to the attached PMS device. -->
- <!ELEMENT COMPLETION\_STATUS (#PCDATA)>

<!—RESPONSE\_COUNT is an unsigned number in base 10. It represents the number of responses that were received from the PMS that were considered responses to the transaction. --> <!ELEMENT RESPONSE\_COUNT (#PCDATA)>

Sample response XML:

<USG COMMAND="PMS\_COMPLETED\_TRANSACTION" VERSION="1.0">

<C\_TRANSACTION URI="/api/pmsRedirector/v1/completedTransaction/2>

<ID>2</ID>

<TRANSACTION\_ID>111111</TRANSACTION\_ID>

<COMPLETION\_STATUS>0</ COMPLETION\_STATUS >

<RESPONSE\_COUNT>1</ RESPONSE\_COUNT >

</C\_TRANSACTION>

Page 91 of 122 March 29, 2021

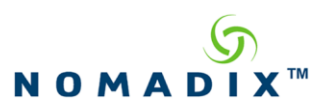

## **18. XML Format for Port-location List**

The NSE will send an XML-encoded list representing Port-locations after a get request is sent to the following Web address: **http[s]://NSE\_URI/api/portLocation/v1/portLocations**. This is the XML Command with the following DTD:

<!ELEMENT USG (P\_LOCATION)> <!ATTLIST USG COMMAND CDATA #FIXED "PORT\_LOCATIONS"> <!ATTLIST USG VERSION CDATA "1.0"> <!ELEMENT P\_LOCATION (PORT, QINQ\_IDS, LOCATION, DESCRIPTION, SUBNET,EN\_BW\_GRP\_POLICY,MAX\_BW\_UP,MAX\_BW\_DOWN, MODEM\_MAC, STATE, ALLOW\_RADIUS, ALLOW\_PMS, ALLOW\_CREDIT, PLAN\_NUMBER, QOS\_POLICY, CBQ\_CLASS,INTRA\_PORT,ALLOW\_DHCPC,FACEBOOK\_LOGIN)> <!-- PORT contains an unsigned integer number in base 10. It contains the port that was specified when the Portlocation was created. --> <!ELEMENT PORT (#PCDATA)> <!—QINQ\_IDS is used to indicate the s-tag (outer tag) and the c-tag (inner tag) specified when the Port-location was created. It contains two unsigned integer numbers in base 10, separated by a colon. The first integer indicates the s-tag and the second integer indicates the c-tag. Note that this is only present for Port-locations that have been created with both tags. --> <!ELEMENT QINQ\_IDS (#PCDATA)> <!-- LOCATION indicates the name of the location --> <!ELEMENT LOCATION (#CDATA)> <!-- DESCRIPTION indicates a description of the location --> <!ELEMENT DESCRIPTION (#CDATA)> <!-- SUBNET indicates a subnet assigned to the location: must be either 0.0.0.0 or one of the subnets of a configured DHCP pool --> <!ELEMENT SUBNET (#PCDATA)> <!-- EN\_BW\_GRP\_POLICY indicates if the default bandwidth group policy should be applied (true or false) for this location. If enabled (true), the default group policy's limits will be set according to the values of MAX\_BW\_UP and MAX\_BW\_DOWN --> <!ELEMENT EN\_BW\_GRP\_POLICY (#PCDATA)> <!-- MAX\_BW\_UP indicates the maximum upstream bandwidth, in Kbps, used in the default group policy for the location --> <!ELEMENT MAX\_BW\_UP (#PCDATA)> <!-- MAX\_BW\_DOWN indicates the maximum downstream bandwidth, in Kbps, used in the default group policy for the location --> <!ELEMENT MAX\_BW\_DOWN(#PCDATA)> <!-- MODEM\_MAC indicates the MAC address of a RiverDelta or Elastic Networks concentrator for the location --> <!ELEMENT MODEM\_MAC (#PCDATA)> <!-- STATE indicates the charging method used for the location. It is one of the following values:  $0$  – No charge. 1 – Charge.  $2 - Blocked. -\geq$ 

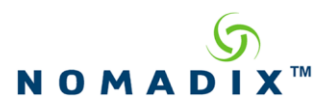

<!ELEMENT STATE (#PCDATA)>

<!-- ALLOW\_RADIUS indicates whether a subscriber can be charged with RADIUS (true or false) --> <!ELEMENT ALLOW\_RADIUS (#PCDATA)>

<!-- ALLOW\_PMS indicates whether a subscriber can be charged with PMS (true or false) --> <!ELEMENT ALLOW\_PMS (#PCDATA)>

<!-- ALLOW\_PAYPAL indicates whether a subscriber can be charged with PayPal (true or false) --> <!ELEMENT ALLOW\_ PAYPAL (#PCDATA)>

<!-- PLAN\_NUMBER indicates which billing plans are available for the location. It is one of the following values: -1 – All plans.

0 to  $5 - A$  specific plan identified by its number  $\rightarrow$ <!ELEMENT PLAN\_NUMBER (#PCDATA)>

<!-- QOS\_POLICY indicates a default QoS policy name for the location --> <!ELEMENT QOS\_POLICY (#PCDATA)>

<!-- CBQ\_CLASS indicates a default CBQ class name for the location --> <!ELEMENT CBQ\_CLASS (#PCDATA)>

<!-- INTRA\_PORT indicates whether Intra-port communication is enabled (true or false) --> <!ELEMENT INTRA\_PORT (#PCDATA)>

<!—ALLOW\_DHCPC indicates whether DHCP client messages will be processed (true or false) --> <!ELEMENT ALLOW\_DHCPC (#PCDATA)>

<!—FACEBOOK\_LOGIN indicates whether Facebook logins will be allowed (true or false) --> <!ELEMENT FACEBOOK\_LOGIN (#PCDATA)>

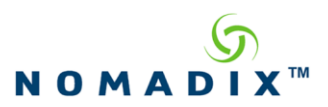

Sample response XML:

<USG COMMAND="PORT\_LOCATIONS" VERSION="1.0"> <P\_LOCATION URI="/api/portLocation/v1/portLocations/1">  $<$ ID> $1$  $<$ /ID> <PORT>10</PORT> <LOCATION>room 10</LOCATION>  $<$ SUBNET>0.0.0.0</SUBNET> <EN\_BW\_GRP\_POLICY>true</EN\_BW\_GRP\_POLICY> <MAX\_BW\_UP>5120</MAX\_BW\_UP> <MAX\_BW\_DOWN>5120</MAX\_BW\_DOWN> <MODEM\_MAC>00:00:00:00:00:00</MODEM\_MAC> <STATE>0</STATE> <ALLOW\_RADIUS>false</ALLOW\_RADIUS> <ALLOW\_PMS>false</ALLOW\_PMS> <ALLOW\_CREDIT>false</ALLOW\_CREDIT> <PLAN\_NUMBER>-1</PLAN\_NUMBER> <QOS\_POLICY>silver</QOS\_POLICY> <INTRA\_PORT>false</INTRA\_PORT> <ALLOW\_DHCPC>true</ALLOW\_DHCPC> <FACEBOOK\_LOGIN>false</FACEBOOK\_LOGIN>

 $\langle P$  LOCATION $>$ 

 $\langle$ /USG $>$ 

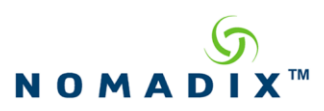

## **19. XML Format for Getting Individual Port-location**

The NSE will send an XML-encoded representation of a Port-location after a get request is sent to the following Web address: **http[s]://NSE\_URI/api/portLocation/v1/portLocations/location id**. This is the XML Command with the following DTD:

<!ELEMENT USG (P\_LOCATION)> <!ATTLIST USG COMMAND CDATA #FIXED "PORT\_LOCATIONS"> <!ATTLIST USG VERSION CDATA "1.0"> <!ELEMENT P\_LOCATION (PORT, QINQ\_IDS, LOCATION, DESCRIPTION, SUBNET,EN\_BW\_GRP\_POLICY,MAX\_BW\_UP,MAX\_BW\_DOWN, MODEM\_MAC, STATE, ALLOW\_RADIUS, ALLOW\_PMS, ALLOW\_CREDIT, PLAN\_NUMBER, QOS\_POLICY, CBQ\_CLASS,INTRA\_PORT,ALLOW\_DHCPC,FACEBOOK\_LOGIN)> <!-- PORT contains an unsigned integer number in base 10. It contains the port that was specified when the Portlocation was created. --> <!ELEMENT PORT (#PCDATA)> <!—QINQ\_IDS is used to indicate the s-tag (outer tag) and the c-tag (inner tag) specified when the Port-location was created. It contains two unsigned integer numbers in base 10, separated by a colon. The first integer indicates the s-tag and the second integer indicates the c-tag. Note that this is only present for Port-locations that have been created with both tags. --> <!ELEMENT QINQ\_IDS (#PCDATA)> <!-- LOCATION indicates the name of the location --> <!ELEMENT LOCATION (#CDATA)> <!-- DESCRIPTION indicates a description of the location --> <!ELEMENT DESCRIPTION (#CDATA)> <!-- SUBNET indicates a subnet assigned to the location: must be either 0.0.0.0 or one of the subnets of a configured DHCP pool --> <!ELEMENT SUBNET (#PCDATA)> <!-- EN\_BW\_GRP\_POLICY indicates if the default bandwidth group policy should be applied (true or false) for this location. If enabled (true), the default group policy's limits will be set according to the values of MAX\_BW\_UP and MAX\_BW\_DOWN --> <!ELEMENT EN\_BW\_GRP\_POLICY (#PCDATA)> <!-- MAX\_BW\_UP indicates the maximum upstream bandwidth, in Kbps, used in the default group policy for the location --> <!ELEMENT MAX\_BW\_UP (#PCDATA)> <!-- MAX\_BW\_DOWN indicates the maximum downstream bandwidth, in Kbps, used in the default group policy for the location --> <!ELEMENT MAX\_BW\_DOWN(#PCDATA)> <!-- MODEM\_MAC indicates the MAC address of a RiverDelta or Elastic Networks concentrator for the location --> <!ELEMENT MODEM\_MAC (#PCDATA)> <!-- STATE indicates the charging method used for the location. It is one of the following values:  $0$  – No charge. 1 – Charge.  $2 - Blocked. -\geq$ 

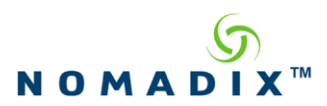

<!ELEMENT STATE (#PCDATA)>

<!-- ALLOW\_RADIUS indicates whether a subscriber can be charged with RADIUS (true or false) --> <!ELEMENT ALLOW\_RADIUS (#PCDATA)>

<!-- ALLOW\_PMS indicates whether a subscriber can be charged with PMS (true or false) --> <!ELEMENT ALLOW\_PMS (#PCDATA)>

<!-- ALLOW\_PAYPAL indicates whether a subscriber can be charged with PayPal (true or false) --> <!ELEMENT ALLOW\_ PAYPAL (#PCDATA)>

<!-- PLAN\_NUMBER indicates which billing plans are available for the location. It is one of the following values: -1 – All plans.

0 to  $5 - A$  specific plan identified by its number  $\rightarrow$ <!ELEMENT PLAN\_NUMBER (#PCDATA)>

<!-- QOS\_POLICY indicates a default QoS policy name for the location --> <!ELEMENT QOS\_POLICY (#PCDATA)>

<!-- CBQ\_CLASS indicates a default CBQ class name for the location --> <!ELEMENT CBQ\_CLASS (#PCDATA)>

<!-- INTRA\_PORT indicates whether Intra-port communication is enabled (true or false) --> <!ELEMENT INTRA\_PORT (#PCDATA)>

<!—ALLOW\_DHCPC indicates whether DHCP client messages will be processed (true or false) --> <!ELEMENT ALLOW\_DHCPC (#PCDATA)>

<!—FACEBOOK\_LOGIN indicates whether Facebook logins will be allowed (true or false) --> <!ELEMENT FACEBOOK\_LOGIN (#PCDATA)>

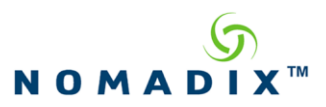

Sample response XML:

<USG COMMAND="PORT\_LOCATIONS" VERSION="1.0"> <P\_LOCATION URI="/api/portLocation/v1/portLocations/1">  $<$ ID> $1$  $<$ /ID> <PORT>10</PORT> <LOCATION>room 10</LOCATION>  $<$ SUBNET>0.0.0.0</SUBNET> <EN\_BW\_GRP\_POLICY>true</EN\_BW\_GRP\_POLICY> <MAX\_BW\_UP>5120</MAX\_BW\_UP> <MAX\_BW\_DOWN>5120</MAX\_BW\_DOWN> <MODEM\_MAC>00:00:00:00:00:00</MODEM\_MAC> <STATE>0</STATE> <ALLOW\_RADIUS>false</ALLOW\_RADIUS> <ALLOW\_PMS>false</ALLOW\_PMS> <ALLOW\_CREDIT>false</ALLOW\_CREDIT> <PLAN\_NUMBER>-1</PLAN\_NUMBER> <QOS\_POLICY>silver</QOS\_POLICY> <INTRA\_PORT>false</INTRA\_PORT> <ALLOW\_DHCPC>true</ALLOW\_DHCPC> <FACEBOOK\_LOGIN>false</FACEBOOK\_LOGIN>

</P\_LOCATION>

 $\langle$ /USG $>$ 

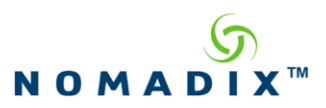

## **20. XML Format for Setting Individual Port-location**

#### **NOTE: This command should be sent as a POST or PUT request to the following address:**

#### **http[s]://NSE\_URI/api/portLocation/v1/portLocations[/location id]**.

In the case of a post request, the location id is omitted, as a new entry will be created in the table with a new location id.

Submit an XML command to be processed by the NSE. This is an XML Command with the following DTD:

<!ELEMENT USG (P\_LOCATION)> <!ATTLIST USG COMMAND CDATA #FIXED "PORT\_LOCATIONS"> <!ATTLIST USG VERSION CDATA "1.0">

<!ELEMENT P\_LOCATION (PORT, QINQ\_IDS , LOCATION, DESCRIPTION, SUBNET,EN\_BW\_GRP\_POLICY,MAX\_BW\_UP,MAX\_BW\_DOWN, MODEM\_MAC, STATE, ALLOW\_RADIUS, ALLOW\_PMS, ALLOW\_CREDIT, PLAN\_NUMBER, QOS\_POLICY, CBQ\_CLASS,INTRA\_PORT,ALLOW\_DHCPC,FACEBOOK\_LOGIN)>

<!-- PORT contains an unsigned integer number in base 10. It contains the port that was specified when the Portlocation was created. --> <!ELEMENT PORT (#PCDATA)>

<!—QINQ\_IDS is used to indicate the s-tag (outer tag) and the c-tag (inner tag) of the location if it is double tagged . It contains two unsigned integer numbers in base 10, separated by a colon. The first integer indicates the s-tag and the second integer indicates the c-tag. Note that this element is only required for locations that have both an s-tag and a c $tag -2$ 

<!ELEMENT QINQ\_IDS (#PCDATA)>

<!-- LOCATION indicates the name of the location --> <!ELEMENT LOCATION (#CDATA)>

<!-- DESCRIPTION indicates a description of the location --> <!ELEMENT DESCRIPTION (#CDATA)>

<!-- SUBNET indicates a subnet assigned to the location: must be either 0.0.0.0 or one of the subnets of a configured DHCP pool -->

<!ELEMENT SUBNET (#PCDATA)>

<!-- EN\_BW\_GRP\_POLICY indicates if the default bandwidth group policy should be applied (true or false) for this location. If enabled (true), the default group policy's limits will be set according to the values of MAX\_BW\_UP and MAX\_BW\_DOWN --> <!ELEMENT EN\_BW\_GRP\_POLICY (#PCDATA)>

<!-- MAX\_BW\_UP indicates the maximum upstream bandwidth, in Kbps, used in the default group policy for the location --> <!ELEMENT MAX\_BW\_UP (#PCDATA)>

Page 98 of 122 March 29, 2021

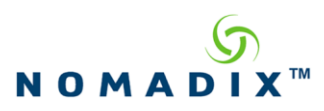

<!-- MAX\_BW\_DOWN indicates the maximum downstream bandwidth, in Kbps, used in the default group policy for the location --> <!ELEMENT MAX\_BW\_DOWN(#PCDATA)> <!-- MODEM\_MAC indicates the MAC address of a RiverDelta or Elastic Networks concentrator for the location --> <!ELEMENT MODEM\_MAC (#PCDATA)> <!-- STATE indicates the charging method used for the location. It is one of the following values:  $0$  – No charge. 1 – Charge. 2 – Blocked. --> <!ELEMENT STATE (#PCDATA)> <!-- ALLOW\_RADIUS indicates whether a subscriber can be charged with RADIUS (true or false) --> <!ELEMENT ALLOW\_RADIUS (#PCDATA)> <!-- ALLOW\_PMS indicates whether a subscriber can be charged with PMS (true or false) --> <!ELEMENT ALLOW\_PMS (#PCDATA)> <!-- ALLOW\_PAYPAL indicates whether a subscriber can be charged with PayPal (true or false) --> <!ELEMENT ALLOW\_ PAYPAL (#PCDATA)> <!-- PLAN\_NUMBER indicates which billing plans are available for the location. It is one of the following values:  $-1 - All plans.$  0 to 5 – A specific plan identified by its number --> <!ELEMENT PLAN\_NUMBER (#PCDATA)> <!-- QOS\_POLICY indicates a default QoS policy name for the location --> <!ELEMENT QOS\_POLICY (#PCDATA)> <!-- CBQ\_CLASS indicates a default CBQ class name for the location --> <!ELEMENT CBQ\_CLASS (#PCDATA)> <!-- INTRA\_PORT indicates whether Intra-port communication is enabled (true or false) --> <!ELEMENT INTRA\_PORT (#PCDATA)> <!—ALLOW\_DHCPC indicates whether DHCP client messages will be processed (true or false) --> <!ELEMENT ALLOW\_DHCPC (#PCDATA)> <!—FACEBOOK\_LOGIN indicates whether Facebook logins will be allowed (true or false) --> <!ELEMENT FACEBOOK\_LOGIN (#PCDATA)>

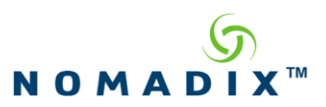

Sample command XML:

<USG COMMAND="PORT\_LOCATION" VERSION="1.0">

<P\_LOCATION URI="/api/portLocation/v1/portLocations">

<PORT>10</PORT>

<LOCATION>room 10</LOCATION>

<SUBNET>0.0.0.0</SUBNET>

<EN\_BW\_GRP\_POLICY>true</EN\_BW\_GRP\_POLICY>

<MAX\_BW\_UP>5120</MAX\_BW\_UP>

<MAX\_BW\_DOWN>5120</MAX\_BW\_DOWN>

<MODEM\_MAC>00:00:00:00:00:00</MODEM\_MAC>

 $<$ STATE>0 $<$ /STATE>

<ALLOW\_RADIUS>false</ALLOW\_RADIUS>

<ALLOW\_PMS>false</ALLOW\_PMS>

<ALLOW\_CREDIT>false</ALLOW\_CREDIT>

<PLAN\_NUMBER>-1</PLAN\_NUMBER>

<QOS\_POLICY>silver</QOS\_POLICY>

<INTRA\_PORT>false</INTRA\_PORT>

<ALLOW\_DHCPC>true</ALLOW\_DHCPC>

<FACEBOOK\_LOGIN>false</FACEBOOK\_LOGIN>

</P\_LOCATION>

 $<$ /USG>

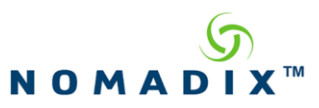

# **21. XML Format for Removing Individual Port-location**

## **NOTE: This command should be sent as a DELETE request to the following address:**

# **http[s]://NSE\_URI/api/portLocation/v1/portLocations/location id**.

No XML command is required and no XML response is returned.

Page 101 of 122 March 29, 2021

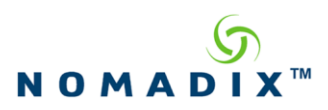

# **22. Active Routing Tables Commands**

## *22.1 Listing Active Routes*

Active routes can be listed via HTTP (s) "GET" requests sent to the following Web address: **http[s]://NSE\_URI/api/routing/v1/activeRoutes[/table id][/route id]**. If the optional table id is specified, only those routes for the specified table are listed. If, in addition to a table id, a route id is specified, the single specified route is listed.

Each active route returned will be XML-encoded as defined by the Active Route DTD (see section [22.5\)](#page-102-0)

## *22.2 Deleting Active Routes*

Active routes can be deleted via HTTP(s) "DELETE" requests sent to the following Web address: **http[s]://NSE\_URI/api/routing/v1/activeRoutes/table id/route id.** Note that only a single route can be deleted at a time. The route's table id and route id must be specified.

## *22.3 Table IDs*

The system routing table has an ID of 254.

When the Load Balancing feature of the NSE is enabled, an additional routing table is created for each NSE Ethernet interface. These routing tables are used to route subscriber traffic. The routing table associated with the "WAN" labeled interface is used to route subscriber traffic for those subscribers assigned to WAN. Similarly, the routing table associated with the "Eth1" labeled interface is used to route subscriber traffic for those subscribers assigned to Eth1.

The IDs of these routing tables are: 1 for WAN, 2 for Eth1, 3 for Eth2, etc.

## *22.4 Route IDs*

Each route has a unique id assigned by the system at the time of its creation.

## <span id="page-102-0"></span>*22.5 Active Route DTD*

Each active route is represented by an XML element described by the following DTD:

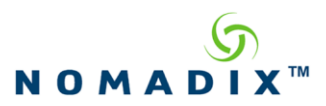

<!ELEMENT USG (ROUTE)> <!ATTLIST USG COMMAND CDATA #FIXED "ACTIVE\_ROUTES"> <!ATTLIST USG VERSION CDATA "1.0">

<!ELEMENT ROUTE (ID, ADDRESS,MASK,GATEWAY,PORTNAME,INTERFACE,TYPE)>

 $\langle$ ! -- ID indicates the ID of the route. The ID consists of two components separated by a slash ("/"). The first component, an unsigned integer, indicates the table id. The second component, also an integer, indicates the route id. --> <!ELEMENT ID (#PCDATA)>

<!—ADDRESS contains the IP address of the destination network in dotted-decimal notation. --> <!ELEMENT ADDRESS \_STATE (#PCDATA)>

<!—MASK contains the address mask in dotted-decimal notation. --> <!ELEMENT MASK (#PCDATA)>

<!—GATEWAY contains the IP address, in dotted-decimal notation, of the next hop to which packets should be sent en route to their final destination. --> <!ELEMENT GATEWAY (#PCDATA)>

<!—PORTNAME contains the name of the port associated with the route (e.g. WAN, Eth1, Eth2, etc. -->

<!ELEMENT PORTNAME (#CDATA)>

<!—INTERFACE contains the name of the interface associated with the route (e.g. gei0, gei1,  $gei2, etc$ ) -->

<!ELEMENT INTERFACE (#CDATA)>

<!—TYPE indicates the route type and is one of the following string values:

- "system" The route was added automatically by the system.
- "static" The route added was configured via a management interface (e.g. WMI) and added to the active routing table. The route is not retained in persistent storage and therefore not restored after a reboot.
- "persistent" The route added was configured via a management interface (e.g. WMI) and added to the active routing table. The route is retained in persistent storage and is restored after a reboot. -->

<!ELEMENT TYPE (#PCDATA)>

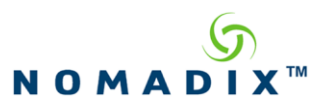

Sample response for an active route list request :

```
<USG COMMAND="ACTIVE_ROUTES" VERSION="1.0">
      <ROUTE URI="api/routing/v1/activeRoutes/1/431">
           <ID>1/431</ID>
           <ADDRESS>0.0.0.0</ADDRESS>
           <MASK>0.0.0.0</MASK>
           <GATEWAY>67.130.148.254</GATEWAY>
           <PORTNAME>WAN</PORTNAME>
           <INTERFACE>gei0</INTERFACE>
           <TYPE>system</TYPE>
     </ROUTE>
```

```
</USG>
```
## **23. Persistent Routing Tables Commands**

### *23.1 Listing Persistent Routes*

Persistent routes can be listed via HTTP (s) "GET" requests sent to the following Web address: **http[s]://NSE\_URI/api/routing/v1/persistentRoutes[/table id][/route id]**. If the optional table id is specified, only those routes for the specified table are listed. If, in addition to a table id, a route id is specified, the single specified route is listed.

Each persistent route returned will be XML-encoded as defined by the Persistent Route DTD (see section [23.6](#page-105-0) )

## *23.2 Adding Persistent Routes*

Persistent routes can be added via HTTP(s) "POST" requests sent to the following Web address: **http[s]://NSE\_URI/api/routing/v1/persistentRoutes/table id.** Note that a table id must be specified. The route ID will be assigned by the system.

The content of the request should be an XML-encoded representation of the route as defined by the Persistent Route DTD (see section [23.6\)](#page-105-0)

Note however that ID and INTERFACE should be omitted from the XML-encoded representation of the route as these are assigned by the NSE.

#### *23.3 Deleting Persistent Routes*

Persistent routes can be deleted via HTTP(s) "DELETE" requests sent to the following Web address:

Page 104 of 122 March 29, 2021

**Nomadix Confidential**

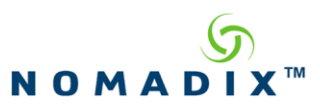

**http[s]://NSE\_URI/api/routing/v1/persistentRoutes/table id/route id.** Note that only a single route can be deleted at a time. The route's table id and route id must be specified.

### *23.4 Table IDs*

The system routing table has an ID of 254.

When the Load Balancing feature of the NSE is enabled, an additional routing table is created for each NSE Ethernet interface. These routing tables are used to route subscriber traffic. The routing table associated with the "WAN" labeled interface is used to route subscriber traffic for those subscribers assigned to WAN. Similarly, the routing table associated with the "Eth1" labeled interface is used to route subscriber traffic for those subscribers assigned to Eth1.

The IDs of these routing tables are: 1 for WAN, 2 for Eth1, 3 for Eth2, etc.

#### *23.5 Route IDs*

Each route has a unique id assigned by the system at the time of its creation.

### <span id="page-105-0"></span>*23.6 Persistent Route DTD*

Each persistent route is represented by an XML element described by the following DTD:

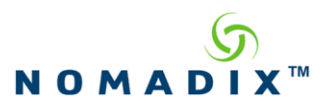

<!ELEMENT USG (ROUTE)> <!ATTLIST USG COMMAND CDATA #FIXED "PERSISTENT\_ROUTES"> <!ATTLIST USG VERSION CDATA "1.0">

<!ELEMENT ROUTE (ID, ADDRESS,MASK,GATEWAY,PORTNAME,INTERFACE,ROLE)>

 $\langle$ ! -- ID indicates the ID of the route. The ID consists of two components separated by a slash ("/"). The first component, an unsigned integer, indicates the table id. The second component, also an integer, indicates the route id. --> <!ELEMENT ID (#PCDATA)>

<!—ADDRESS contains the IP address of the destination network in dotted-decimal notation. --> <!ELEMENT ADDRESS \_STATE (#PCDATA)>

<!—MASK contains the address mask in dotted-decimal notation. --> <!ELEMENT MASK (#PCDATA)>

<!—GATEWAY contains the IP address, in dotted-decimal notation, of the next hop to which packets should be sent en route to their final destination. --> <!ELEMENT GATEWAY (#PCDATA)>

<!—PORTNAME contains the name of the port associated with the route (e.g. WAN, Eth1, Eth2, etc. -->

<!ELEMENT PORTNAME (#CDATA)>

<!—INTERFACE contains the name of the interface associated with the route (e.g. gei0, gei1,  $gei2, etc$ ) -->

<!ELEMENT INTERFACE (#CDATA)>

<!—ROLE indicates the route type and is one of the following string values:

- "wan" The route will be active only when the associated interface is configured to be a WAN interface.
- "sub" The route will be active only when the associated interface is configured to a Subscriber interface -->

<!ELEMENT ROLE (#PCDATA)>

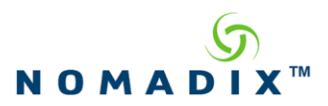

Sample response for an persistent route list request :

```
<USG COMMAND="PERSISTENT_ROUTES" VERSION="1.0">
      <ROUTE URI="api/routing/v1/persistentRoutes/1/2">
             <ID>1/2</ID>
             <ADDRESS>1.1.3.0</ADDRESS>
             <MASK>255.255.255.0</MASK>
             <GATEWAY>67.130.148.1</GATEWAY>
             <PORTNAME>WAN</PORTNAME>
             <INTERFACE>gei0</INTERFACE>
             <ROLE>wan</ROLE>
      </ROUTE>
```

```
</USG>
```
# **24. Static Routing Tables Commands**

## *24.1 Listing Static Routes*

Static routes can be listed via HTTP (s) "GET" requests sent to the following Web address: **http[s]://NSE\_URI/api/routing/v1/staticRoutes[/table id][/route id]**. If the optional table id is specified, only those routes for the specified table are listed. If, in addition to a table id, a route id is specified, the single specified route is listed.

Each static route returned will be XML-encoded as defined by the Static Route DTD (see section  $23.6$ ).

## *24.2 Adding Static Routes*

Static routes can be added via HTTP(s) "POST" requests sent to the following Web address: **http[s]://NSE\_URI/api/routing/v1/staticRoutes/table id.** Note that a table id must be specified. The route ID will be assigned by the system.

The content of the request should be an XML-encoded representation of the route as defined by the Static Route DTD (see section [24.6](#page-108-0) )

Note however that ID and INTERFACE should be omitted from the XML-encoded representation of the route as these are assigned by the NSE.

## *24.3 Deleting Static Routes*

Static routes can be deleted via HTTP(s) "DELETE" requests sent to the following Web address: **http[s]://NSE\_URI/api/routing/v1/staticRoutes/table id/route id.** Note that only a single route can be deleted at a time. The route's table id and route id must be specified.
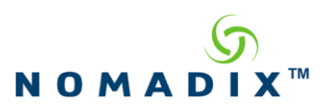

### *24.4 Table IDs*

The system routing table has an ID of 254.

When the Load Balancing feature of the NSE is enabled, an additional routing table is created for each NSE Ethernet interface. These routing tables are used to route subscriber traffic. The routing table associated with the "WAN" labeled interface is used to route subscriber traffic for those subscribers assigned to WAN. Similarly, the routing table associated with the "Eth1" labeled interface is used to route subscriber traffic for those subscribers assigned to Eth1.

The IDs of these routing tables are: 1 for WAN, 2 for Eth1, 3 for Eth2, etc.

#### *24.5 Route IDs*

Each route has a unique id assigned by the system at the time of its creation.

#### <span id="page-108-0"></span>*24.6 Static Route DTD*

Each static route is represented by an XML element described by the following DTD:

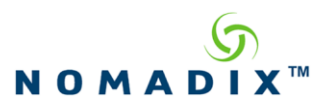

<!ELEMENT USG (ROUTE)> <!ATTLIST USG COMMAND CDATA #FIXED "STATIC\_ROUTES"> <!ATTLIST USG VERSION CDATA "1.0">

<!ELEMENT ROUTE (ID, ADDRESS,MASK,GATEWAY,PORTNAME,INTERFACE,ROLE)>

 $\langle$ ! -- ID indicates the ID of the route. The ID consists of two components separated by a slash ("/"). The first component, an unsigned integer, indicates the table id. The second component, also an integer, indicates the route id. --> <!ELEMENT ID (#PCDATA)>

<!—ADDRESS contains the IP address of the destination network in dotted-decimal notation. --> <!ELEMENT ADDRESS \_STATE (#PCDATA)>

<!—MASK contains the address mask in dotted-decimal notation. --> <!ELEMENT MASK (#PCDATA)>

<!—GATEWAY contains the IP address, in dotted-decimal notation, of the next hop to which packets should be sent en route to their final destination. --> <!ELEMENT GATEWAY (#PCDATA)>

<!—PORTNAME contains the name of the port associated with the route (e.g. WAN, Eth1, Eth2, etc. -->

<!ELEMENT PORTNAME (#CDATA)>

<!—INTERFACE contains the name of the interface associated with the route (e.g. gei0, gei1,  $gei2, etc$ ) -->

<!ELEMENT INTERFACE (#CDATA)>

<!—ROLE indicates the route type and is one of the following string values:

- "wan" The route will be active only when the associated interface is configured to be a WAN interface.
- "sub" The route will be active only when the associated interface is configured to a Subscriber interface -->

<!ELEMENT ROLE (#PCDATA)>

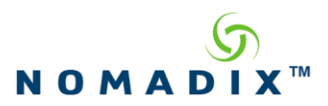

Sample response for an static route list request :

```
<USG COMMAND="STATIC_ROUTES" VERSION="1.0">
      <ROUTE URI="api/routing/v1/staticRoutes/1/2">
             <ID>1/2</ID>
             <ADDRESS>1.1.3.0</ADDRESS>
             <MASK>255.255.255.0</MASK>
             <GATEWAY>67.130.148.1</GATEWAY>
             <PORTNAME>WAN</PORTNAME>
             <INTERFACE>gei0</INTERFACE>
             <ROLE>wan</ROLE>
      </ROUTE>
```
 $<$ /USG>

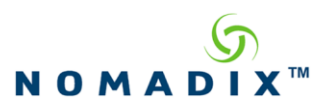

# **25. Class Based Queueing Commands**

#### *25.1 Listing Classes*

Class Based Queueing classes can be listed via HTTP (s) "GET" requests sent to the following Web address:

**http[s]://NSE\_URI/api/cbQueueing/v1/class[/interface id][/class id]**. If the optional interface id is specified, only those classes for the specified interface are listed. If, in addition to an interface id, a class id is specified, the single specified class is listed.

Each class returned will be XML-encoded as defined by the Class DTD (see sectio[n 23.6\)](#page-105-0) .

#### *25.2 Adding Classes*

Classes can be added via HTTP(s) "POST" requests sent to the following Web address: **http[s]://NSE\_URI/api/cbQueueing/v1/class/interface id.** Note that an interface id must be specified. The class ID will be assigned by the system.

The content of the request should be an XML-encoded representation of the class as defined by the Class DTD (see section [24.6](#page-108-0) )

Note however that the ID should be omitted from the XML-encoded representation of the class as this is assigned by the NSE.

#### *25.3 Modifying Classes*

Class Based Queueing classes can be modified via HTTP (s) "PUT" requests sent to the following Web address:

**http[s]://NSE\_URI/api/cbQueueing/v1/class/interface id/class id**. Note that only a single class can be modified at a time. The class's interface id and class id must be specified.

#### *25.4 Deleting Classes*

Classes can be deleted via  $HTTP(s)$  "DELETE" requests sent to the following Web address: **http[s]://NSE\_URI/api/cbQueueing/v1/interface id/class id.** Note that only a single class can be deleted at a time. The class's interface id and class id must be specified.

Note: only leaf classes can be deleted (i.e. classes with no child classes)

### *25.5 Interface IDs*

Each Ethernet interface is assigned an ID. The "WAN" labeled interface is assigned the ID of "1". Its adjacent interface is assigned the ID of 2 and so on.

Page 111 of 122 March 29, 2021

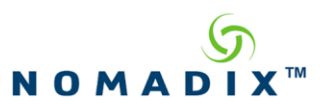

### *25.6 Class IDs*

Each class has a unique id assigned by the system at the time of its creation.

### *25.7 Class DTD*

Each Class is represented by an XML element described by the following DTD:

Page 112 of 122 March 29, 2021

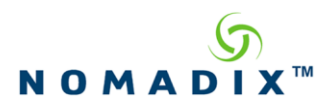

<!ELEMENT USG (CLASS)> <!ATTLIST USG COMMAND CDATA #FIXED "CBQUEUEING\_CLASS"> <!ATTLIST USG VERSION CDATA "1.0">

<!ELEMENT CLASS (ID, NAME, BANDWIDTH\_MIN\_UP, BANDWIDTH\_MAX\_UP, BANDWIDTH\_MIN\_DOWN, BANDWIDTH\_MAX\_DOWN, BANDWIDTH\_MIN\_PCT\_UP, BANDWIDTH\_MAX\_PCT\_UP , BANDWIDTH\_MIN\_PCT\_DOWN, BANDWIDTH\_MAX\_PCT\_DOWN , BW\_MIN\_UP\_EFFECTIVE\_CFG , BW\_MAX\_UP\_EFFECTIVE\_CFG, BW\_MIN\_DOWN EFFECTIVE CFG. BW\_MAX\_DOWN\_EFFECTIVE\_CFG, RELATIVE\_PRIORITY, PARENT)>

<! -- ID indicates the ID of the class. The ID consists of two components separated by a slash ("/"). The first component, an unsigned integer, indicates the interface id. The second component, also an integer, indicates the class id. --> <!ELEMENT ID (#PCDATA)>

<!—NAME contains the name of the class. --> <!ELEMENT NAME (#CDATA)>

 $\leq$ !—BANDWIDTH MIN UP contains the minimum bandwidth (in kbps) available to the class in the upstream (to the network) direction. --> <!ELEMENT BANDWIDTH\_MIN\_UP (#PCDATA)>

 $\leq$ !—BANDWIDTH MAX UP contains the maximum bandwidth (in kbps) available to the class in the upstream (to the network) direction --> <!ELEMENT BANDWIDTH\_MAX\_UP (#PCDATA)>

<!—BANDWIDTH\_MIN\_DOWN contains the minimum bandwidth (in kbps) available to the class in the downstream (from the network) direction. --> <!ELEMENT BANDWIDTH\_MIN\_DOWN (#PCDATA)>

<!—BANDWIDTH\_MAX\_DOWN contains the maximum bandwidth (in kbps) available to the class in the downstream (from the network) direction. --> <!ELEMENT BANDWIDTH\_MAX\_DOWN(#PCDATA)>

<!—BANDWIDTH\_MIN\_PCT\_UP contains the minimum bandwidth (in % of the parent) available to the class in the upstream (to the network) direction. --> <!ELEMENT BANDWIDTH\_MIN\_PCT\_UP (#PCDATA)>

 $\leq$ !—BANDWIDTH\_MAX\_PCT\_UP contains the maximum bandwidth (in % of the parent) available to the class in the upstream (to the network) direction --> <!ELEMENT BANDWIDTH\_MAX\_PCT\_UP (#PCDATA)>

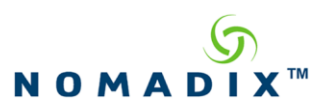

 $\leq$ !—BANDWIDTH MIN PCT DOWN contains the minimum bandwidth (in % of the parent) available to the class in the downstream (from the network) direction. --> <!ELEMENT BANDWIDTH\_MIN\_PCT\_DOWN (#PCDATA)>

 $\leq$ !—BANDWIDTH\_MAX\_PCT\_DOWN contains the maximum bandwidth (in % of the parent) available to the class in the downstream (from the network) direction. --> <!ELEMENT BANDWIDTH\_MAX\_PCT\_DOWN(#PCDATA)>

<!—BW\_MIN\_UP\_EFFECTIVE\_CFG contains the effective minimum bandwidth (in kbps) available to the class in the upstream (to the network) direction. --> <!ELEMENT BW\_MIN\_UP\_EFFECTIVE\_CFG (#PCDATA)>

<!—BW\_MAX\_UP\_EFFECTIVE\_CFG contains the effective maximum bandwidth (in kbps) available to the class in the upstream (to the network) direction --> <!ELEMENT BW\_MAX\_UP\_EFFECTIVE\_CFG (#PCDATA)>

 $\leq$ !—BW MIN DOWN EFFECTIVE CFG contains the effective minimum bandwidth (in kbps) available to the class in the downstream (from the network) direction. --> <!ELEMENT BW\_MIN\_ DOWN\_EFFECTIVE\_CFG (#PCDATA)>

<!—BW\_MAX\_ DOWN\_EFFECTIVE\_CFG contains the effective maximum bandwidth (in kbps) available to the class in the downstream (from the network) direction. --> <!ELEMENT BW\_MAX\_ DOWN\_EFFECTIVE\_CFG (#PCDATA)>

 $\leq$ !—RELATIVE\_PRIORITY Top level classes have 8 levels of priority (1 – 8). All other classes have 3 levels of priority (1-3). A class's absolute priority is a combination of its top level ancestor's priority and its own relative priority. For example a class whose top level ancestor has a priority of 4 and its own relative priority is 2 would have an absolute priority of 4.2 --> <!ELEMENT RELATIVE\_PRIORITY (#PCDATA)>

<!—PARENT specifies the classes parent class. A class with no parent is a top level class. The class hierarchy (for each interface) is built using this field. --> <!ELEMENT PARENT (#CDATA)>

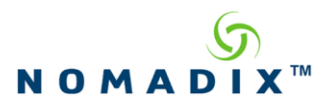

Sample response for a class list request:

```
<USG COMMAND="CBQUEUEING_CLASS" VERSION="1.0">
    <CLASS URI="api/cbQueueing/v1/class/1/65">
     <ID>1/65</ID>
     <NAME>priority1</NAME>
     <BANDWIDTH_MIN_UP>180000</BANDWIDTH_MIN_UP>
      <BANDWIDTH_MAX_UP>400000</BANDWIDTH_MAX_UP>
     <BANDWIDTH_MIN_DOWN>180000</BANDWIDTH_MIN_DOWN>
      <BANDWIDTH_MAX_DOWN>400000</BANDWIDTH_MAX_DOWN>
      <BANDWIDTH_MIN_PCT_UP>50</BANDWIDTH_MIN_PCT_UP>
     <BANDWIDTH_MAX_PCT_UP>50</BANDWIDTH_MAX_PCT_UP>
     <BANDWIDTH_MIN_PCT_DOWN>50</BANDWIDTH_MIN_PCT_DOWN>
     <BANDWIDTH_MAX_PCT_DOWN>50</BANDWIDTH_MAX_PCT_DOWN>
     <BW_MIN_UP_EFFECTIVE_CFG>180000</BW_MIN_UP_EFFECTIVE_CFG>
     <BW_MAX_UP_EFFECTIVE_CFG>400000</BW_MAX_UP_EFFECTIVE_CFG>
      <BW_MIN_DOWN_EFFECTIVE_CFG>180000</BW_MIN_DOWN_EFFECTIVE_CFG>
      <BW_MAX_DOWN_EFFECTIVE_CFG>400000</BW_MAX_DOWN_EFFECTIVE_CFG>
      <RELATIVE_PRIORITY>1</RELATIVE_PRIORITY>
    </CLASS>
\langle/USG>
```
#### Sample command to add Class "Test" under WAN interface (1):

```
wget http://NSE_URI/api/cbQueueing/v1/class/1 --post-file="class.xml" -
-header="Content-Type:text/xml"
class.xml:
<USG COMMAND="CBQUEUEING_CLASS" VERSION="1.0">
     <CLASS URI="api/cbQueueing/v1/class">
         <NAME>Test</NAME>
      <BANDWIDTH_MIN_UP>180000</BANDWIDTH_MIN_UP>
      <BANDWIDTH_MAX_UP>400000</BANDWIDTH_MAX_UP>
      <BANDWIDTH_MIN_DOWN>180000</BANDWIDTH_MIN_DOWN>
      <BANDWIDTH_MAX_DOWN>400000</BANDWIDTH_MAX_DOWN>
      <BANDWIDTH_MIN_PCT_UP>50</BANDWIDTH_MIN_PCT_UP>
      <BANDWIDTH_MAX_PCT_UP>50</BANDWIDTH_MAX_PCT_UP>
      <BANDWIDTH_MIN_PCT_DOWN>50</BANDWIDTH_MIN_PCT_DOWN>
      <BANDWIDTH_MAX_PCT_DOWN>50</BANDWIDTH_MAX_PCT_DOWN>
      <BW_MIN_UP_EFFECTIVE_CFG></BW_MIN_UP_EFFECTIVE_CFG>
      <BW_MAX_UP_EFFECTIVE_CFG></BW_MAX_UP_EFFECTIVE_CFG>
      <BW_MIN_DOWN_EFFECTIVE_CFG></BW_MIN_DOWN_EFFECTIVE_CFG>
      <BW_MAX_DOWN_EFFECTIVE_CFG></BW_MAX_DOWN_EFFECTIVE_CFG>
    \langle/CLASS>
```

```
\langle/USG\rangle
```

```
Sample command to modify class "Test" (1) under WAN interface (1):
http://NSE_URI/api/cbQueueing/v1/class/1/1 -X put -d @"mod-
class.xml" -H"Content-Type:text/xml"
```
Page 115 of 122 March 29, 2021

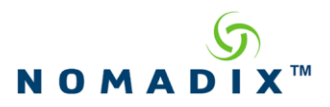

```
mod-class.xml:
<USG COMMAND="CBQUEUEING_CLASS" VERSION="1.0">
     <CLASS URI="api/cbQueueing/v1/class">
          <NAME>Modified-Test</NAME>
      <BANDWIDTH_MIN_UP>200000</BANDWIDTH_MIN_UP>
      <BANDWIDTH_MAX_UP>300000</BANDWIDTH_MAX_UP>
      <BANDWIDTH_MIN_DOWN>200000</BANDWIDTH_MIN_DOWN>
      <BANDWIDTH\overline{\phantom{a}}MAX\overline{\phantom{a}}DOWN>300000</BANDWIDTH\overline{\phantom{a}}MAX\overline{\phantom{a}}DOWN>
      <BANDWIDTH_MIN_PCT_UP>30</BANDWIDTH_MIN_PCT_UP>
      <BANDWIDTH_MAX_PCT_UP>30</BANDWIDTH_MAX_PCT_UP>
      <BANDWIDTH_MIN_PCT_DOWN>70</BANDWIDTH_MIN_PCT_DOWN>
      <BANDWIDTH_MAX_PCT_DOWN>70</BANDWIDTH_MAX_PCT_DOWN>
      <BW_MIN_UP_EFFECTIVE_CFG></BW_MIN_UP_EFFECTIVE_CFG>
      <BW_MAX_UP_EFFECTIVE_CFG></BW_MAX_UP_EFFECTIVE_CFG>
      <BW_MIN_DOWN_EFFECTIVE_CFG></BW_MIN_DOWN_EFFECTIVE_CFG>
      <BW_MAX_DOWN_EFFECTIVE_CFG></BW_MAX_DOWN_EFFECTIVE_CFG>
     </CLASS>
</USG>
```
Sample command to delete Class "Test" (1) under WAN interface (1):

```
wget –method=DELETE http://NSE_URI/api/cbQueueing/v1/class/1/1 --
header="Content-Type:text/xml"
```
# **26. Local Web Server (LWS) Action Commands**

## <span id="page-116-0"></span>*26.1 Performing an LWS Action*

#### **LWS Action Command**

LWS actions can be performed via HTTP(s) "POST" requests sent to the following Web address: **http[s]://NSE\_URI/api/lws/v1/actions.**

The content of the request should be an XML-encoded representation of the class as defined by the following DTD:

```
29, 2021
                             \mathbf{N}<?xml version="1.0" encoding="UTF-8"?>
\lt!!--
 DTD defines LWS Action command
-->
\langle! -- actionType is the type of action being requested. Only one action,
"rereadCache" is presently supported. When local web server files have been added, 
removed, or modified, this action will put the changes into operational effect. -->
<!ELEMENT actionType (#PCDATA)>
<!ELEMENT LWS_ACTION (actionType )>
<!ELEMENT USG (LWS_ACTION)>
<!ATTLIST USG COMMAND CDATA #FIXED "LWS_ACTION">
<!ATTLIST USG VERSION CDATA "1.0">
```
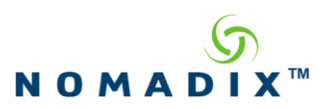

Sample command XML:

<USG COMMAND="LWS\_ACTION" VERSION="1.0"> <LWS\_ACTION> <actionType>rereadCache</actionType> </LWS\_ACTION>  $<$ /USG>

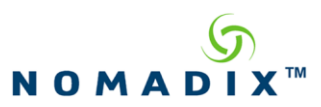

#### **Response to LWS Action Command**

The response sent for an LWS Action command is an XML message with the following DTD:

<?xml version="1.0" encoding="UTF-8"?>

 $\leftarrow$ !--

-->

DTD defines response to LWS Action command

 $\langle$ ! -- *ID* is number generated sequentially when processing the action request, and can be used for later retrieval of action history. Information for (up to) the 100 most recent actions are stored. --> <!ELEMENT ID (#PCDATA)>

 $\langle -\rangle = actionType$  mirrors back the action type that was requested.  $\langle -\rangle$ <!ELEMENT actionType (#PCDATA)>

<!—*success* is either "true" or "false" --> <!ELEMENT success (#PCDATA)>

<!—*failReason* is included in the response only if *success* is reported as "false". At present, the only expected content of this element is "Unsupported Action" --> <!ELEMENT failReason (#PCDATA)>

<!—when is a timestamp indicating when the request was processed, ISO 8601 formatted. --> <!ELEMENT when (#PCDATA)>

<!ELEMENT LWS\_ACTION (ID, actionType, success, when)>

<!ELEMENT USG (LWS\_ACTION)>

<!ATTLIST USG COMMAND CDATA #FIXED "LWS\_ACTION"> <!ATTLIST USG VERSION CDATA "1.0">

Sample success response:

```
 <USG COMMAND="LWS_ACTION" VERSION="1.0">
 <LWS_ACTION URI="api/lws/v1/actions/1">
          <ID>1</ID>
          <actionType>rereadCache</actionType>
          <success>true</success>
          <when>2017-11-15T20:38:01Z</when>
       </LWS_ACTION>
  \langle/USG>
```
Page 118 of 122 March 29, 2021

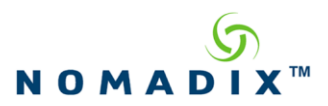

Sample failure response:

```
 <USG COMMAND="LWS_ACTION" VERSION="1.0">
 <LWS_ACTION URI="api/lws/v1/actions/4">
       \langleID>4\langleID>
            <actionType>bogusaction</actionType>
 <success>false</success>
 <failReason>Unsupported action</failReason>
 <when>2017-11-15T21:29:45Z</when>
 </LWS_ACTION>
  \langle/US\acute{\text{G}}
```
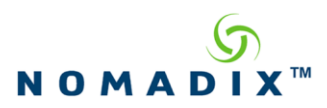

#### *26.2 Obtaining LWS Action History*

Information about previous LWS action requests can be obtained via HTTP(s) "GET" requests sent to the following Web address:

#### **http[s]://NSE\_URI/api/lws/v1/actions/[ID]**

If information about a single action is desired, the ID of the said action should be included in the URI (the same ID that will have been included in the response received when the action was requested).

If the entire action history is desired, then no ID should be included. If fewer than 100 actions have been requested since the NSE was last booted, all actions will be included in the response. Otherwise, the 100 most recent actions will be included.

The DTD of the returned action history is as follows:

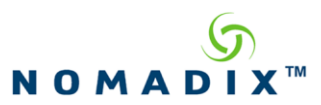

<?xml version="1.0" encoding="UTF-8"?>

 $<!--</math>$ 

DTD defines response to a request for action history,.

-->

 $\langle$ ! -- *ID* is number generated sequentially when processing the action request, and can be used for later retrieval of action history. Information for (up to) the 100 most recent actions are stored. --> <!ELEMENT ID (#PCDATA)>

 $\langle -\alpha t$  *actionType* mirrors back the action type that was requested.  $\rightarrow$ <!ELEMENT actionType (#PCDATA)>

<!—*success* is either "true" or "false" --> <!ELEMENT success (#PCDATA)>

<!—*failReason* is included in the response only if *success* is reported as "false". At present, the only expected content of this element is "Unsupported Action" --> <!ELEMENT failReason (#PCDATA)>

<!—when is a timestamp indicating when the request was processed, ISO 8601 formatted. --> <!ELEMENT when (#PCDATA)>

<!ELEMENT LWS\_ACTION (ID, actionType, success, when)>

<!ELEMENT USG (LWS\_ACTION\*)>

<!ATTLIST USG COMMAND CDATA #FIXED "LWS\_ACTION"> <!ATTLIST USG VERSION CDATA "1.0">

NOTE: This DTD is identical to that for the response to an LWS\_ACTION command (see section [26.1\)](#page-116-0), except for the "\*" that indicates there may be zero or more LWS ACTION elements.

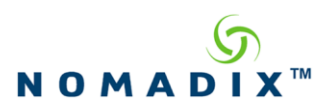

# **Contact Information:**

**Main: Sales: Technical Support: Nomadix, Inc. Fechnical Support:**  $+1.818.597.1500$   $+1.818.575.2590$ Nomadix, Inc.  $+1.818.597.1500$ 30851 Agoura Road, Suite 102 Agoura Hills, CA 91301USA +1.818.597.1500

<http://www.nomadix.com/> [sales@nomadix.com](mailto:sales@nomadix.com) [support@nomadix.com](mailto:support@nomadix.com)

# **Nomadix Confidential**